# Statistique en Sciences Sociales (SESP 1240)

Michel Mouchart

4 janvier 2005

# Table des matières

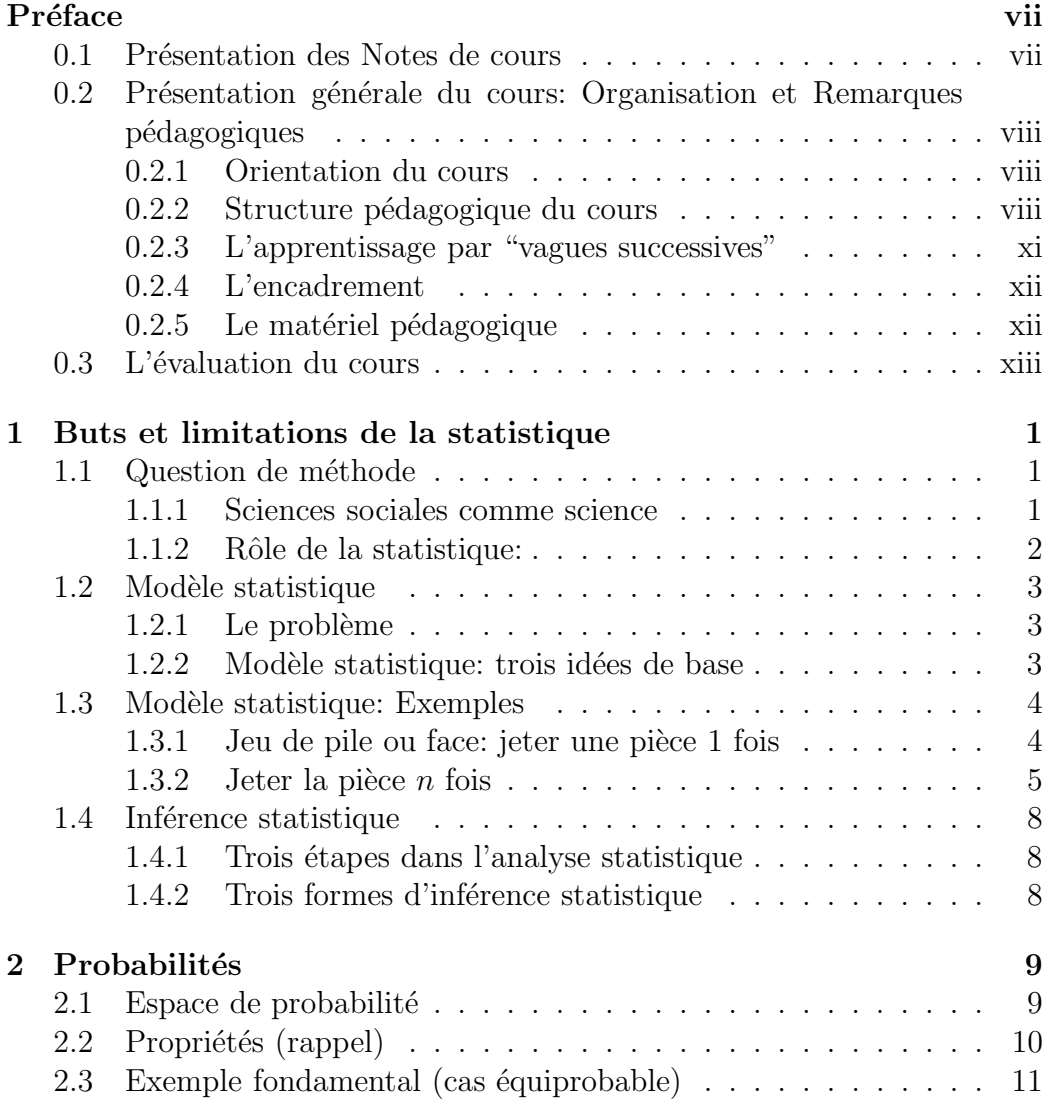

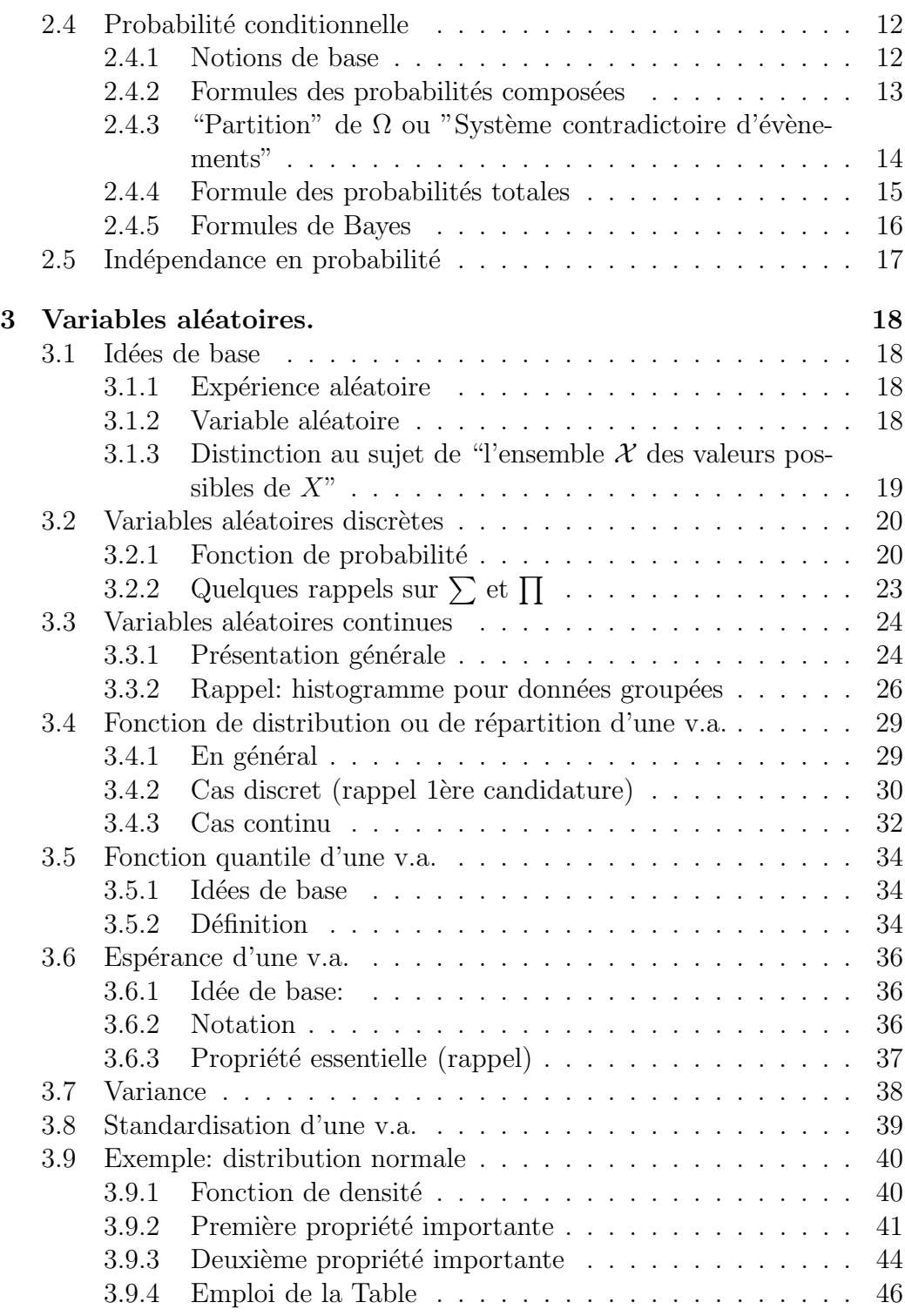

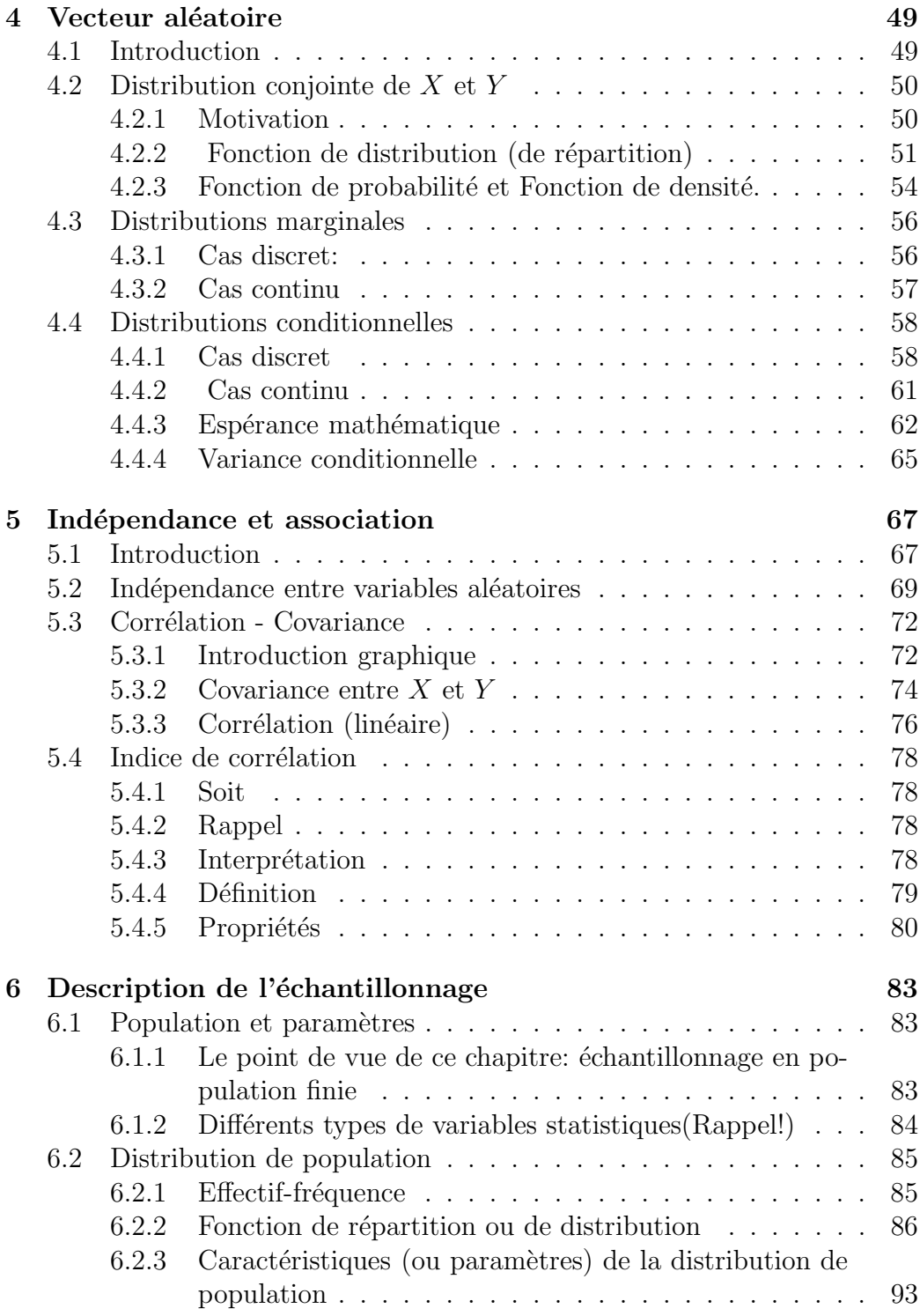

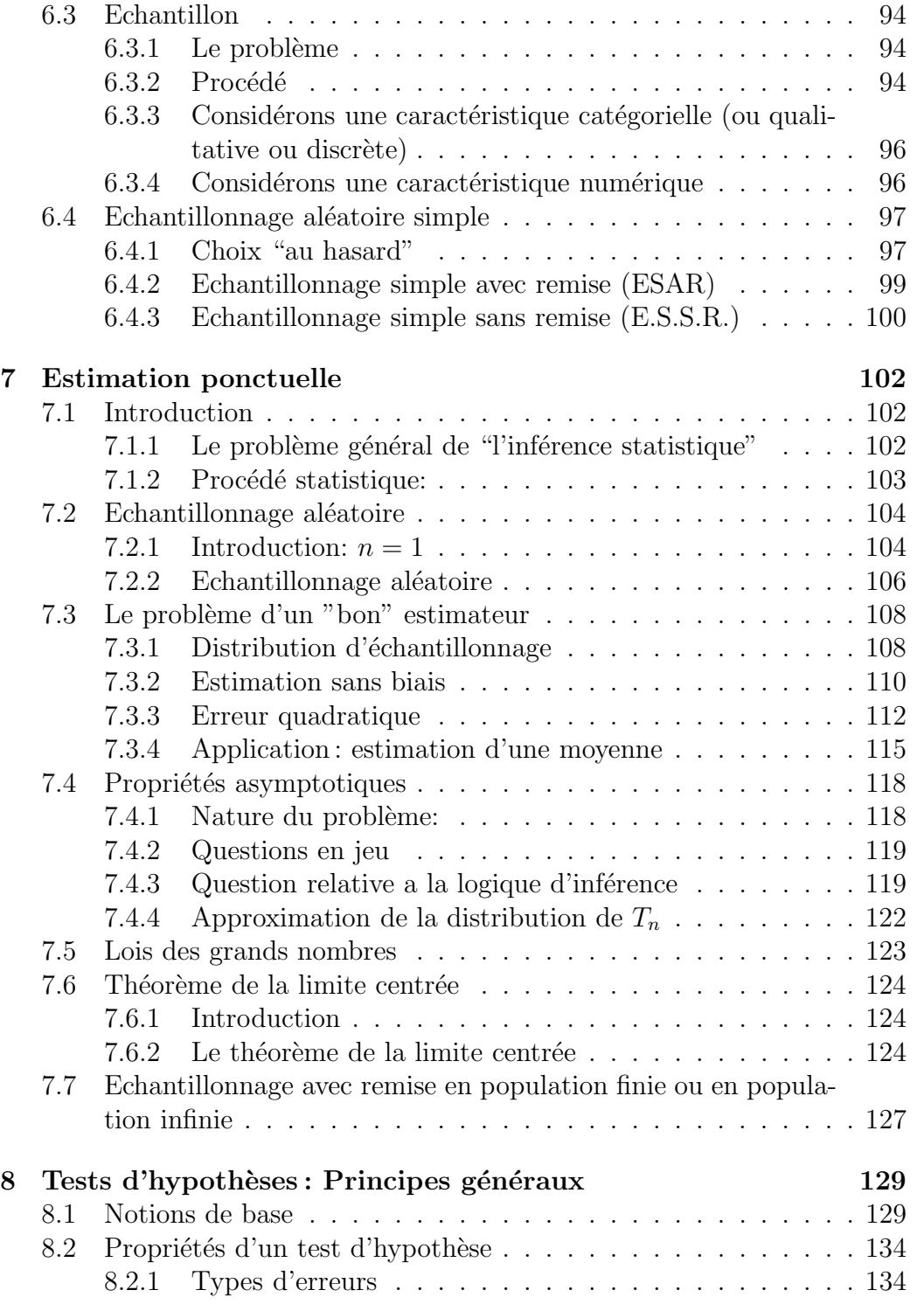

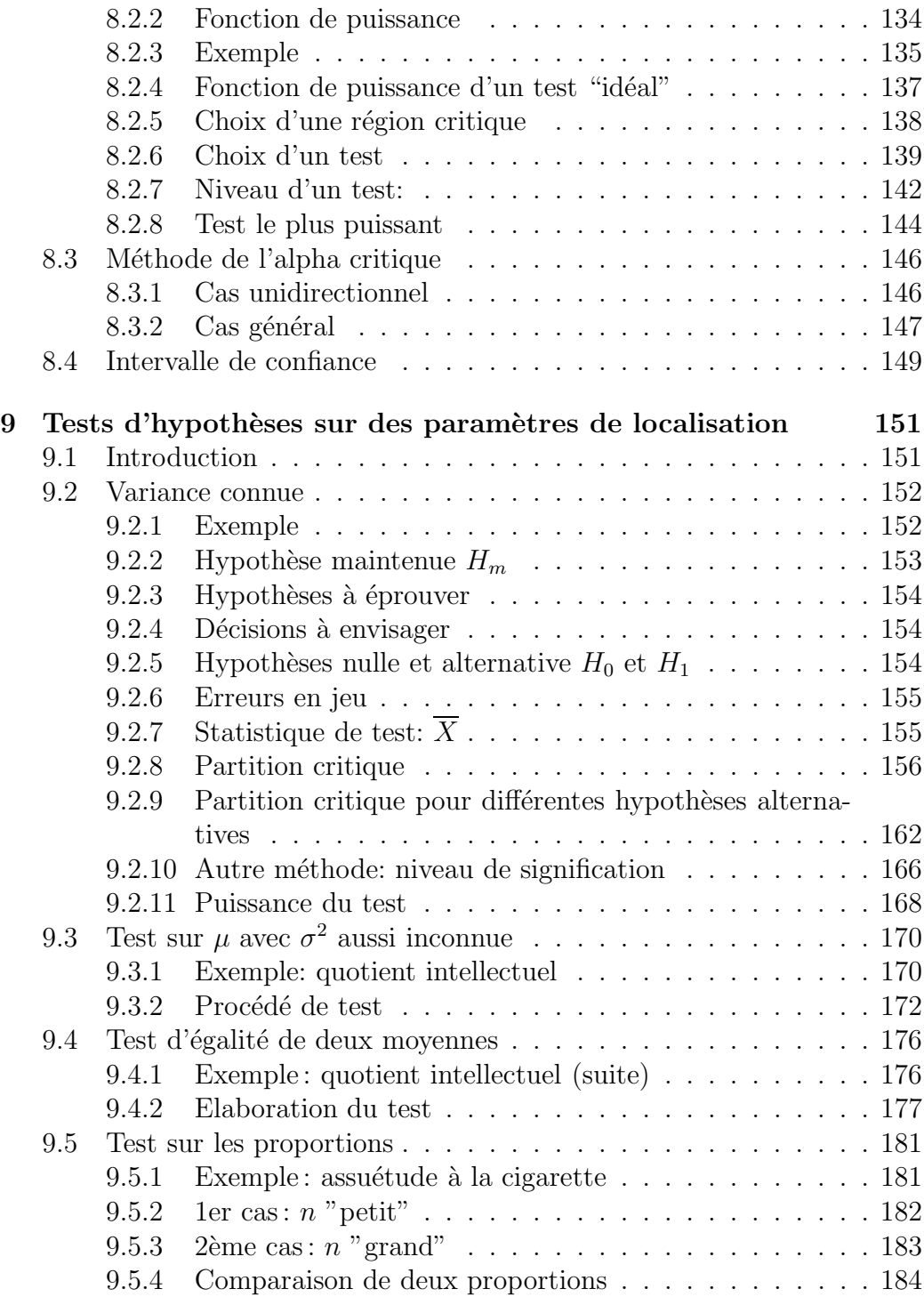

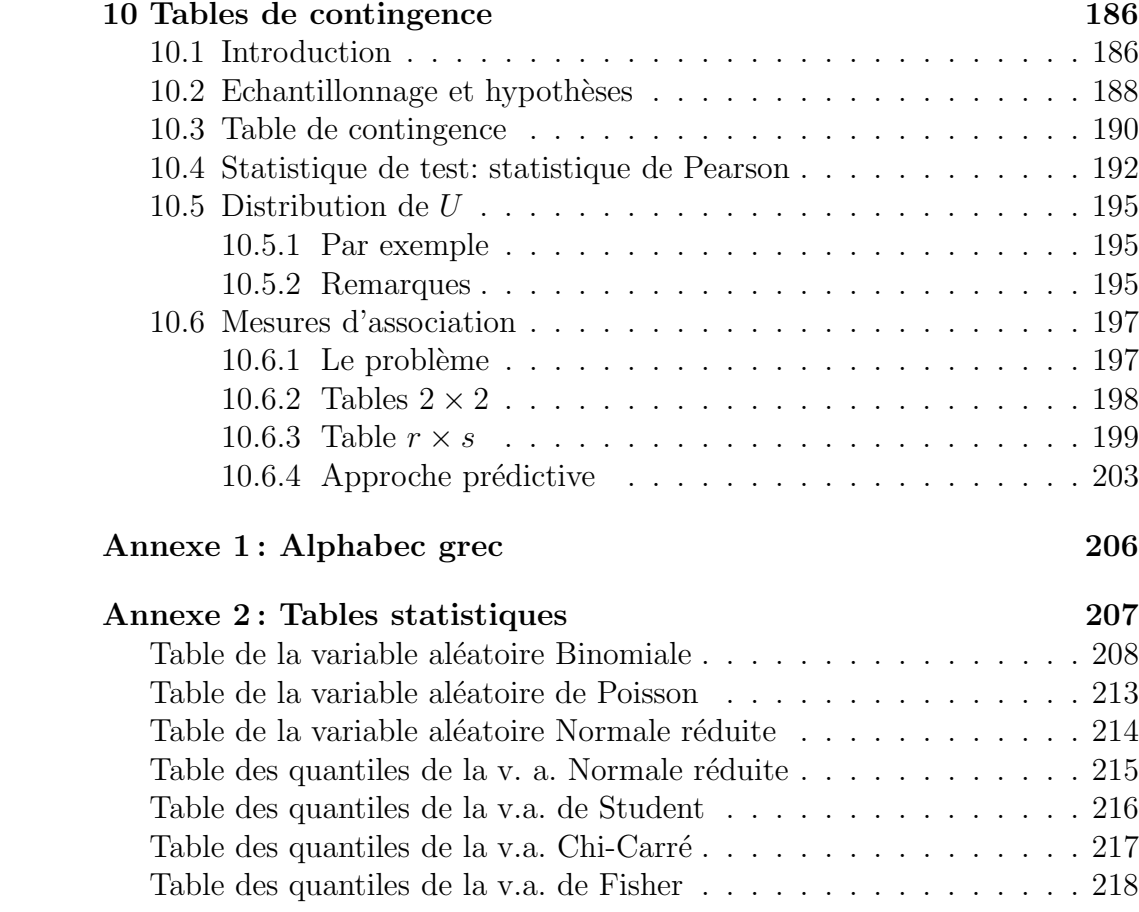

# Préface

### 0.1 Présentation des Notes de cours

Le texte qui suit reproduit la majorité des transparents utilisés lors de l'enseignement du cours "Statistique en Sciences" Sociales" (SESP1240). Il donne surtout des formules: l'essentiel de la matière, c'est-à-dire les raisonnements, les exemples et les motivations, n'y sont pas rédigés. La rédaction de cet élément essentiel de la matière est donc du ressort de chaque étudiant qui peut ainsi adapter ses propres notes à son mode personnel de compréhension.

Ce document vise, en ordre principal, `a faciliter une participation plus active à l'enseignement magistral. En réduisant quelque peu le travail de prises de note, l'étudiant pourra ainsi consacrer, durant cet exposé, plus d'attention au travail de compr´ehension active, en particulier en posant des questions durant le cours et les interruptions de cours. Accessoirement ces notes ont aussi un rôle de sécurisation, en assurant les étudiants de la correction de certaines formules.

Instrument de travail, la présentation aérée de ce texte invite les annotations tant sur la page de gauche que sur la page de droite. Ces notes, brochées et sans feuille ajoutée (ni collée, ni volante), constituent le seul document dont vous pourrez disposer pendant l'exament écrit; toute annotation manuscrite de votre main y sera évidemment bienvenue.

# 0.2 Présentation générale du cours: Organisation et Remarques pédagogiques

#### 0.2.1 Orientation du cours

Du point de vue de la structure du programme des cours de candidatures, ce cours constitue une suite au cours "SESP 1148 - Statistique", de première candidature, et un accompagnement du cours "SESP 1242 - Méthodes et démarches de recherche en sciences sociales" de seconde candidature. Il est aussi une préparation aux méthodes statistiques utilisées et développées, en second cycle, dans les différentes licences auxquelles ce programme donne accès.

 $L'obiet de ce cours$  est "de compléter la formation de base en probabilités (modèles continus et bivariés) puis d'introduire aux concepts de base de l'inférence statistique (théorie de l'estimation ponctuelle, intervalles de confiance, tests d'hypothèses). Ces concepts sont ensuite appliqués dans une série de modèles particulièrement utiles en sciences sociales. La formation obtenue devrait permettre aux étudiants d'utiliser de manière critique les techniques statistiques et d'éviter ainsi de tomber dans la routine d'application de recettes."(cahier des charges)

#### 0.2.2 Structure pédagogique du cours

Au point de vue pédagogique, insistons sur une pédagogie basée sur un *appentissage en trois vagues* : enseignement magistral, séances d'exercices et travail de semestre. Chaque vague donne un éclairage différent et complémentaire sur la matière.

Il importe de remarquer que la compréhension de la matière ne peut être que progressive, et non du type tout ou rien. Chaque vague apporte ainsi un supplément de compréhension: ne pas

participer activement au cours ou être passif aux séances d'exercices prive l'étudiant d'une des phases de l'apprentissage.

#### Le cours magistral

Le cours magistral se donnera à raison de 4h par semaine durant les 6 premières semaines du quadrimestre, et de 2h par semaine les 2 semaines suivantes, selon l'horaire annoncé par la faculté (le lundi- 8 semaines de 10h45 à 12h45- et le vendredi- 6 semaines de 8h30 à 10h30-, local Doyen 31).

Le cours magistral fournit à l'étudiant un premier contact avec la matière; l'accent y est mis sur la structure des raisonnements et de la matière. Ce premier contact peut être assez ardu, mais une bonne façon de faciliter ce premier contact est de lire le syllabus AVANT le cours. L'étudiant sait alors quel sera l'objet général du prochain cours et peut repérer les moments qui demanderont un effort plus soutenu d'attention et les questions qu'il pourra envisager de poser.

Le texte projeté au cours reproduit exactement le texte du syllabus et ses pages ont la même numérotation. Il est donc possible à tout moment de savoir où le professeur en est dans l'exposé de la matière.

Sur le plan pédagogique, le jeu des questions et réponses durant le cours constitue une occasion privilégiée pour revenir sur des points plus délicats vus précédemment: ce qui n'a pas ´et´e compris aujourd'hui pourra l'ˆetre lors d'un cours suivant. On insistera donc sur la nécessaire interaction "enseignant-enseigné" réalisable, notamment, par un jeu continu de questions-réponses; celui-ci suppose la révision continue de la matière par l'étudiant.

#### Les séances d'exercices

Les séances d'exercices sont organisées à partir de la seconde semaine du quadrimestre. La séance de la seconde semaine se déroulera en salle informatique et assurera la continuité vis à vis du cours d'informatique du premier quadrimestre. Les séances des semaines 3 à 7 et 9, 10 et 11 constitueront un second contact avec la matière avec un décalage de 1 à 3 semaines par rapport `a l'enseignement magistral. Elles mettront surtout l'accent sur l'aspect opérationnel de la matière. Les séances des semaines 8 et 12 serviront pour l'accompagnement et la guidance du travail de quadrimestre réalisé par les étudiants (voir point suivant). La semaine 13 sera utilisée pour un test de connaissance de logiciel. La semaine 14 est consacrée à la présentation orale des travaux de semestre.

Il est heureux que le contact avec la matière lors des séances d'exercices soit souvent perçu comme moins aride. Ces séances ont une finalité complémentaire à celle du cours, et non une fonction d'élucidation systématique de la matière. Certains aspects du cours n'y sont donc pas revus; ils ne peuvent dès lors être maîtrisés que par un jeu de questions et réponses.

#### Le travail de quadrimestre

Les étudiants réaliseront, par groupe de deux, un travail de quadrimestre. Ce travail constituera une troisième phase dans l'assimilation de la matière, au moyen de la réalisation d'un travail d'analyse et d'interprétation de données réelles. Il aura pour buts de

(i) réaliser une synthèse de la matière,

(ii) permettre une première expérience d'un travail statistique complet, alors que les séances d'exercices n'en donneront qu'une expérience parcellaire,

 $(iii)$  initier les étudiants à une pratique critique de la statistique,  $(iv)$  auto-contrôler, avant l'échéance des examens, la compréhension effective de la matière.

Ce travail supposera l'utilisation du logiciel statistique SAS. Les modalités pratiques de ce travail seront données tout au long du quadrimestre. En remettant le travail au plus tard le jeudi 12 mai à 13h, les étudiants devront s'inscrire par binôme pour la présentation orale qui aura lieu la semaine suivante  $($ entre le  $17$  et le  $20$  mai). Cette présentation orale requiert une révision préalable de la matière afin de permettre à l'etudiant non seulement d'expliquer mais aussi de justifier les différentes ´etapes de son travail.

### 0.2.3 L'apprentissage par "vagues successives"

Cette organisation met l'accent sur un apprentissage par "vagues successives" et sur un glissement progressif d'une activité essentiellement magistrale (4h de cours les premières semaines) à une activité essentiellement personnelle (mais sous guidance...) durant les dernières semaines. La charge de travail est prévue pour être relativement constante durant tout le quadrimestre.

Le "contrat pédagogique" sous-jacent vise à permettre à chaque étudiant d'acquérir une compréhension en profondeur de la matière (afin qu'elle ne soit pas "trop vite" oubliée après avoir passé l'examen...) et d'aborder la session de juin sans anxiété excessive (pour la statistique...), dans la mesure où il aura suivi durant tout le quadrimestre le rythme de travail proposé.

Il convient d'insister sur le fait qu'un bon apprentissage ne peut se faire que par un QUESTIONNEMENT CONTINU : apprendre n'est pas enrégistrer ni répéter. Un étudiant ne peut espérer comprendre que par les questions qu'il se sera posées. Les questions sont d'abord adressées à soi-même, ensuite aux compagnons du cours, au professeur ou aux assistants. Ces questions peuvent être exprimées oralement ou par écrit, avant, pendant ou après le cours ou les séances d'exercices, lors des monitorats ou des heures de réception du professeur.

Au bout de la quatorzième semaine du semestre, ce travail de compréhension est terminé. Le travail de semestre à remettre à ce moment est un outil qui permet à l'étudiant d'auto-évaluer son apprentissage effectif de la matière et, en cas de besoin, de se remettre à jour pour la session de juin.

#### 0.2.4 L'encadrement

Deux assistants, Mademoiselle R.Rousseau et Monsieur C. Almeida, participeront à l'encadrement de ce cours et assureront un service de réception des étudiants selon un horaire qui sera annoncé d'ici peu.

Le professeur recevra les étudiants le lundi de 14h. à 16h (Institut de Statistique, 20 Voie du Roman Pays, LLN, bureau d.382), moyennant rendez-vous pris, de préférence, lors d'une des interruptions de cours.

#### $0.2.5$  Le matériel pédagogique

Le matériel pédagogique accompagnant ce cours est disponible `a la DUC et comprend : un syllabus reproduisant les transparents utilisés pour l'enseignement magistral et un fascicule d'exercices.

L'enseignement magistral, soutenu par le syllabus, est conçu pour être suffisant pour assurer une première compréhension de la matière. Aux étudiants qui, pour une raison quelconque,  $\acute{e}$ prouveraient des difficultés à assimiler la matière de cette façon,

il est suggéré de consulter un texte de référence reprenant un exposé détaillé de la matière. Une référence possible est la suivante: WONNACOTT, Th. et R.J. WONNACOTT, Introductory Statistics for Business and Economics, New York : John Wiley and Sons.

Il appartiendra aux étudiants, qui décideraient d'en faire usage, de repérer les chapitres de ce livre qui correspondent à la matière du cours. Il existe aussi une version française de cet ouvrage. Il convient de remarquer que le style et l'orientation de ce livre sont différents de ceux du cours magistral.

## $0.3$  L'évaluation du cours

L'évaluation du cours sera basée sur la somme des points obtenus pour le travail de quadrimestre (3 points pour le rapport  $\acute{e}$ crit et 3 points pour l'oral), l'évaluation des connaissances en SAS (2 points) et l'examen de session (12 points de théorie et d'exercices).

 $L'$  examen de session comportera des questions pour évaluer la compréhension de la matière et des questions pour évaluer la qualité de l' opérationalisation. Les questions n'étant pas encore rédigées, le professeur ne peut pas encore les décrire mais toute suggestion est bienvenue...

Un travail remis pour la session de juin doit obligatoirement être défendu oralement par les deux étudiants auteurs du rapport. Pour la session de septembre, les étudiants qui le désirent peuvent remettre en jeu la côte du travail obtenue en juin. Dans ce cas, ils doivent remettre un nouveau rapport écrit et le défendre oralement.

Louvain-la-Neuve, janvier 2005.

# Chapitre 1

# Buts et limitations de la statistique

# 1.1 Question de méthode

## 1.1.1 Sciences sociales comme science

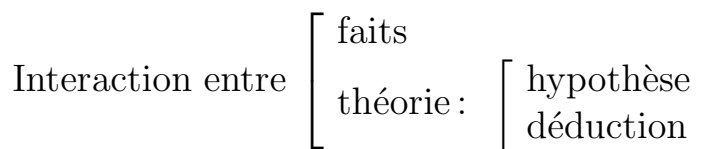

### 1.1.2 Rôle de la statistique:

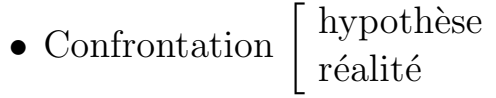

Méthodologie de l'apprentissage par l'observation.

•• Mesure en Sciences sociales

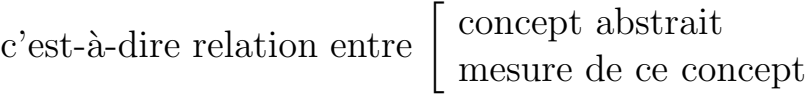

 $ex:$  intelligence  $\left[\begin{array}{c} \text{"forme"} \\ \text{"example"} \end{array}\right]$ "quantité"

 $\bullet\bullet\bullet$  Modèle structurel : relation entre concepts

Modèle statistique : population - échantillonnage

• ••• Cadre général : Méthodes et démarches de recherche en Sciences Sociales.

# 1.2 Modèle statistique

### 1.2.1 Le problème

Toute inférence statistique  $\sqrt{ }$  $\int$  $\mathcal{L}$ incertaine  $base \nvert$  observations  $hypotheses \rightarrow$  "Modèle statistique"

## 1.2.2 Modèle statistique: trois idées de base

- $\bullet$  Ensemble d'hypothèses
- Rôle d'une hypothèse: "utile"
- Modèle statistique "ensemble de distributions d'échantillonnage"

# 1.3 Modèle statistique: Exemples

# 1.3.1 Jeu de pile ou face: jeter une pièce 1 fois observation

$$
X = \begin{cases} 1 & \text{pile} \\ 0 & \text{face} \end{cases}
$$

1er modèle statistique : "Modèle de Bernoulli"

$$
\begin{array}{c|c}\nx & P(X = x) \\
\hline\n1 & \theta & \text{(theta)} \\
0 & 1 - \theta\n\end{array}
$$

 $0 \le \theta \le 1$ 

Exemple  $\theta = 1/2$  pour une pièce équilibrée

$$
P_{\theta}(x)
$$
:  $P(X = x) = \theta^x (1 - \theta)^{1-x} \mathbb{1}_{\{0,1\}^{(x)}}$   
c'est-à-dire:  $x = 0,1$ 

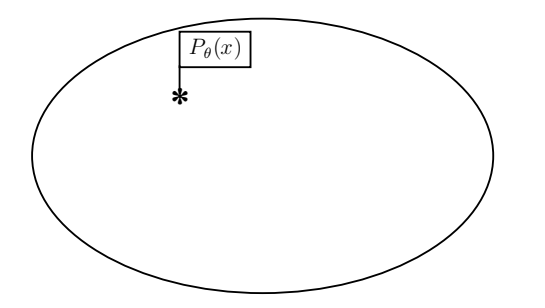

"distribution d'échantillonnage"

### 1.3.2 Jeter la pièce  $n$  fois

*Observations*  $(X_1 X_2 \cdots X_n)$  avec  $X_i \in \{0,1\}$ 

par exemple: lorsque  $n = 6$ , on pourrait observer  $(0 1 1 0 0 1)$ 

### 2ème modèle statistique : Modèle binomial

 $Hypothesis$ 

- $H_1: X_i$  indépendants
- ••  $H_2: X_i$  identiquement distribués
- •  $H_3: X_i$  de Bernoulli

A partir de ces hypothèses, on déduira:  $\,$ 

$$
P_{\theta}(X_1 \cdots X_n) = P_{\theta}^1(X_1) \cdot P_{\theta}^2(X_2) \cdots P_{\theta}^n(X_n)
$$
\n
$$
(H_1)
$$

$$
= P_{\theta}(X_1) P_{\theta}(X_2) \cdots P_{\theta}(X_n) \qquad (H_2)
$$

$$
= \theta^{X_1} (1-\theta)^{(1-X_1)} \theta^{X_2} (1-\theta)^{1-X_2} \cdots \theta^{X_n} (1-\theta)^{1-X_n} (H_3)
$$

$$
= \prod_{1 \le j \le n} \theta^{X_j} (1 - \theta)^{1 - X_j} \tag{manipulation}
$$

$$
= \theta^{\sum_{j} X_j} (1 - \theta)^{\sum_{j} (1 - X_j)}
$$
 (manipulation)

On écrira donc:

$$
P_{\theta}(X_1 \cdots X_n) = \theta^S \quad (1 - \theta)^{n - S} \qquad 0 \le \theta \le 1
$$

o`u

$$
S = \sum_j X_j = X_1 + X_2 + \dots + X_n
$$

en effet:

$$
\sum_{1 \le j \le n} (1 - X_j) = (1 - X_1) + (1 - X_2) + \dots + (1 - X_n)
$$

$$
= n - \sum_j X_j
$$

$$
= n - S
$$

Remarque : Sur les fonctions indicatrices

Soit  $U$  un "univers de référence", c'est-à-dire l'ensemble des valeurs possibles de la variable X.

A événement sur la v.a. X, c'est-à-dire  $A\subset U$ Par exemple:

$$
U = \mathbb{R}
$$
ou  $U = \mathbb{R}_+$ 

$$
A = \{a \le X \le b\} \text{ ou } A = \{X \ge 10\} \text{ ou } A = \{X \le -5\}
$$

Fonction caractéristique (ou indicatrice):  $1\!\!1_A : U \to \{0,1\}$  telle que :

$$
\begin{aligned} \mathit{1}_{A}(x) &= 1 \quad x \in A \\ &= 0 \quad x \notin A \end{aligned}
$$

Graphiquement :

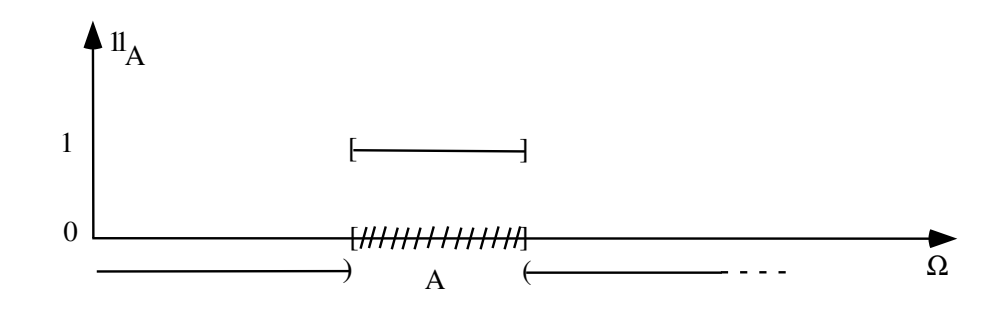

Exercices : Vérifiez

- $I_{A^c}(x) = 1 I_A(x)$  (où  $A^c = \overline{A}$  "complémentaire de A")
- en général :  $I\!I_{A\cap B}(X) = I\!I_{A}(X)$ .  $I\!I_{B}(X)$
- $A \cap B = \phi \Rightarrow \mathcal{I}_{A \cup B}(X) = \mathcal{I}_{A}(X) + \mathcal{I}_{B}(X)$
- en général:  $I\!I_{A\cup B}(x) = I\!I_{A}(x) + I\!I_{B}(x) I\!I_{A\cap B}(x)$

## 1.4 Inférence statistique

### 1.4.1 Trois étapes dans l'analyse statistique

- analyse descriptive
- •• inférence
- $\bullet\bullet\bullet$  planification expérimentale

### 1.4.2 Trois formes d'inférence statistique

• estimation ponctuelle

 $\theta$  estimé par:  $\hat{\theta}(X_1 \cdots X_n)$ 

par exemple 
$$
\hat{\theta} = \frac{\sum X_j}{n}
$$

- •• intervalle de confiance:  $\theta \in \left[\hat{\theta}_{\min} \ \hat{\theta}_{\max}\right]$  avec une probabilité contrôlée
- • tests d'hypothèse

# Chapitre 2

# Probabilités

Remarque préliminaire : chapitre de rappel de 1ère candi!

# 2.1 Espace de probabilité

 $(\Omega, \mathcal{A}, P)$ 

- $\bullet$   $\Omega$  univers:par exemple, espace d'échantillonnage
- $A$  ensemble événements ("A ronde")

 $\mathcal{A} = \{A, B, C \cdots\}$  tels que  $A \subset \Omega, B \subset \Omega, \cdots$ 

•  $P : \mathcal{A} \to [0,1]$  donc:  $0 \le P(A) \le 1 \quad \forall A \in \mathcal{A}$ 

# 2.2 Propriétés (rappel)

$$
1. P(\Omega) = 1 \qquad P(\emptyset) = 0
$$

$$
2. A \cap B = \emptyset \Rightarrow P(A \cup B) = P(A) + P(B)
$$

2.bis (dans le cas dénombrable)

Si { $A_i: i \in \mathbb{N}$ } tels que  $A_i \in \mathcal{A}$   $A_i \cap A_j = \emptyset$   $i \neq j$ 

alors  $P(\bigcup$  $1 \leq i \leq \infty$  $A_i$ ) =  $\sum$  $1 \leq i \leq \infty$  $P(A_i)$ 

En particulier

 $P(A^c) = 1 - P(A)$ 

# 2.3 Exemple fondamental (cas équiprobable)

$$
\Omega \text{ fini } | \Omega | = N
$$

$$
P(\{\omega\}) = \frac{1}{N}
$$

Dans ce cas, pour tout:

 $A \subset \Omega$ 

notons le nombre de ses éléments (c'est-à-dire, le cardinal de l'ensemble)

 $|A| = a$ 

On vérifiera alors

$$
P(A) = \frac{|A|}{|\Omega|} = \frac{a}{N}
$$
  
= 
$$
\frac{\text{number de cas "favorables" (à l'événement } A)}{\text{number de cas "possibles"}}
$$

#### Attention

Ceci est un *exemple* de quantification de la probabilité, ce n'est  $pas$  une définition de la probabilité.

#### Exercice

Commentez cette remarque

## 2.4 Probabilité conditionnelle

#### 2.4.1 Notions de base

Idée de base: restreindre l'univers

Exemple:

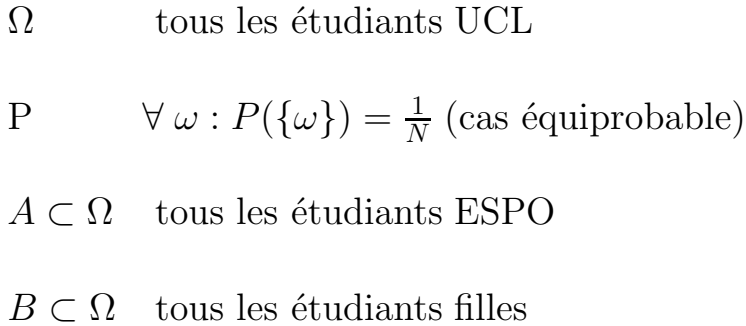

 $P(B)$ : % de filles.

#### **Définition**

$$
P(B|A) = \frac{P(A \cap B)}{P(A)} \qquad \text{si} \qquad P(A) > 0
$$

#### Propriétés

- (i) pour A fixé:  $P(B_i|A)$   $B_i \in \mathcal{A}$ : toutes les propriétés d'une probabilité
- (ii)  $B \supset A \Rightarrow P(B|A) = 1$
- (iii)  $A \cap B = \emptyset \Rightarrow P(B|A) = 0$

Exercice: vérifier ces propriétés

En particulier:

$$
P(A|A) = 1
$$

$$
P(B|\Omega) = P(B)
$$

### 2.4.2 Formules des probabilités composées

 $P(B|A) = \frac{P(A \cap B)}{P(A)}$  $P(A \cap B)$  =  $P(A)P(B|A)$  $= P(B)P(A|B)$  $P(\underbrace{A \cap B}_{D})$  $\cap C) = P(A)P(B|A)$  ${P(D)}$  $P(C|A \cap B)$  $= \cdot \cdot \cdot$ 

Exercice : Trouver d'autres décompositions de  $P(A \cap B \cap C)$ .

#### Remarque :

 $P(A_1 \cap A_2 \cap \cdots \cap A_p) \to p$  : ! décompositions différentes

 $Rappel: p! = 1 \cdot 2 \cdot 3 \ldots p$ 

### 2.4.3 "Partition" de  $\Omega$  ou "Système contradictoire d'évènements"

*Définition*:  $\{A_1 \ A_2 \ \cdots \ A_n\}$  tels que

 $A_i \cap A_j = \emptyset$   $i \neq j$  "mutuellement exclusifs"

 $\overline{\mathsf{I}}$  $1\leq i\leq n$ "collectivement exhaustifs."

Exemples

- $\Omega$ : ensemble des étudiants de l'U.C.L. pour une année donnée
- $A_i$ : faculté d'inscription principale d'un étudiant

#### Exercice

Pourquogi la spécification d'inscription principale est-elle importante pour s'assurer que les  $A_i$  forment une partition de  $\Omega$ ?

### 2.4.4 Formule des probabilités totales

Exemple:

- $\Omega$ : tous les éléments de l'U.C.L.
- $A_i$ : étudiants appartenant à la faculté i
- $B$  : tous les étudiants filles

Si  $\{A_i: 1 \leq i \leq n\}$  partition de  $\Omega$  alors

$$
P(B) = \sum_{1 \le i \le n} P(B \cap A_i)
$$
  
= 
$$
\sum_{1 \le i \le n} P(A_i) P(B|A_i)
$$

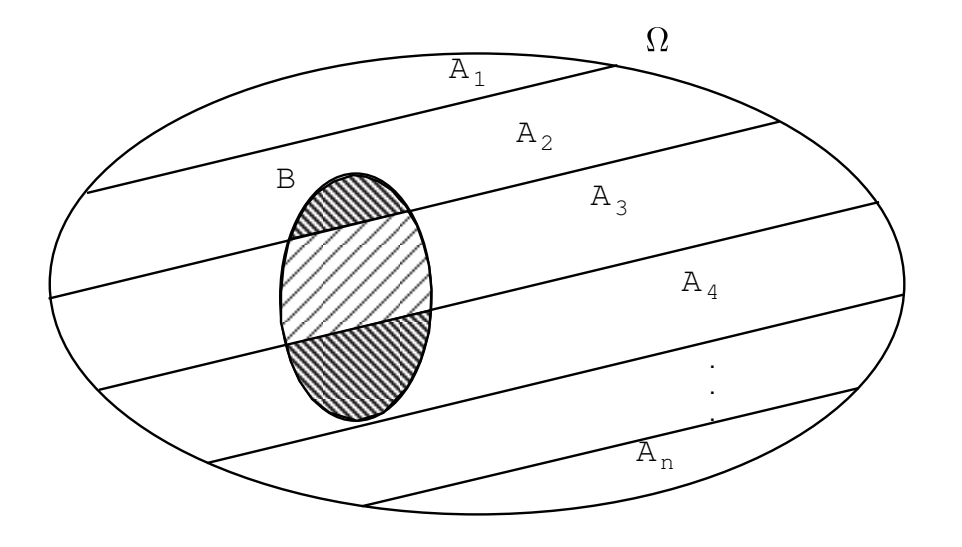

En effet :

$$
B = (A_1 \cap B) \cup (A_2 \cap B) \cup (A_3 \cap B) \cdots \cup (A_n \cap B)
$$

### 2.4.5 Formules de Bayes

a) Formule de calcul

$$
P(B|A) = \frac{P(A \cap B)}{P(A)}
$$
  
= 
$$
\frac{P(B)P(A|B)}{P(A \cap B) + P(A \cap B^c)}
$$
  
= 
$$
\frac{P(B)P(A|B)}{P(B)P(A|B) + P(B^c)P(A|B^c)}
$$

 ${B_1 \cdots B_n}$  partition de  $\Omega$ .

$$
P(B_i|A) = \frac{P(B_i)P(A|B_i)}{\sum_{1 \le j \le n} P(B_j)P(A|B_j)}
$$

### b) interprétation

- $\bullet$  "Probabilité inverse"
- Formule d'apprentissage
- $1^{\circ}$  étape : "a priori"  $P(B_i)$
- 2<sup>°</sup> étape : nouvelle information : A
- question : comment "réviser" $P(B_i)$ ?
- réponse : "a posteriori" :  $P(B_i|A)$

## 2.5 Indépendance en probabilité

Soit  $A, B: 2$  événements

Définition: "A et B indépendants en probabilité"

 $A \perp\!\!\!\perp B$  $\Leftrightarrow$   $P(A \cap B) = P(A)P(B)$  $\Leftrightarrow$   $P(A|B) = P(A)$  si  $P(B) > 0$  $\Leftrightarrow$   $P(B|A) = P(B)$  si  $P(A) > 0$ 

 $Remark A set.$  Remarque : Relation symétrique entre les événements  $A$  et  $B$ .

Soit  $A_1 \cdots A_n$ 

 $\textbf{Définition. } ``A_i \textbf{ mutuallement} \textbf{ independent} '' : \quad \mathop \downarrow \!\!\! \perp A_i$  $\Leftrightarrow$   $\forall$   $J \subset \{1,2,\dots n\} : P$  $\sqrt{ }$ ∩ i∈J  $A_i$  $\setminus$  $=$   $\prod$ i∈J  $P(A_i)$ 

Remarque:

 $2^n - n - 1$  relations = nombre de sous-ensembles de  $\{1, \ldots, n\}$ dont le nombre d'éléments est au moins égal à 2.

# Chapitre 3

# Variables aléatoires.

## 3.1 Idées de base

### 3.1.1 Expérience aléatoire

 $Par\ example:$  extraire 1 échantillon

 $Exercise:$  décrire:  $(\Omega, \mathcal{A}, P)$ 

### 3.1.2 Variable aléatoire

$$
X:\Omega\to\mathbb{R}
$$

Par exemple:

 $\Omega = \mathcal{N}$  et  $k \to X(k) = \xi_k$ =le poids de l'individu $k$ 

UNE VARIABLE ALEATOIRE EST DONC UNE FONC-TION

### Remarque

Au point de vue mathématique, c'est une "bonne" fonction :

 $P{a \le X \le b}$  "bien définie" pour tout  $-\infty < a \le b < +\infty$ 

en particulier, lorsque $a\to -\infty$ 

 $P[X \le b] = F_X(b)$  "bien définie" pour tout  $-\infty < b < +\infty$ 

3.1.3 Distinction au sujet de "l'ensemble  $\mathcal X$  des valeurs possibles de  $X$ "

$$
2 \text{ cas } \begin{bmatrix} \mathcal{X} & \text{``discret''} \\ & \text{d'enombrable } (I\!N: \text{entiers natures}) \\ \mathcal{X} & \text{``continu''} & \text{intervalle de } R \text{ (\'eventuellement } R \text{ ou } R_+) \end{bmatrix}
$$

Cas discret: déjà abordé au cours de première candidature !

# 3.2 Variables aléatoires discrètes

### 3.2.1 Fonction de probabilité

$$
\begin{cases}\nx_1 x_2 \cdots x_i \cdots: \text{ values possible} \\
p_1 p_2 \cdots p_i \cdots: \text{probabilities de chanceue des valeurs possibles.}\n\end{cases}
$$

ou  $p_i = P(X = x_i)$  i = 1,2,... "fonction de probabilité"

Soit:  $I$  intervalle de  $I\!\!R$ 

alors:  $P(X \in I) = \sum_{\alpha}$  $\{i:x_i{\in}I\}$  $p_i$ 

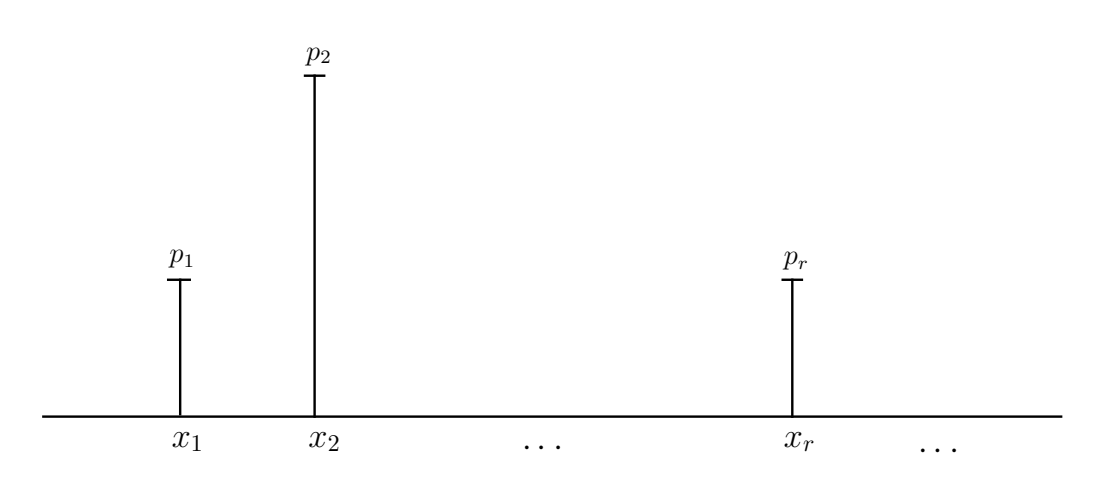

# Graphiquement: diagramme à barres

## Propriétés

1. 
$$
p_i > 0
$$
  $\forall i$   
2.  $\sum_i p_i = 1$ 

### Remarque:

. .

La hauteur de chaque barre est proportionnelle à la probabilité  $p_i$ .

Exemple 1: V.A. de Bernoulli

 $\mathcal{X} = \{0,1\}$  $x \mid P(X = x)$  $0 \vert 1-p$  $1 \mid p \qquad 0 \leq p \leq 1$  $P(X = x) = p^x (1 - p)^{1-x}$ 

Exemple 2: V.A. binomiale

Par exemple: probabilité du nombre de "succès" dans  $n$  répétitions indépendantes d'une V.A. de Bernoulli.

$$
\mathcal{X} = \{0, 1, 2, \cdots n\}
$$

$$
P[X = x] = {n \choose x} p^x (1-p)^{n-x}
$$

$$
{n \choose x} = \frac{n!}{x!(n-x)!}
$$

à revoir: cours de première candi. !
# 3.2.2 Quelques rappels sur  $\sum$  et  $\prod$

$$
\sum_{j=1}^{3} a_j = \sum_{i=1}^{3} a_i = a_1 + a_2 + a_3
$$

$$
\prod_{j=1}^{3} a_j = \prod_{i=1}^{3} a_i = a_1 \times a_2 \times a_3
$$

$$
a^b a^c = a^c a^b = a^{b+c}
$$

$$
\prod_{j=1}^{3} a^{x_j} = a^{j=1} x_j = a^{x_1 + x_2 + x_3}
$$

## 3.3 Variables aléatoires continues

#### 3.3.1 Présentation générale

 $X$  intervalle de  $R$ 

### Probabilité d'intervalle: seul intérêt

c'est-à-dire  $\forall x \in \mathbb{R}$   $P(X = x) = 0$ ⇒  $\sqrt{ }$  $\int$  $\mathcal{L}$  $P(X \le a) = P(X < a)$  $P(X \ge a) = P(X > a)$ 

Exercice : Justifiez.

#### Comment la calculer?

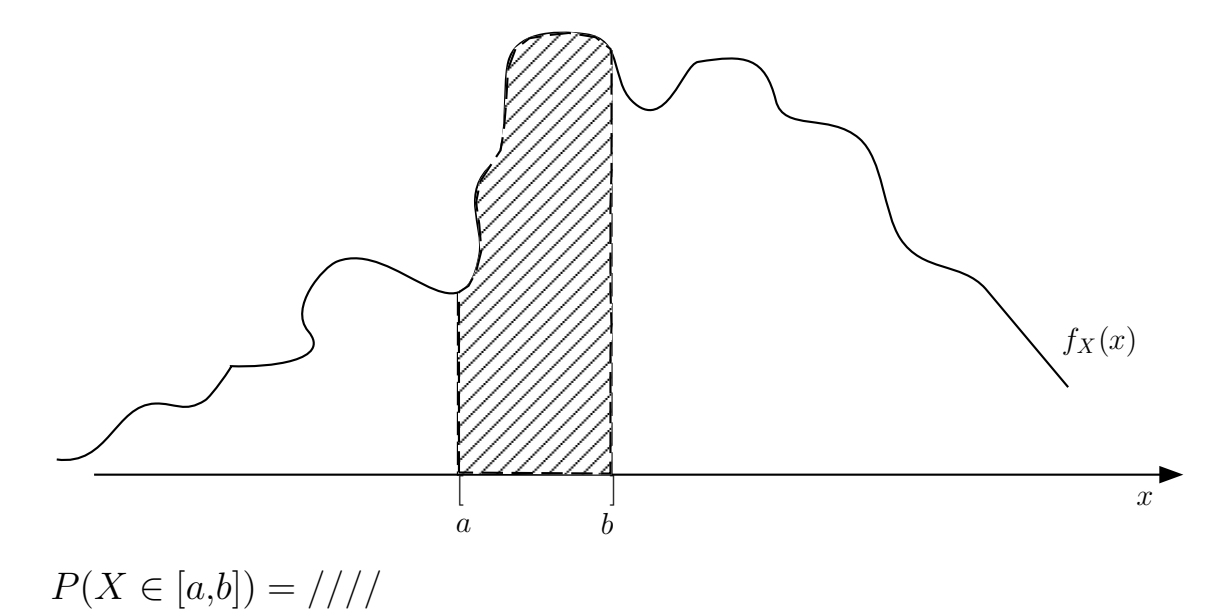

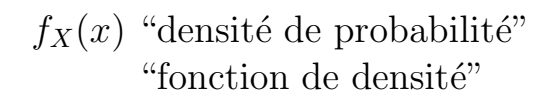

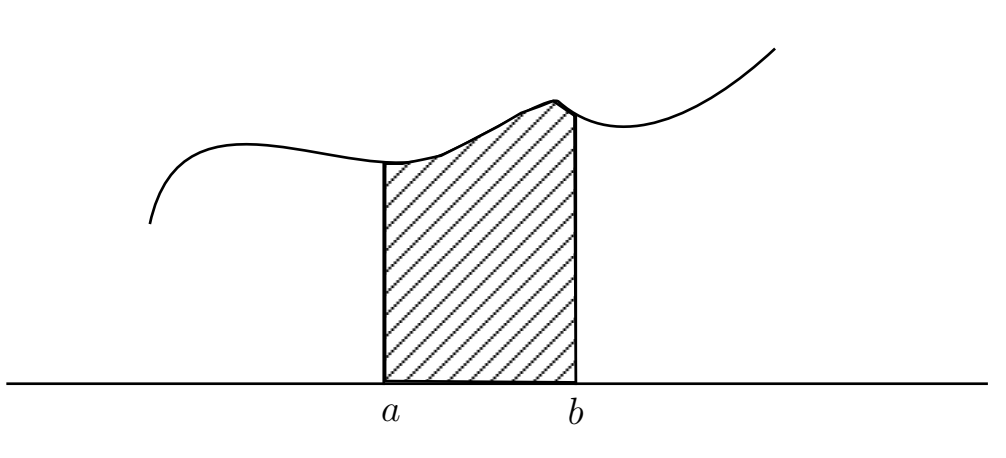

"Surface sur  $[a,b]$ "

$$
= \int_{a}^{b} f_X(x) dx
$$
: "intégrale de la fonction  $f_X(x)$  de  $a$  à  $b$ ".

Propriétés

1. 
$$
f_X(x) \ge 0
$$
  $\forall x \in \mathbb{R}$   
\n2.  $\int_{-\infty}^{+\infty} f_X(u) du \equiv 1$ 

# 3.3.2 Rappel: histogramme pour données groupées

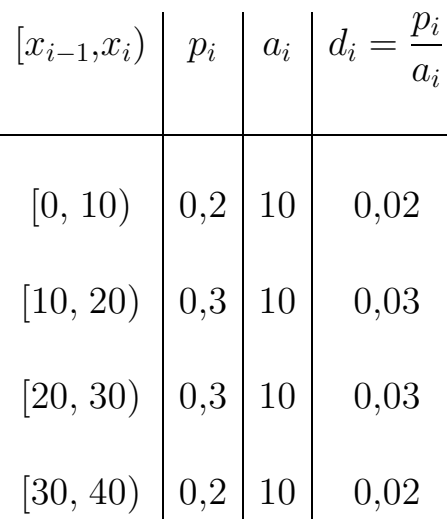

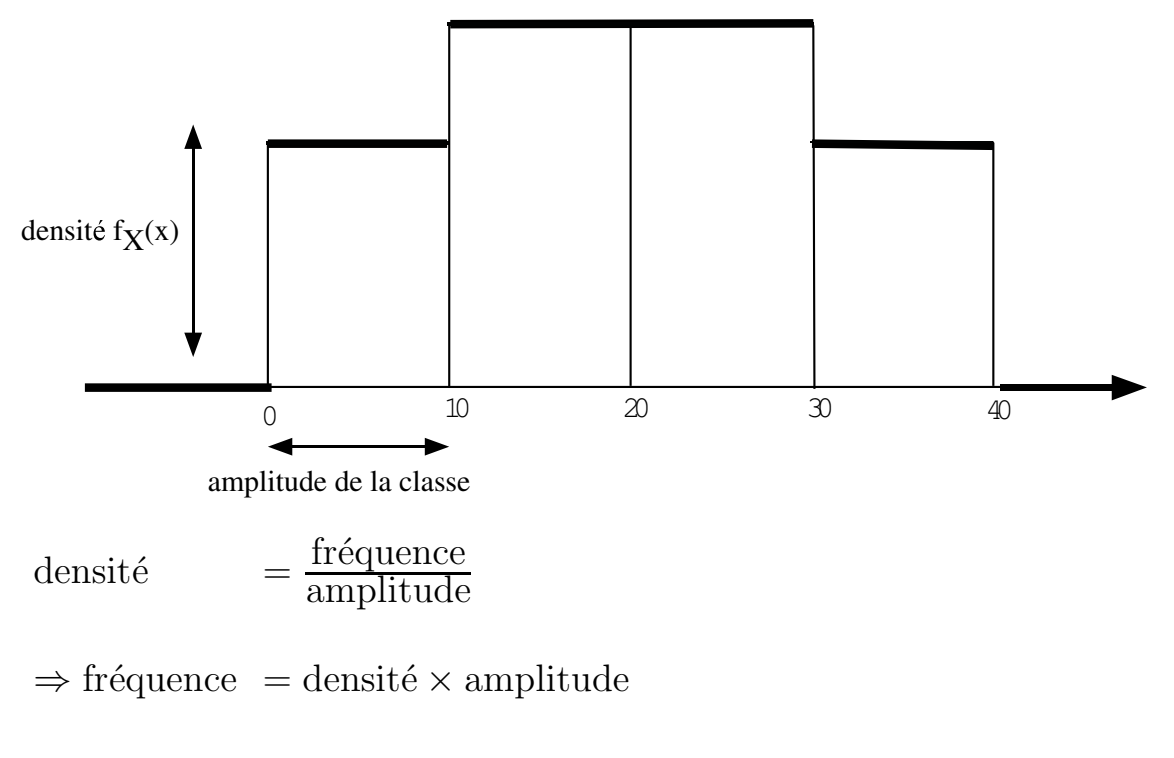

 $=$  surface du rectangle

| $ x_i $<br>$ x_{i-1} $ | $p_i$ | $a_i$          | $d_i = \frac{p_i}{a_i}$ |
|------------------------|-------|----------------|-------------------------|
| [0, 10)                | 0,2   | 10             | 0,02                    |
| [10, 15)               | 0,12  | 5              | 0,024                   |
| [15, 20)               | 0,18  | $\overline{5}$ | 0,036                   |
| [20, 25)               | 0,17  | 5              | 0,034                   |
| [25, 30)               | 0,13  | 5              | 0,026                   |
| [30, 40)               | 0,2   | 10             | 0,02                    |

Exercice : modifions les intervalles de classe

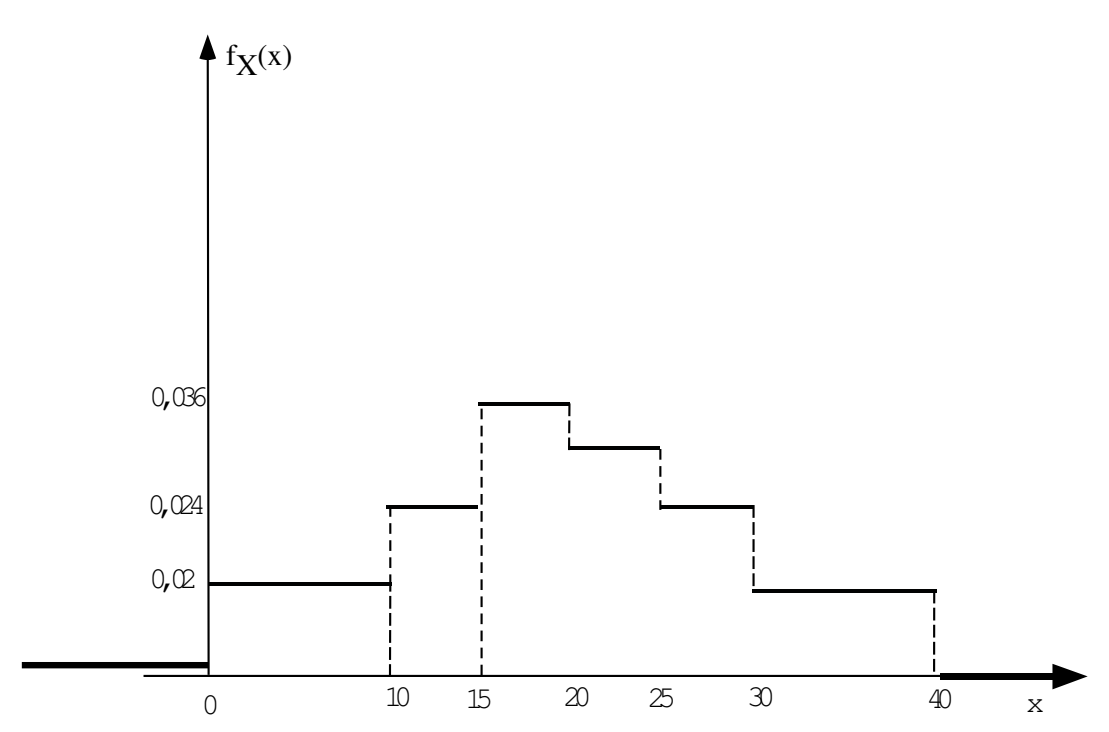

On peut ainsi calculer :

$$
P[10 \le X < 15] = 0,024 \times 5 = 0,12
$$
\n
$$
P[12,5 \le X \le 17.5] = P[12,5 \le X \le 15] + P[15 < X < 17.5]
$$
\n
$$
= (0,024 \times [15 - 12.5]) + (0,036 \times [17.5 - 15])
$$
\n
$$
= 0,06 + 0,09 = 0,15
$$

#### Fonction de distribution ou de répartition 3.4 d'une v.a.

#### 3.4.1 En général

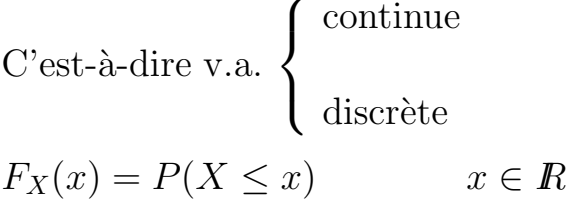

Propriétés générales:

$$
F_X: \ R \to [0,1]
$$
  
\n
$$
\lim_{x \to -\infty} F_X(x) = 0
$$
  
\n
$$
\lim_{x \to +\infty} F_X(x) = +1
$$
  
\n
$$
a_2 > a_1 \Rightarrow F_X(a_2) \ge F_X(a_1)
$$

*Exercice:* Expliquez pourquoi la définition de la fonction de distribution exclut une fonction du type suivant :

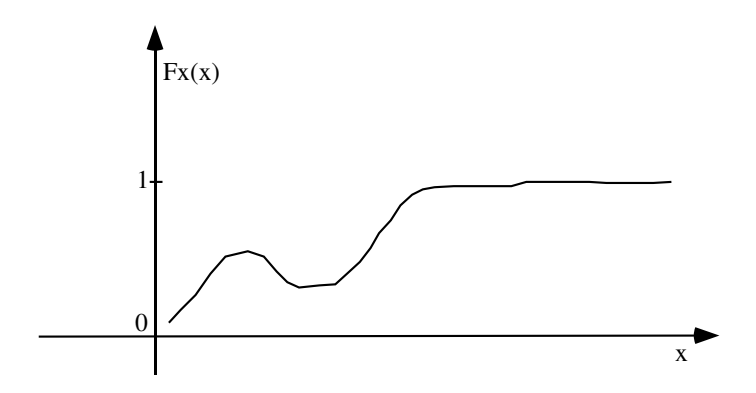

# 3.4.2 Cas discret (rappel 1ère candidature) Définition:

$$
P(X \le x) = F_X(x)
$$

#### Par exemple:

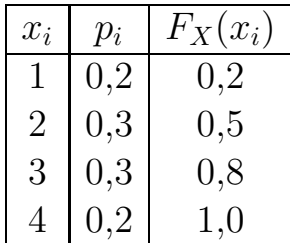

Exemples du calcul  $P(X \in I)$ 

1) 
$$
I = [-20 - 1] \Rightarrow P(X \in I) = 0
$$

En effet  $\mathcal{X}=\{1{,}2{,}3{,}4\}$ ↓ dès lors  $\mathcal{X} \cap I = \phi$ 

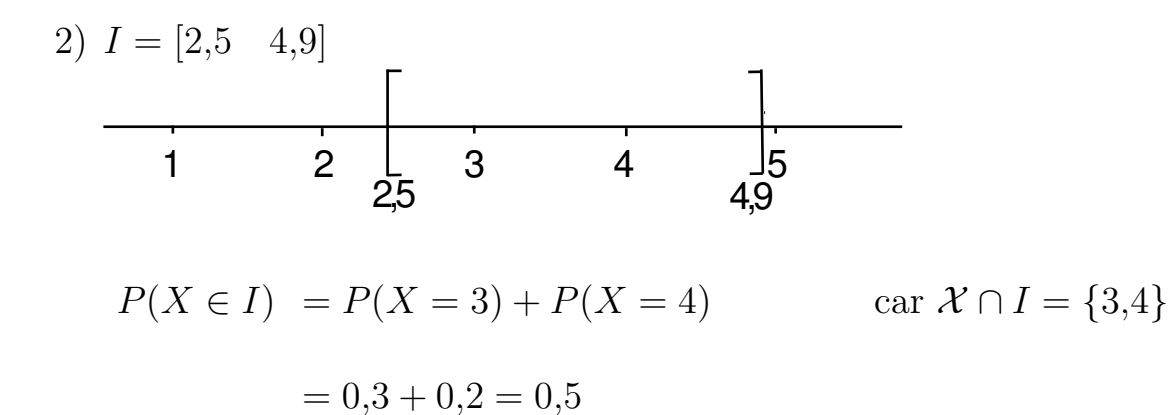

mais aussi

 $P(X \in I) = P(X \le 4, 9) - P(X \le 2, 5)$  $= F_X(4,9) - F_X(2,5)$  $= 1 - 0.5 = 0.5$ 1 0,8 0,5 0,2  $\mathrm{F}_{\mathrm{X}}$  (x)  $\frac{1}{2}$  3 4  $\frac{1}{2}$  $P(X=2)$ 

Remarque (pour les esprits curieux!)

Une fonction de distribution est partout "continue à droite avec limite à gauche". Dès lors, lorsque la fonction  $F_X$  n'est pas continue au point  $a_1$ , sa valeur en  $a_1$  est la valeur supérieure du "saut" en  $a_1$ . On comprend ainsi la convention  $[\text{---}]$  dans la représentation graphique.

#### 3.4.3 Cas continu

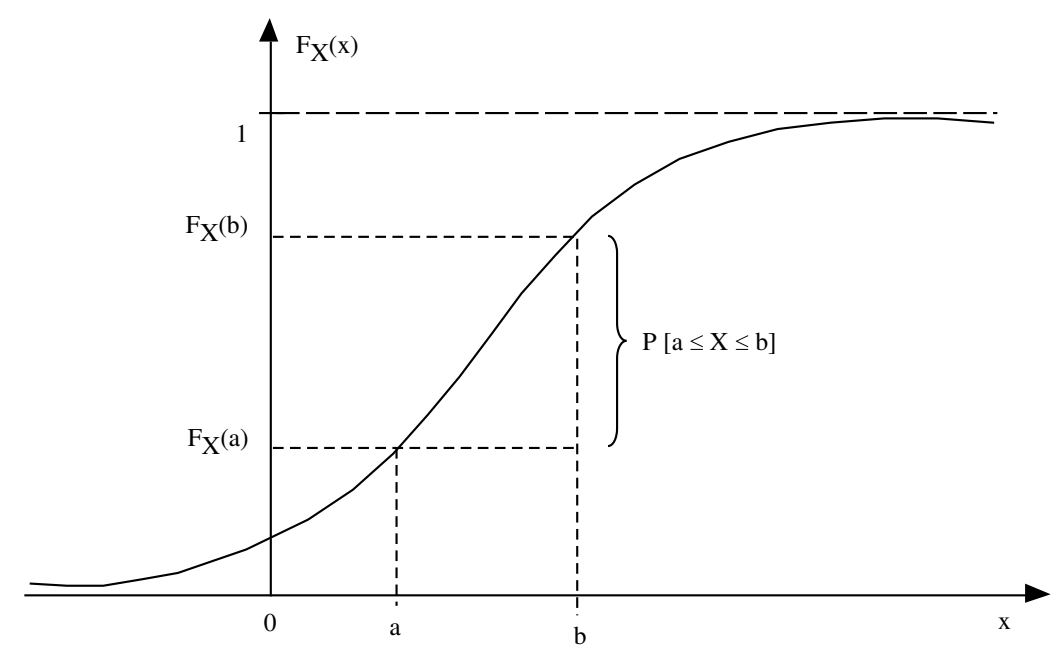

Remarque (pour les esprits curieux!)

Lorsque la fonction de distribution  $F_X$  est non seulement continue mais aussi différentiable, sa dérivée n'est autre que la fonction de densité  $f_X$ . On a ainsi la double relation:

$$
f_X(x) = \frac{d F_X(x)}{dx} = \lim_{\substack{\Delta \downarrow 0 \\ x}} \frac{F_X(x + \Delta) - F_X(x)}{\Delta}
$$

$$
F_X(x) = \int_{-\infty}^x f_X(u) du
$$

Si  $f_X(x) > 0$ ,  $F_X$  est strictement croissante:  $a_1 > a_2 \Rightarrow$  $F_X(a_1) > F_X(a_2)$ 

 $\emph{Exercise}:$  Commentez le graphique suivant :

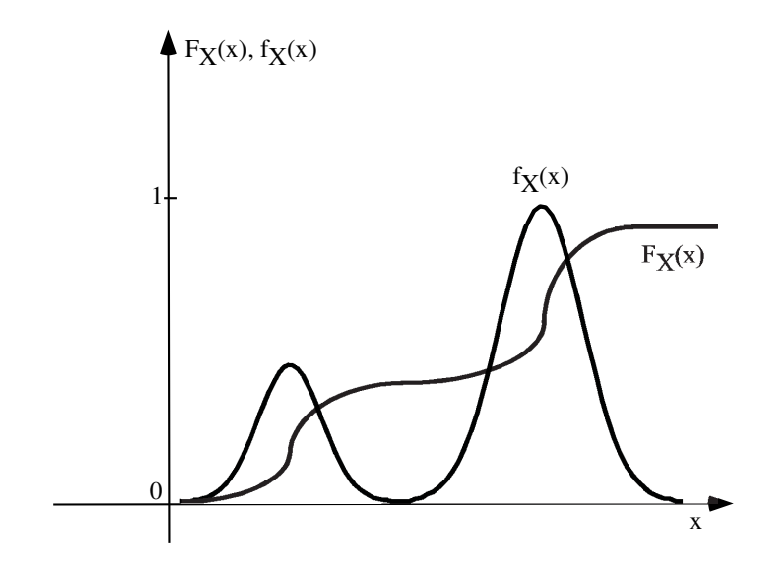

#### Fonction quantile d'une v.a. 3.5

#### Idées de base  $3.5.1$

- 1. Fonction inverse de la fonction de distribution
- 2. plus simple dans le cas continu avec  $F_X$  strictement croissante

3. déjà vus :  $\left\{ \begin{array}{l} \mbox{m\'ediane} \\ \mbox{quartile} \end{array} \right.$ 

#### Définition 3.5.2

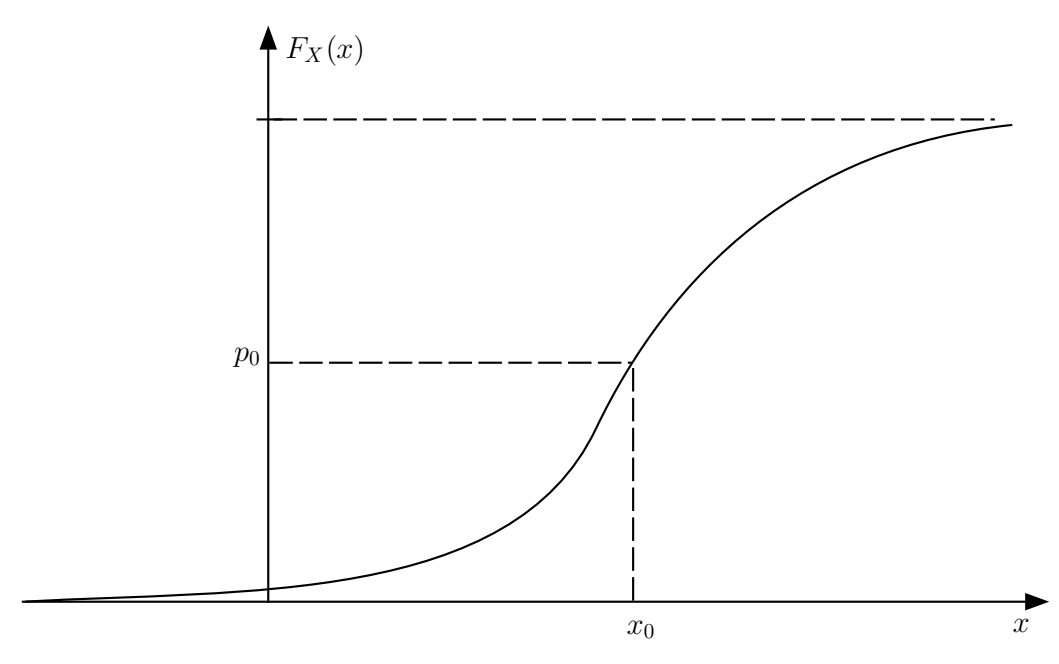

 $F_X(x_0) = p_0 \Leftrightarrow P(X \le x_0) = p_0$ 

 $\Leftrightarrow x_0$  est tel que  $P(X \le x_0) = p_0$ 

on écrit  $\overline{F}(p_0) = x_0$ 

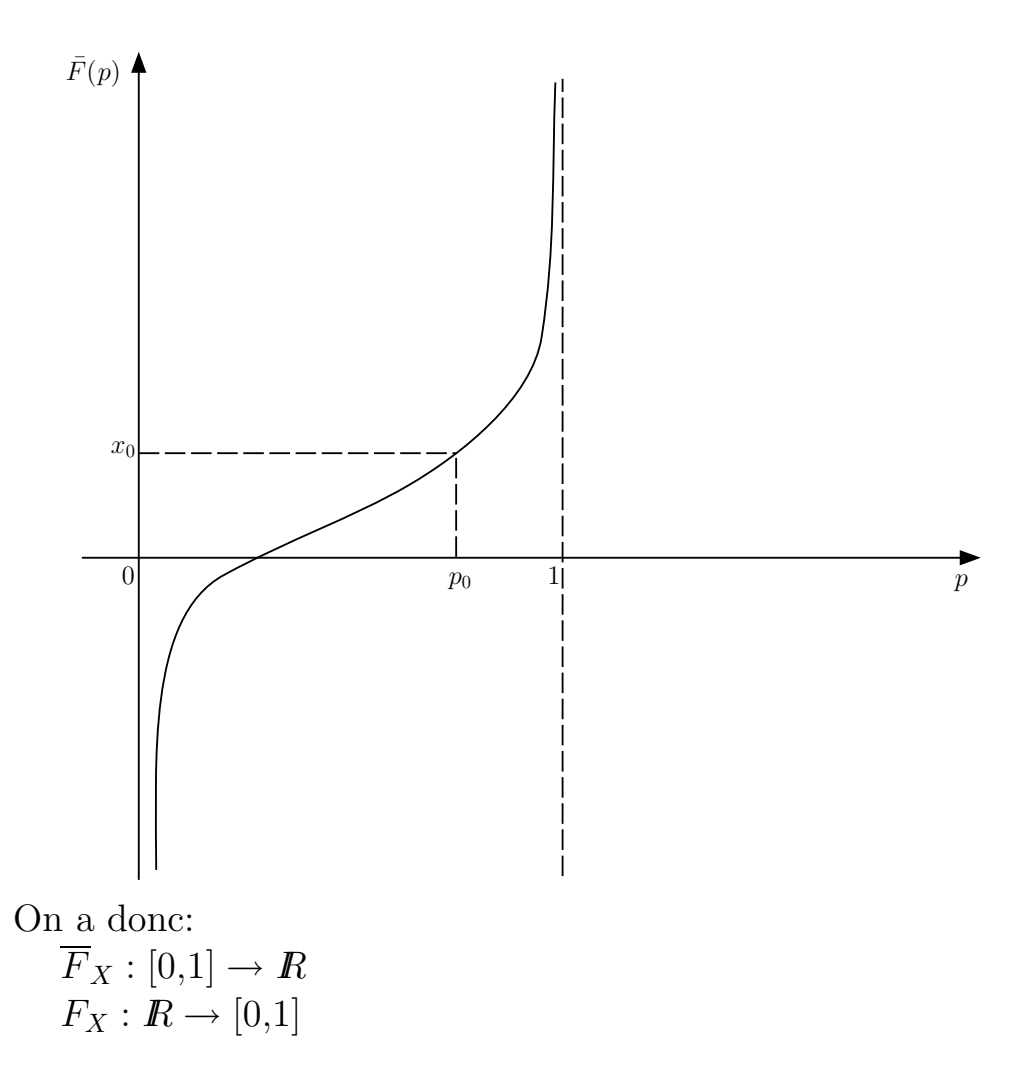

Dans le cas continu:  $F_X(x_0) = p_0 \Leftrightarrow \overline{F}_X(p_0) = x_0$ 

Cas particuliers (importants !) Médiane =  $F_X(0,5)$ 1er quartile =  $F_X(0,25)$ 3ème quartile  $= F_X(0, 75)$ 

De plus

 $p_0 > p_1 \Rightarrow \overline{F}_X(p_0) \geq \overline{F}_X(p_1)$ 

# 3.6 Espérance d'une v.a.

### 3.6.1 Idée de base:

équivalent de la moyenne arithmétique pour une v.a.

#### 3.6.2 Notation

 $E(X)$ 

#### Cas discret

$$
x_1\cdots x_r
$$

 $p_1 \cdots p_r$ 

$$
E(X) = \sum_j x_j p_j
$$

Cas continu

$$
E(X) = \int_{-\infty}^{+\infty} x f_X(x) dx
$$

#### Remarque: fonction indicatrice

Lorsque X est une v.a.,  $I\!\!I_A(X)$  est aussi une v.a. et on aura (toujours), quelque soit l'événement  $A$ :

$$
P_X(A) = E[\mathbf{1}_A(X)]
$$

Exercice: y réfléchir.

## 3.6.3 Propriété essentielle (rappel)

 $E[a + bX] = a + bE(X)$ 

ou encore

$$
Y = a + bX
$$

$$
\mu_Y = a + b \mu_X
$$
  
\n
$$
E(Y) = a + b \mu_X
$$
  
\n
$$
E(X)
$$

### En particulier

Soit:  $\mu = E(X)$  alors:  $E(X - \mu) = 0$  TOUJOURS

 $\emph{Exercise}:$  Vérifiez ce cas particulier.

# 3.7 Variance

$$
V(X) = E[(X - E(X))^2]
$$

On utilisera  $\,$  aussi la  $\,$  notation:

$$
\sigma_X^2 = E[(X - \mu_X)^2] \qquad (\mu_X = E(X))
$$

**Remarques :** • unités de  $V(X) = \text{carré des unités de X}$ 

$$
\bullet
$$
  $\sigma_X\,=\,\sqrt{V(X)}\colon \mbox{m\`{e}mes unit\`{e}s que X$ 

Propriétés

1. 
$$
V(X) \ge 0
$$
  
\n $V(X) = 0 \Leftrightarrow P[X = E(X)] = 1$   
\n1  
\n1  
\n1  
\n1  
\n1  
\n1  
\n1  
\n2.  $V(X) = E[X^2] - [E(X)]^2$   
\n3.  $V(a + bX) = b^2V(X)$   
\net donc:  $\sigma_{a + bX} = |b|\sigma_X$ 

# 3.8 Standardisation d'une v.a.

Soit

une v.a. X telle que 
$$
E(X) = \mu
$$
  $V(X) = \sigma^2$   
\n $Z = \frac{X - \mu}{\sigma}$   
\nalors  
\n $E(Z) = 0$   $V(Z) = 1$ 

Exercice : Vérifiez.

Inversément, soit

une v.a. Z telle que  $E(Z) = 0$   $V(Z) = 1$  $X = \mu + \sigma Z$ alors  $E(X) = \mu$   $V(X) = \sigma^2$ 

# 3.9 Exemple: distribution normale

ou encore: distribution de Gauss ou de Gauss-Laplace

#### 3.9.1 Fonction de densité

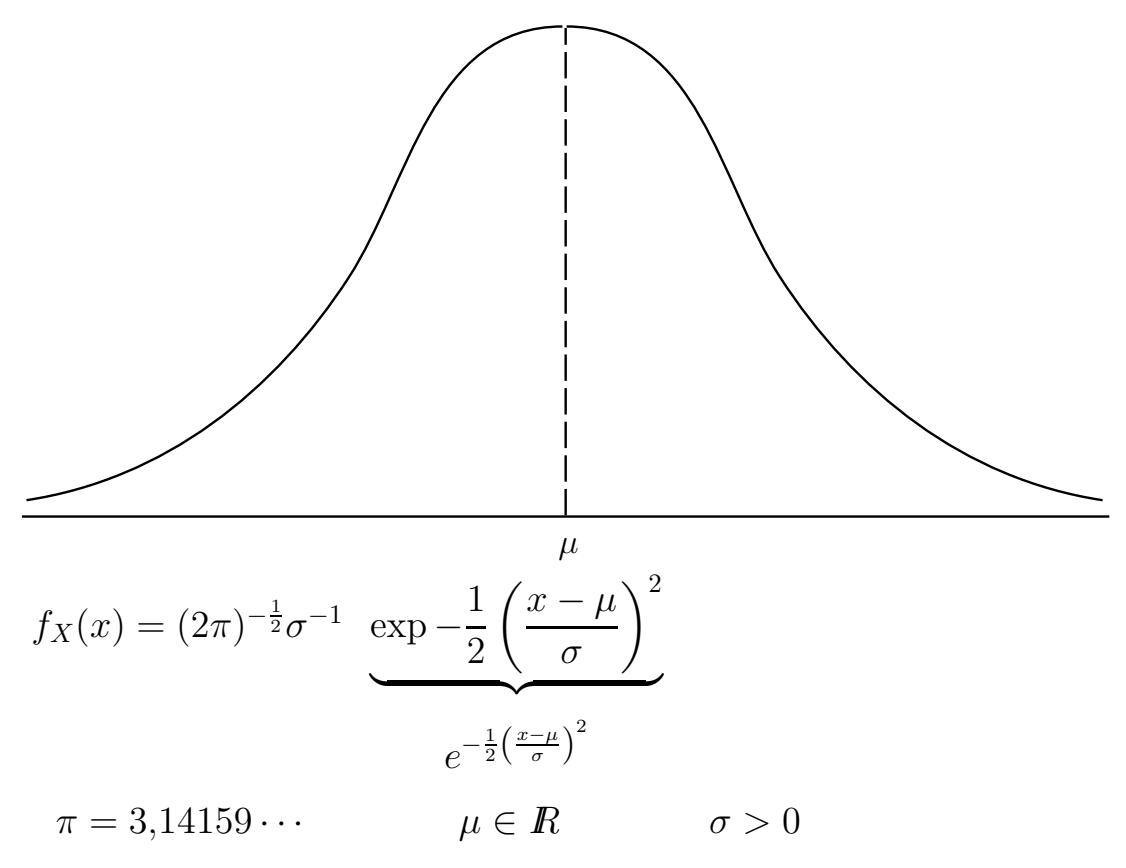

- A remarquer:
	- symétrique autour de  $\mu$  (nous y reviendrons)
	- forme de cloche
	- fines queues

### On dira:

 $X$  est distribué selon  $N(\mu,\sigma^2)$ 

Notation:

$$
X \sim N(\mu, \sigma^2)
$$

On peut vérifier

$$
\mu = E(X) \qquad \text{"espérance mathématique"}
$$

$$
\sigma^2 = V(X)
$$

## 3.9.2 Première propriété importante

Si  
\n
$$
Y = a + bX
$$
\n
$$
X \sim N(\mu_X, \sigma_X^2)
$$

alors

 $Y \sim N(\mu_Y, \sigma_Y^2)$ 

Rappel de 1ère Candi.:

$$
\mu_Y = a + b\mu_X \qquad \longleftrightarrow E(Y) = a + bE(X)
$$

$$
\sigma_Y^2 = b^2 \sigma_X^2 \qquad \longleftrightarrow V(Y) = b^2 V(X)
$$

 $\mathit{Cas}\ particular$ 

$$
Z = \frac{1}{\sigma}(X - \mu) = \underbrace{-\frac{\mu}{\sigma}}_{\uparrow} + \underbrace{\frac{1}{\sigma}}_{\uparrow} X
$$

 $\mu_Z = 0$   $\sigma_Z^2 = 1$  "Z: V.A. standardisée"

inversément:

$$
X=\mu+\sigma Z
$$

Exercice: vérifier

# Densité normale réduite  $\mu_Z=0$  et  $\sigma_Z=1$

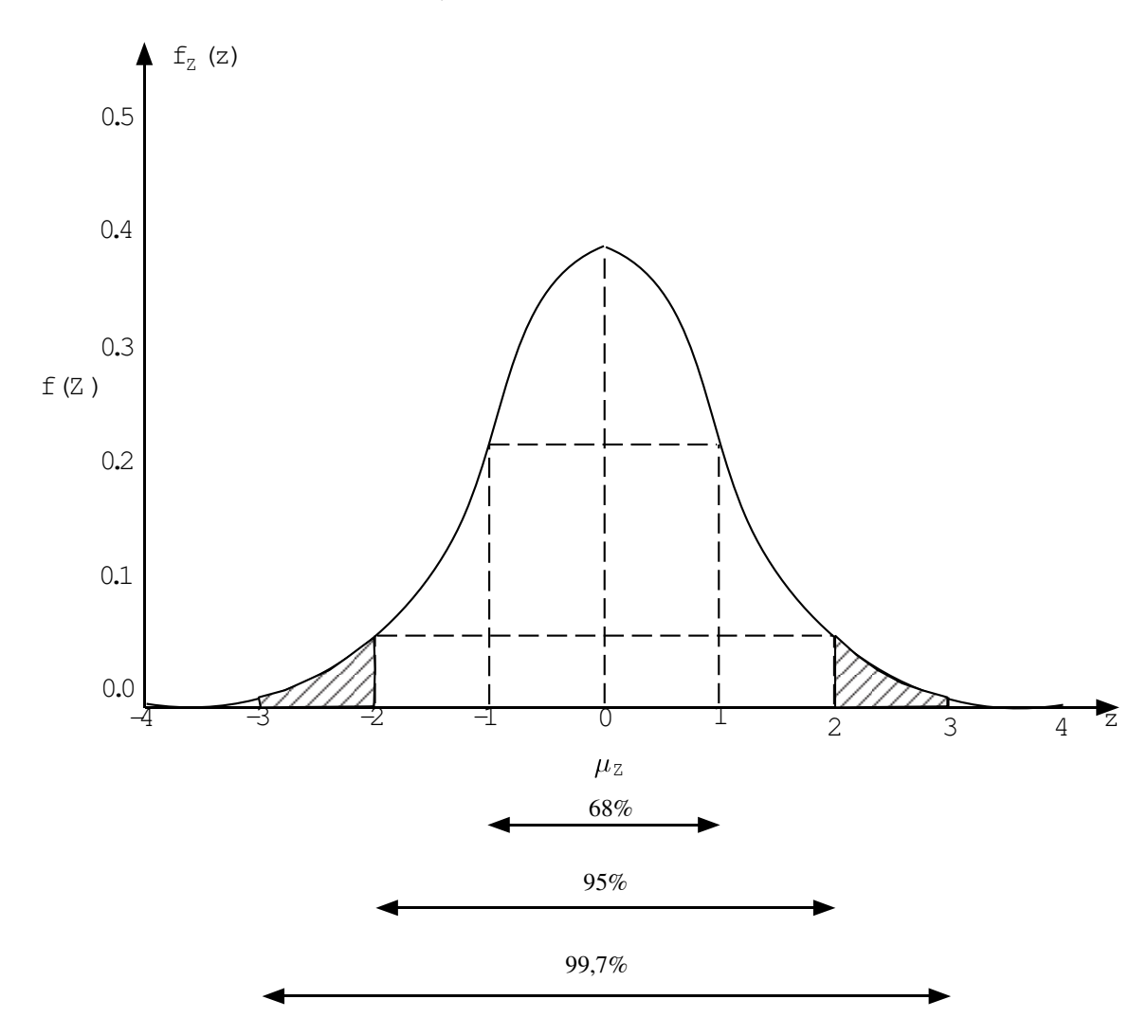

#### Deuxième propriété importante 3.9.3

La distribution normale est "symétrique" autour de  $\mu$ .

Au point de vue de la fonction de densité:

si 
$$
X \sim N(\mu, \sigma^2)
$$
  
alors  $f_X(\mu + a) = f_X(\mu - a)$   $\forall a \in \mathbb{R}$ 

Au point de vue de la fonction de distribution:

$$
F_X(\mu - a) + F_X(\mu + a) \equiv 1 \qquad \forall a
$$

 $C$ 'est-à-dire:

$$
F_X(\mu - a) = \underbrace{1 - F_X(\mu + a)}.
$$

ou encore:

$$
P(X \le \mu - a) = P(X > \mu + a)
$$
  
Donc: 
$$
\mu = E(X) = \text{Mode} = \text{Médiane}
$$

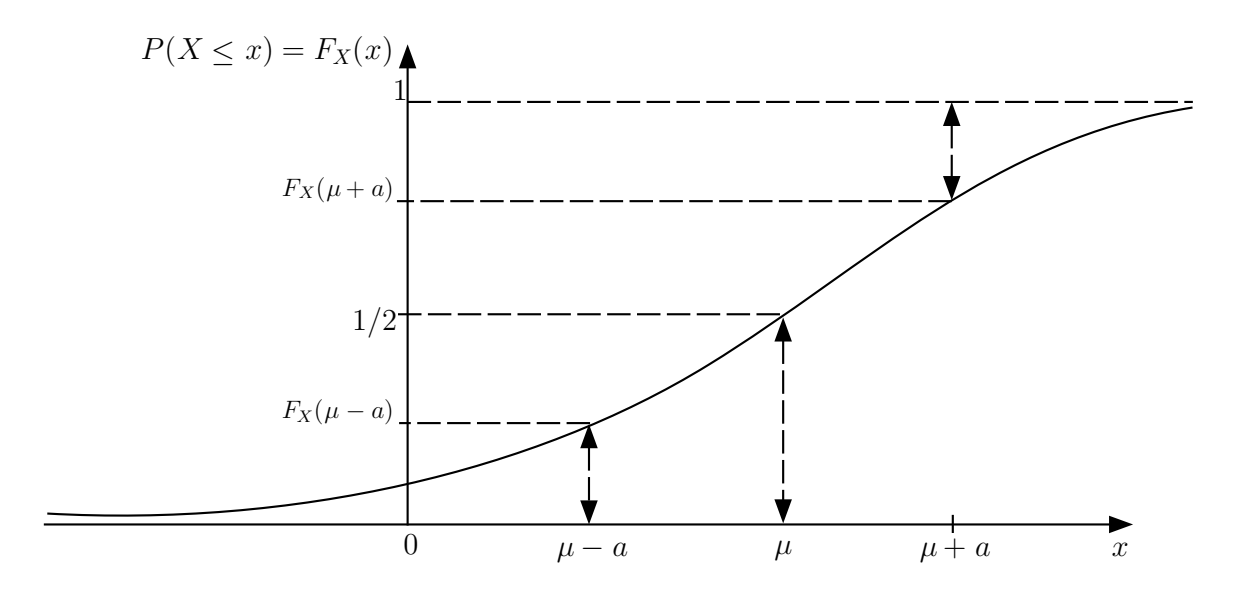

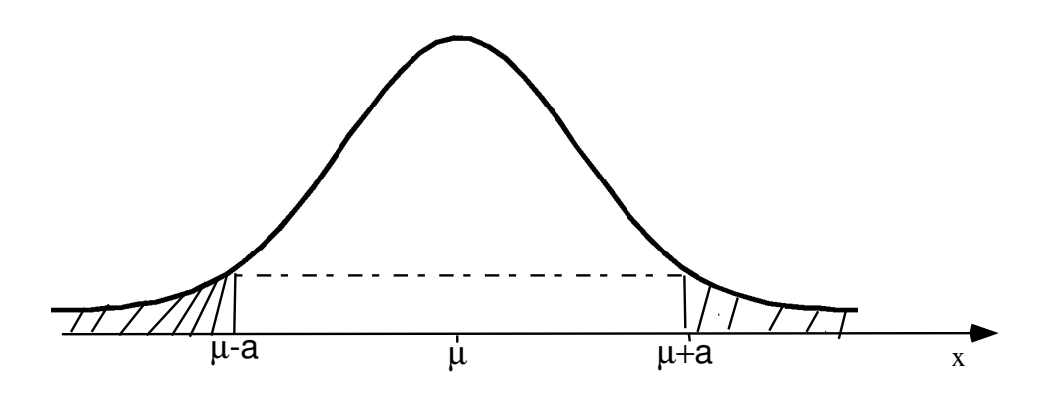

#### 3.9.4 Emploi de la Table

(i) directement dans la table:

$$
F_Z(a) = P(Z \le a) \qquad \forall a \in \mathbb{R}_+
$$
  

$$
\forall a \ge 0
$$

Exemple:  $P(Z \le 1) = 0,8413$ (ii)  $a < 0$ 

Exemple:  $P(Z \ge -1)$ 

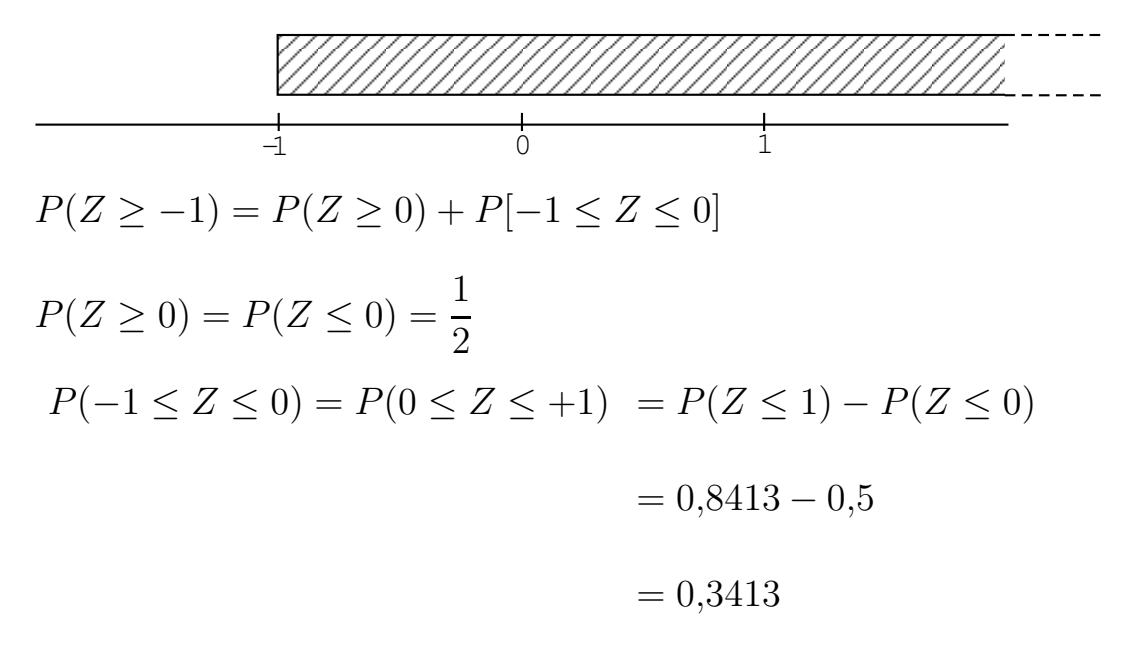

Donc:

 $P(Z > -1) = 0.5 + 0.3413 = 0.8413$ 

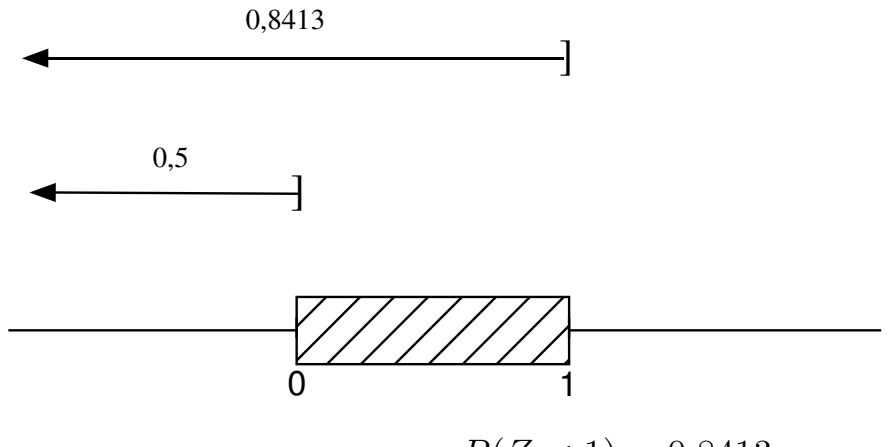

 $P(Z < 1) = 0,8413$ 

Remarque: On pouvait aussi utiliser la propriété de symétrie pour le cas  $\mu_Z = 0$ :

 $P(Z \ge -1) = P(Z \le +1) = 0,8413$ 

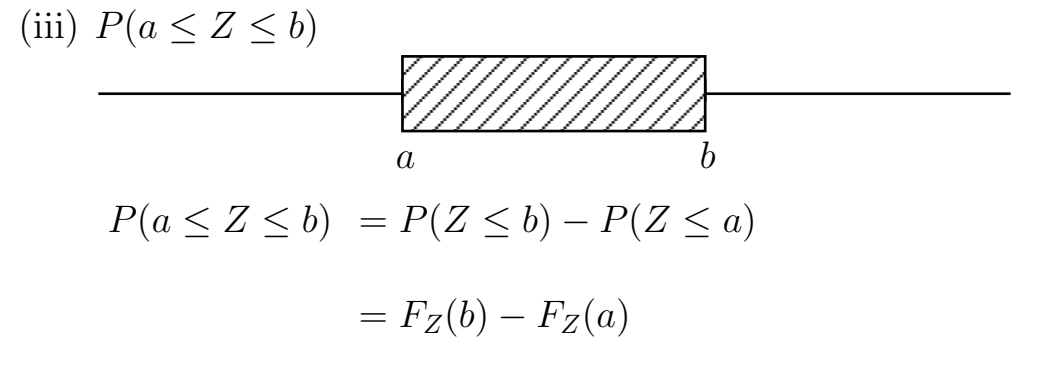

 $Remarque:$  on a utilisé la propriété de v.a. continues  $P(Z = a) = 0$  et donc  $P(Z \le a) = P(Z < a)$ .

(iv)  $P(a \le X \le b)$  lorsque  $X \sim N(\mu, \sigma^2)$  $a \leq X \leq b \qquad \Leftrightarrow$  $a - \mu$  $\frac{\ }{\sigma}$   $\leq$  $X - \mu$  $\frac{\ }{\sigma}$   $\leq$  $b - \mu$ σ  $P(a \le X \le b) = P$  $\left[ \underline{a} - \mu \right]$  $\frac{P}{\sigma} \leq Z \leq$  $b - \mu$ σ 1 Exemple:

$$
X \sim N(100,5^2)
$$
  
\n
$$
P[95 \le X \le 110] = P\left[\frac{95 - 100}{5} \le Z \le \frac{110 - 100}{5}\right]
$$
  
\n
$$
= P[-1 \le Z \le 2]
$$
  
\n
$$
= F_Z(2) - F_Z(-1)
$$
  
\n
$$
= 0,9772 - 0,1587
$$
  
\n
$$
= 0,8185
$$

# Chapitre 4

# Vecteur aléatoire

#### $4.1$ Introduction

Problème: souvent, dans une enquête, on s'intéresse à plusieurs caractéristiques

 $\Rightarrow$  définir plusieurs V.A. sur les résultats d'une même expérience.

"un vecteur de variables aléatoires"

Vector: ensemble 
$$
\begin{cases} \text{fini} \\ \text{ordonné} \\ X_2 \\ \vdots \\ X_p \end{cases}
$$

Cas particulier  $p = 2$ :  $(X,Y)$ 

par exemple  $X$  poids

 $Y$  taille

# 4.2 Distribution conjointe de  $X$  et  $Y$

#### 4.2.1 Motivation

 $Objectif$ : étudier la loi de probabilité des événements  $A$  et  $B$ (intervalles):

$$
P(X \in A \text{ et } Y \in B)
$$

on écrira aussi :

$$
P(X \in A, Y \in B) \quad \text{ou} \quad P(\lbrace X \in A \rbrace \cap \lbrace Y \in B \rbrace)
$$

Cas particulier : lorsque  $A$  et  $B$  sont des intervalles:

 $Exemple$  (X: poids, Y: taille)

 $A = \{X \ge 55 \text{ kg }\}\$   $B = \{Y \le 1 \text{ m }80\}$ 

# 4.2.2 Fonction de distribution (de répartition)

$$
F_{X,Y}(x,y) = P[X \le x, Y \le y] \qquad \forall \ x, y \in \mathbb{R}
$$

Par exemple

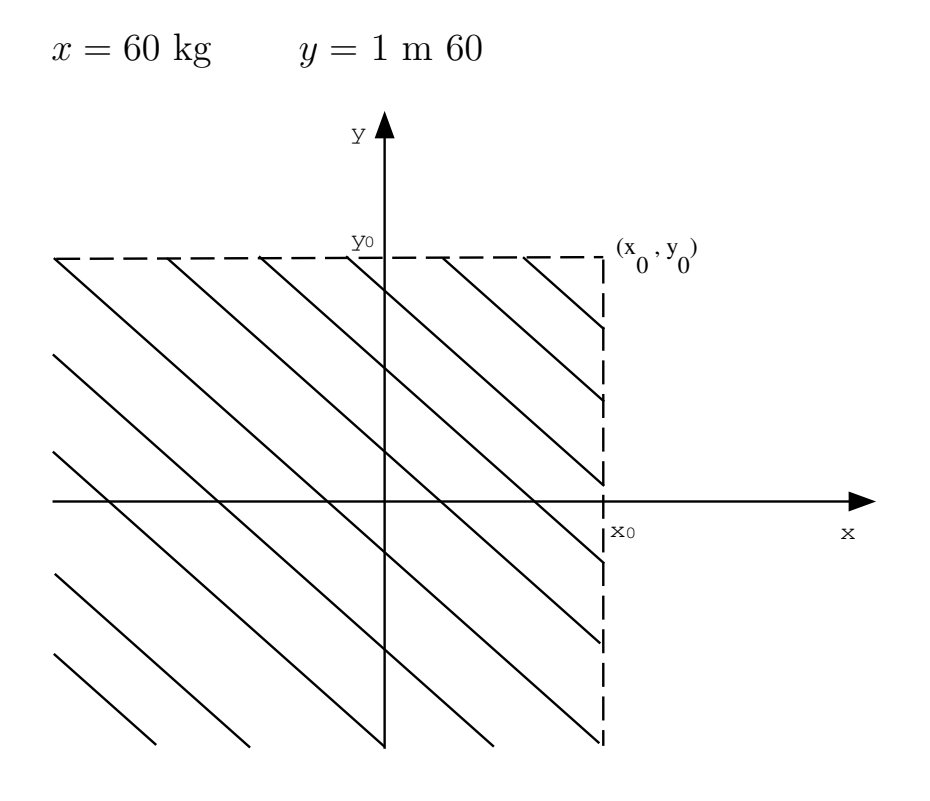

 $P(X \le x_0, Y \le y_0) = F_{X,Y}(x_0,y_0)$ 

## Propriétés

(i) 
$$
\forall x, y
$$
  $0 \leq F_{X,Y}(x,y) \leq 1$ 

(ii) non décroissante

 $\forall x \text{ fixé } ,y_1 < y_2:$   $F_{X,Y}(x,y_1) ≤ F_{X,Y}(x,y_2)$  $∀y$  fixé , $x_1 < x_2$ :  $F_{X,Y}(x_1,y) \leq F_{X,Y}(x_2,y)$ 

(iii) 
$$
\forall x \text{ fixé}, \lim_{y \to -\infty} F_{X,Y}(x,y) = 0
$$

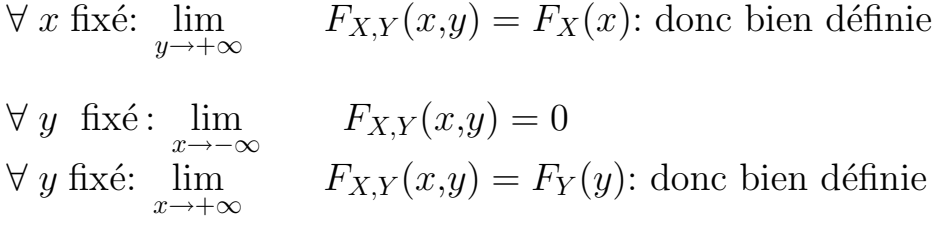

 $F_X, F_Y$ : "distributions marginales"

# Distribution normale bivariee

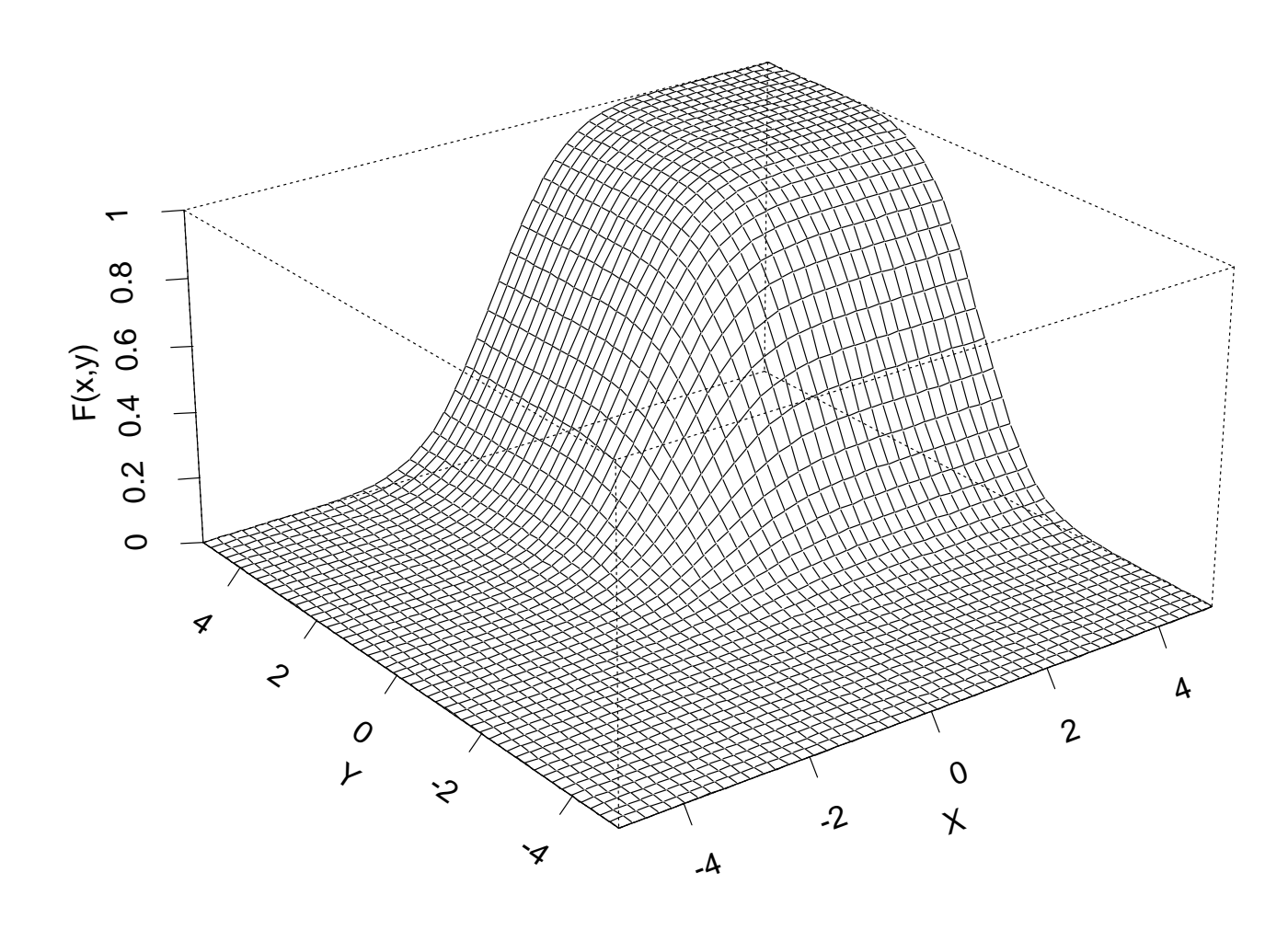

#### 4.2.3 Fonction de probabilité et Fonction de densité.

Cas discret: Fonction de probabilité

Valeurs possibles  $x_1 \cdots x_r \cdots x_g \quad 1 \leq r \leq g$  $y_1 \cdots y_s \cdots y_h \qquad 1 \leq s \leq h$ 

Fonction de probabilité:  $p_{r,s} = P[X = x_r, Y = y_s]$ 

Propriétés

 $p_{rs} \geq 0$ 

$$
\sum_{r} \sum_{s} p_{rs} = 1
$$

Dès lors:  $0 \le p_{rs} \le 1$ 

$$
\text{Function de distribution: } F_{X,Y}(x,y) = \sum_{\{r: x_r \leq x\}} \sum_{\{s: y_s \leq y\}} p_{rs}
$$

Cas continu: Fonction de densité

Fonction de densité bivariée  $f_{X,Y}(x,y)$ 

 $Id\acute{e}e$  de base: représenter, et calculer la fonction de distribution, et les probabilités conjointes, par une intégrale :

$$
P[X \le x, Y \le y] = F_{X,Y}(x,y)
$$

$$
= \int_{-\infty}^{x} \int_{-\infty}^{y} f_{X,Y}(u,v) du dv
$$

## $Propri\acute{e}t\acute{e}s$

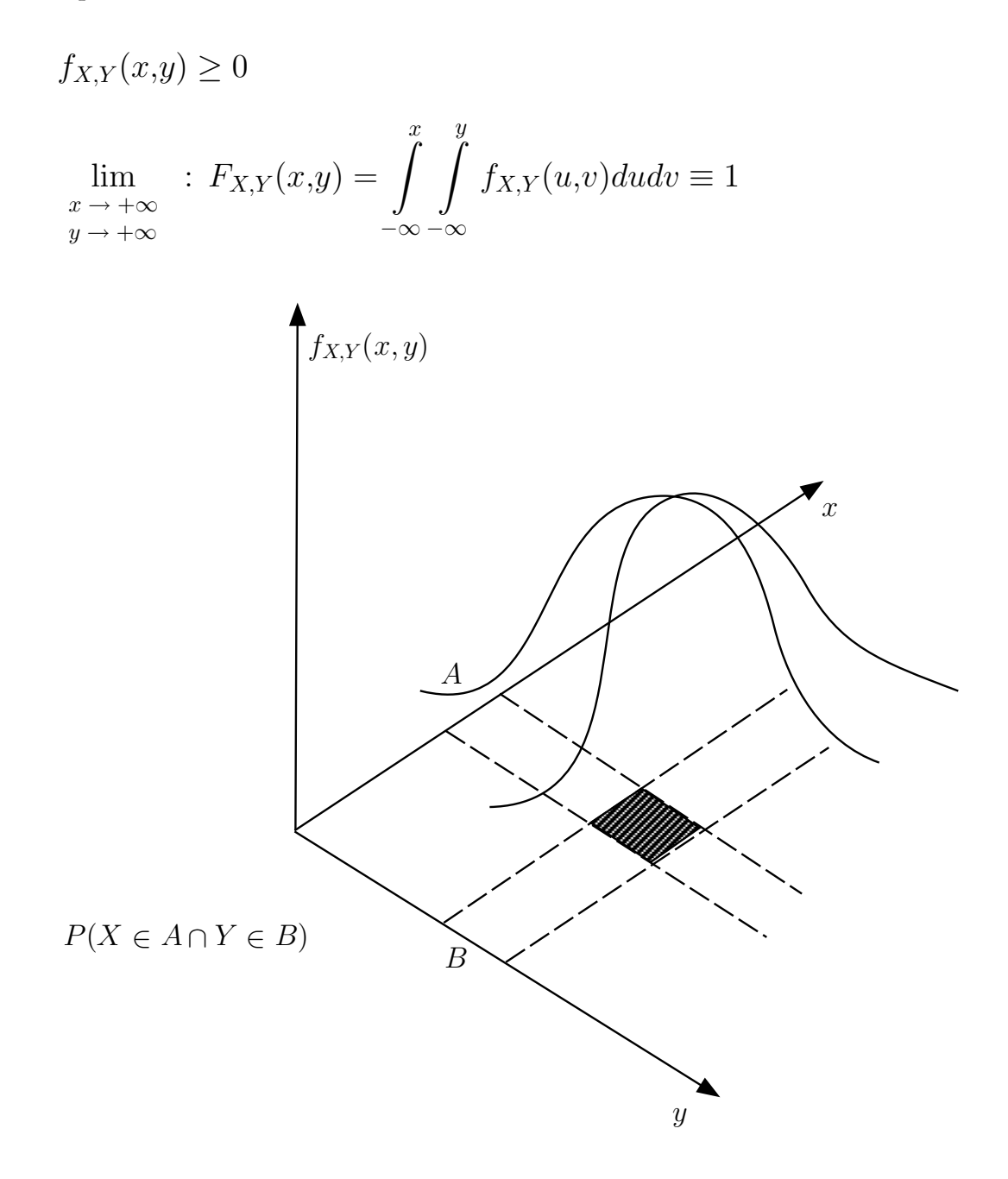

# 4.3 Distributions marginales

4.3.1 Cas discret:

# Exemple simple

 $X \in \{50, 55, 60\}$ 

$$
Y \in \{1m45, \quad 1m55\}
$$

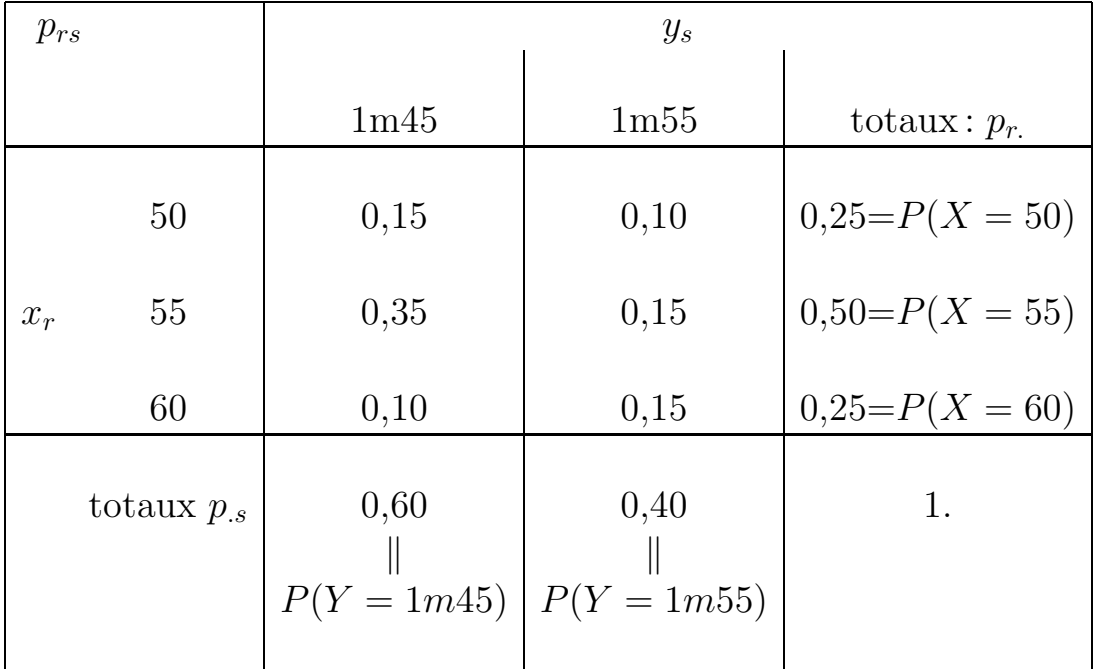

## Distributions marginales: définition

$$
P(X = x_r) = \sum_s p_{rs} = p_r.
$$

$$
P(Y = y_s) = \sum_{r} p_{rs} = p_{\cdot s}
$$

### 4.3.2 Cas continu

au niveau des fonctions de distribution

$$
F_X(x) = P(X \le x)
$$
  
=  $P(X \le x \text{ et } Y \le \infty)$   
=  $\lim_{y \to +\infty} F_{X,Y}(x,y)$ 

$$
F_Y(y) = \lim_{x \to +\infty} F_{X,Y}(x,y)
$$

 ${\it au}$ niveau des fonctions de densité

$$
f_X(x) = \int_{-\infty}^{+\infty} f_{X,Y}(x,y) dy
$$

$$
f_Y(y) = \int_{-\infty}^{+\infty} f_{X,Y}(x,y) dx
$$

 $relations$  (déjà vues!)

$$
F_X(x) = \int_{-\infty}^{x} f_x(u) du = P(X \le x)
$$

## 4.4 Distributions conditionnelles

#### 4.4.1 Cas discret

#### Exemple:

Reprenons l'exemple des distributions conjointes

En particulier  $0,35 = P[X = 55 \cap Y = 1m45]$ 

Parmi les étudiants tels que  $Y = 1m45$ :

$$
P[X = 50 | Y = 1m45] = \frac{P[X = 50 \cap Y = 1m45]}{P[Y = 1m45]}
$$

$$
= \frac{0,15}{0,60} = 0,25
$$

$$
P[X = 55 | Y = 1m45] = \frac{0,35}{0,60}
$$

$$
P[X = 60 | Y = 1m45] = \frac{0,10}{0,60}
$$

Plus généralement

$$
P[X = x_r | Y = y_s] = \frac{p_{rs}}{p_{\cdot s}} = p_{r|s}
$$

Exercices :

• Calculer de même la distribution conditionnelle de  $(X | Y)$ lorsque Y=1m55.

- Sont-elles les mêmes lorsque Y=1m45 et lorsque Y=1m55?
- Calculer les distributions conditionnelles de  $(Y | X)$ .
### Propriétés

Soit 
$$
p_{r|s} = P[X = x_r | Y = y_s] = \frac{p_{rs}}{p_{\cdot s}}
$$
  $(p_{\cdot s} > 0)$ 

alors

- (i)  $p_{r|s} \geq 0$   $\forall r, \forall s$ (ii) ∀s  $\sum$ r  $p_{r|s}=1$
- (iii) "distribution marginale = moyenne de distributions conditionnelles"

c'est-à-dire

$$
P(X = x_r) = p_r = \sum_s p_{r|s} p_{\cdot s}
$$

en effet

$$
P(X = x_r) = \sum_{s} P[X = x_r \text{ et } Y = y_s]
$$

$$
= \sum_{s} P[X = x_r | Y = y_s] \quad P[Y = y_s]
$$

 $Exercise: Vérifez$  avec les mêmes données que celles de l'exercice précédent.

 $Rappel$ : Soit  ${B_i}$  partition,

$$
P(A) = \sum_{i} P(A \cap B_i)
$$
  
= 
$$
\sum_{i} P(B_i) P(A|B_i)
$$
  

$$
P(A|B_i) = \frac{P(A \cap B_i)}{P(B_i)}
$$

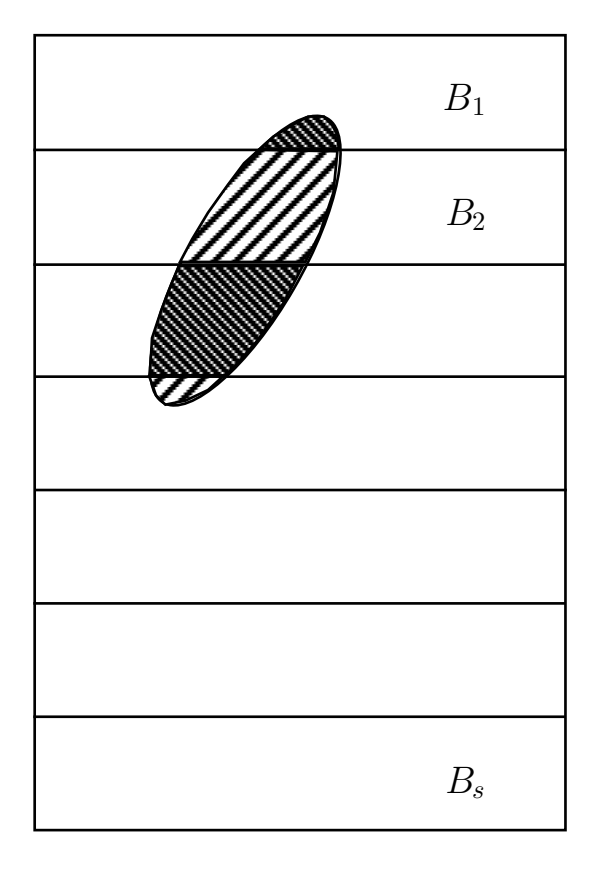

**Remarque:** Pour r fixé, la probabilité conditionnelle  $P(A_r|B_i)$ est donc une V.A. dont la distribution est donnée par les probabilités  $P(B_i)$  et dont l'espérance mathématique vaut  $P(A_r)$ .

### 4.4.2 Cas continu

Objectif: représenter, et calculer, les probabilités conditionnelles par une intégrale.

Soit  $A = [a,b]$ 

$$
P[X \in A \mid Y = y] = \int_{a}^{b} f_{X|Y}(x \mid y) dx
$$

où  $f_{X|Y}(x \mid y)$  "densité conditionnelle" :

## **Définition**

$$
f_{X|Y}(x \mid y) = \frac{f_{X,Y}(x,y)}{f_Y(y)} \qquad (f_Y(y) > 0)
$$

#### Propriétés

i) 
$$
f_{X|Y}(x | y) \ge 0
$$
  $\forall x, \forall y$   
\n $\begin{cases}\n\vdots \\
\int_{-\infty}^{+\infty} f_{X|Y}(x | y) dx = 1 & \forall y \\
\int_{-\infty}^{+\infty} f_{X|Y}(x | y) f_{Y}(y) dy\n\end{cases}$   
\niii)  $f_X(x) = \int_{-\infty}^{+\infty} f_{X|Y}(x | y) f_{Y}(y) dy$ 

#### Espérance mathématique 4.4.3

Rappel:

$$
E(X) = \sum_{r} x_{r} P(X = x_{r}) = \sum_{r} x_{r} p_{r}
$$

$$
= \int x f_{X}(x) dx
$$

Plus généralement:

Soit 
$$
(X,Y)
$$
  
\n
$$
E[g(X,Y)] = \sum_{r} \sum_{s} g(x_r, y_s) p_{rs}
$$
\n
$$
= \int_{-\infty}^{+\infty} \int_{-\infty}^{+\infty} g(x,y) f_{X,Y}(x,y) dx dy
$$

Propriétés

- déjà vu:  $E[a + bX] = a + bE(X)$
- •• de plus:  $E[aX + bY + c] = aE(X) + bE(Y) + c$

### Espérance conditionnelle

$$
E[X|Y = y_s] = \sum_r x_r P(X = x_r | Y = y_s)
$$

$$
= \sum_r x_r p_{r|s}
$$

$$
= \int x f_{X|Y}(x|y) dx
$$

#### Propriétés

• linéarité  $E(a + bX|Y = y_s) = a + bE(X|Y = y_s)$ 

$$
\bullet \bullet \ E[X] = E[E(X|Y)]
$$

 $"$ espérance marginale  $=$  moyenne des espérances conditionnelles"

 $E(X|Y)$  est donc une fonction de Y, appelée "fonction de régression":

$$
\mu_X(y): y \longmapsto E(X|Y=y)
$$

C'est donc une v.a. dont l'espérance mathématique vaut  $E(X)$ 

Dans le cas discret:

$$
E[X] = \sum x_r p_r
$$
  
= 
$$
\sum_s P[Y = y_s] \cdot E[X|Y = y_s]
$$

**Exercice:** Vérifier que  $(0.60)E(X|Y = 1m45) + (0.4)E(X|Y = 1m45)$  $1m55$ ) = 55

# Exemple de calcul

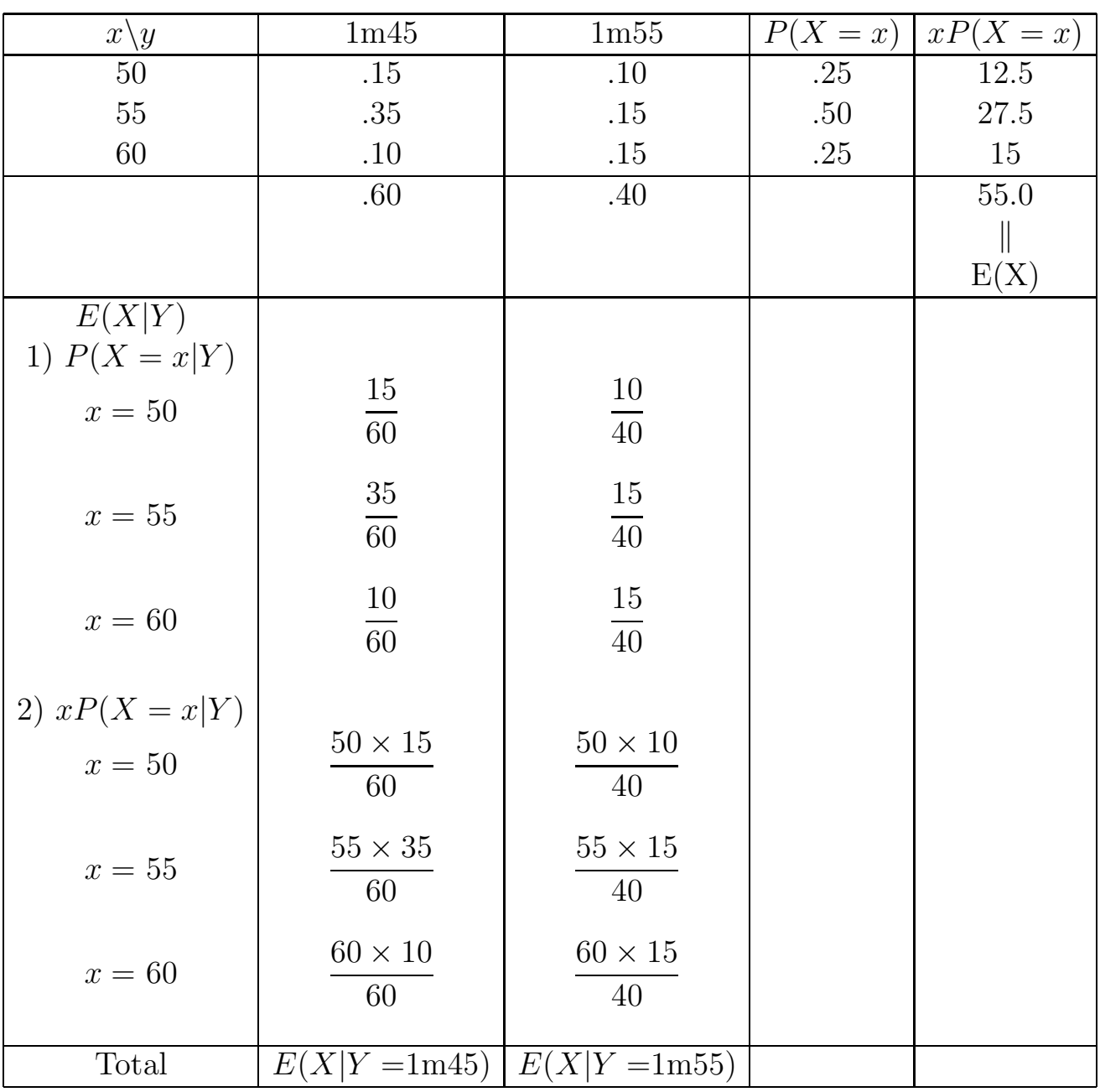

#### 4.4.4 Variance conditionnelle

Soit  $X$  V.A. numérique (discrète ou continue)

Y V.A. quelconque.

Pour tout  $y$ , valeur possible de  $Y$ , on a une distribution conditionnelle qui permet, entre autre, d'évaluer:

$$
P(X \in A | Y = y)
$$

Elle permet aussi de calculer:

- une espérance conditionnelle  $E(X \vert Y)$
- une variance conditionnelle  $V(X|Y)$

Ce sont donc des variables aléatoires qui sont, en fait, des fonctions d'Y. Intéressons-nous aux espérances et variances de ces variables aléatoires.

Pour l'espérance conditionnelle  $E(X|Y)$ , nous avons déjà vu:

 $E(X) = E[E(X|Y)]$ 

De plus, la variance de  $E(X|Y)$  et l'espérance de  $V(X|Y)$  sont reliées par la relation fondamentale de la décomposition de la **variance** (marginale de  $X$ ):

$$
V(X) = E[V(X|Y)] + V[E(X|Y)]
$$
  
\n
$$
\downarrow \qquad \qquad \downarrow
$$
  
\n
$$
\left[\begin{array}{c} \text{variance} \\ \text{"totale"} \end{array}\right] = \left[\begin{array}{c} \text{variance} \\ \text{"intraclasse"} \end{array}\right] + \left[\begin{array}{c} \text{variance} \\ \text{"interclasse"} \end{array}\right]
$$

Deux cas limites :

 $E[V(X|Y)] = 0 \Rightarrow X = f(Y)$ Exemple:  $X =$  nombre de frères et et soeurs d'un étudiant,  $Y =$  nombre d'enfants de la famille de ce même étudiant.

 $V [E(X|Y)] = 0 \Rightarrow E[X|Y] = E[X]$ Exemple:  $X =$  nombre de coeurs dans une main de bridge,  $Y =$  nombre d'honneurs dans une main de bridge.

# Chapitre 5

# Indépendance et association

#### $5.1$ Introduction

- Jusqu'à présent: échantillonnage sur 1 seule V.A.
- Ce chapitre: plusieurs V.A. simultanément plus précisément: ici 2 V.A.  $(X, Y)$
- Remarque: à distinguer
	- $\overline{X}$  et Y continue
	- $X$  et  $Y$  discrète
	- $X$  continue et  $Y$  discrète
- Dans ce chapitre: "association statistique" ou "indépendance" en probabilité"?

$$
P(Y|X) \stackrel{?}{=} P(Y)
$$

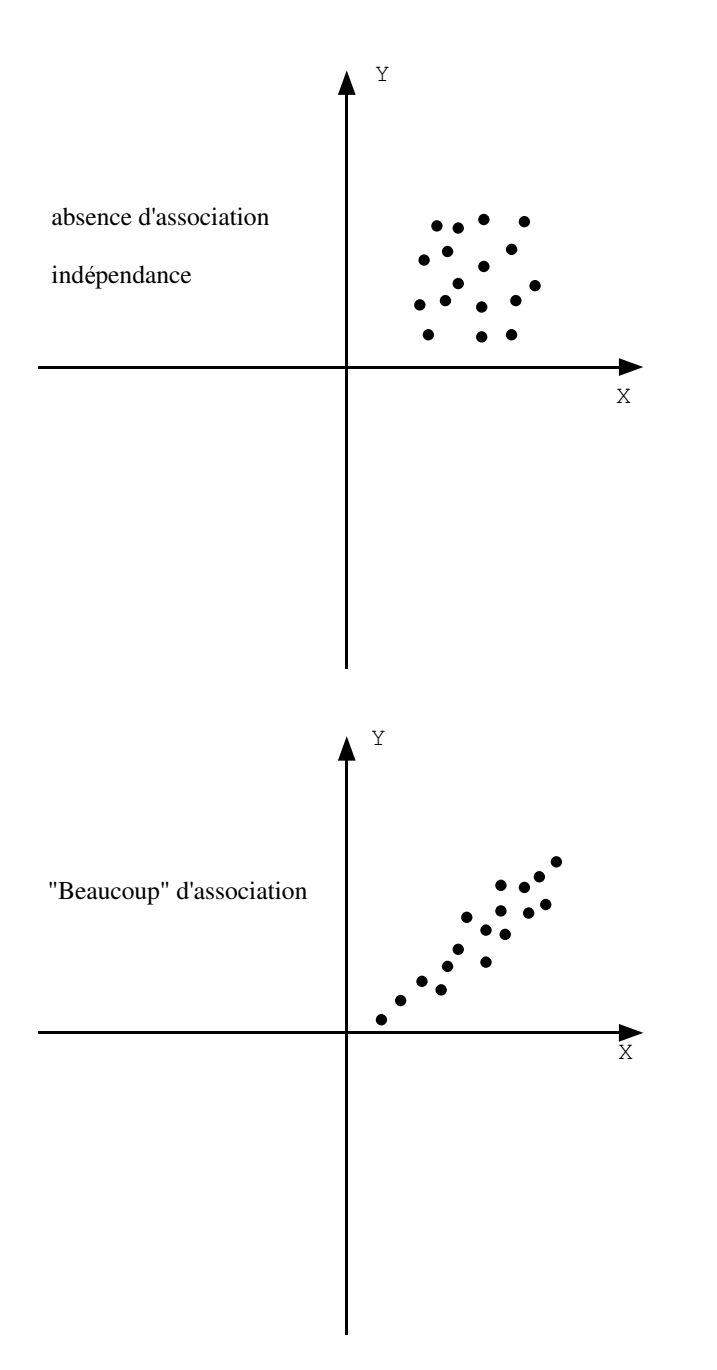

 ${\bf Question:}$  comment mesurer l'intensité de l'association?

#### Indépendance entre variables aléatoires  $5.2$

Le problème

Axe  $\int_0^{\infty} \frac{1}{\text{n}\cdot \text{d}\cdot \text{d$ 

Définition

 $X$  et Y sont "indépendants"

 $Notation X \perp \!\!\! \perp Y$ 

En général pour des intervalles quelconques  $A$  et  $B$ 

 ${X \in A} \perp Y \in B$ 

 $A \perp\!\!\!\perp B$ : revoir cours 1ére Candi.

 $X \perp\!\!\!\perp Y \Leftrightarrow F_{XY}(x,y) = F_X(x) F_Y(y) \quad \forall x,y$ 

c'est-à-dire:

 $P[X \leq x, Y \leq y] = P[X \leq x] \cdot P[Y \leq y]$  $A = \{X \leq x\} = \{X \in (-\infty, x)\}\$  $B = \{Y \le y\} = \{Y \in (-\infty, y)\}\$ 

**V.A.** discrète:  $P(X = x_r, Y = y_s) = p_{rs}$  $X \perp\!\!\!\perp Y \Leftrightarrow p_{rs} = p_r.p_{\cdot s} \qquad \forall r,s$  $\Leftrightarrow p_{r|s} = p_{r} \qquad \forall r,s$  $\Leftrightarrow p_{s|r} = p_{.s} \qquad \forall r,s$ **V.A.** continue: soit  $f_{X,Y}(x,y)$  $X \perp\!\!\!\perp Y \Leftrightarrow f_{X,Y}(x,y) = f_X(x) \cdot f_Y(y) \qquad \forall x,y$  $\Leftrightarrow f_{X|Y=y}(x) = f_X(x) \qquad \forall x,y$  $\Leftrightarrow f_{Y|X=x}(y) = f_Y(y) \qquad \forall x, y$ 

#### Remarques

- $\bullet$  X et Y sont indépendants "en probabilité" ou "stochastiquement"
- concept symétrique entre  $X$  et  $Y$  (éviter de dire:  $X$  est indépendant de  $Y$ )

**Propriétés**: Si  $X \perp\!\!\!\perp Y$ , alors:

1.  $q(X) \perp\!\!\!\perp h(Y)$  quels que soient q et h.

En particulier:  $E(X|Y) = E(X)E(Y)$ 

$$
E[g(X).h(Y)] = E[g(X)].E[h(Y)]
$$

- 2.  $V(X + Y) = V(X) + V(Y)$
- 3.  $E(Y|X) = E(Y) = \text{constant}$

Et donc :  $V[E(Y|X)] = 0$ 

$$
Et \text{ donc} : V(Y) = E V(Y|X)
$$

Attention ! L'inverse est faux (Exercice : commentez)

#### Corrélation - Covariance  $5.3$

#### $5.3.1$ Introduction graphique

Soit  $X$  et  $Y: V.A.$  continue(s) ou discrète(s) mais numériques.

Etudions le signe de  $(X - \mu_X)(Y - \mu_Y)$ :

 $X,Y \rightarrow (X - \mu_X)$   $(Y - \mu_Y)$  signe du produit

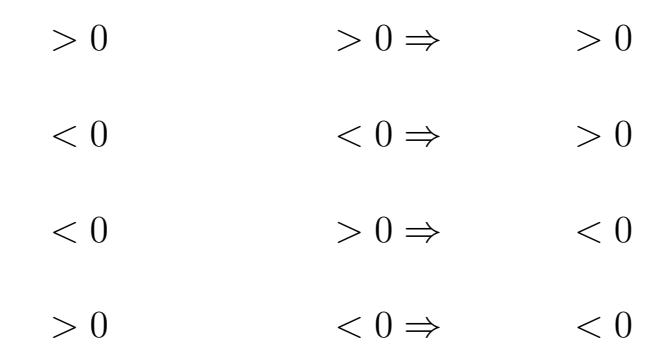

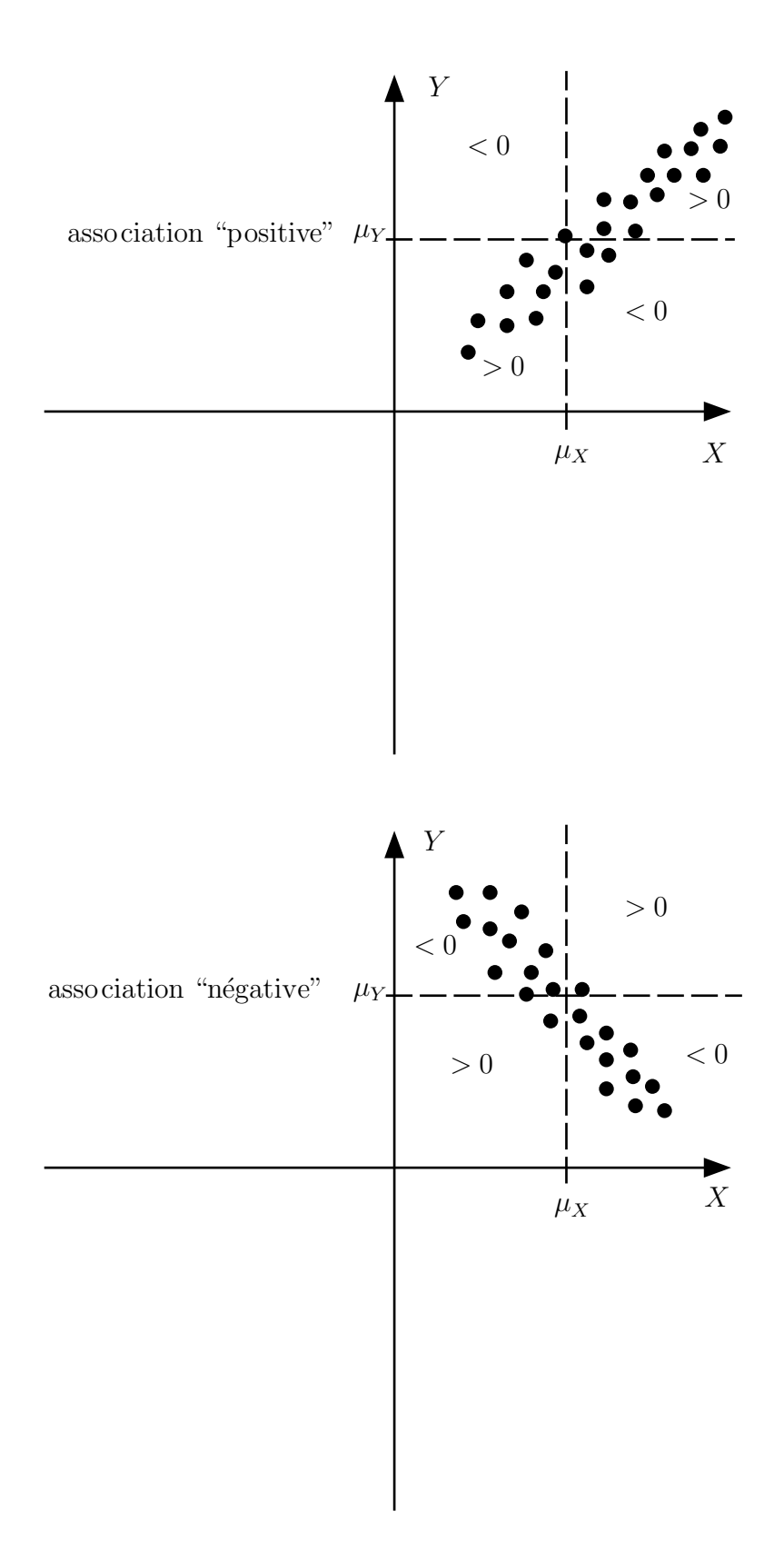

#### 5.3.2 Covariance entre  $X$  et  $Y$

#### Définition:

$$
C(X,Y) = E[(X - \mu_X)(Y - \mu_Y)]
$$

$$
= E(XY) - E(X)E(Y)
$$

Propriétés:

- 1.  $X \perp\!\!\!\perp Y \Rightarrow C(X,Y) = 0$ : toujours [*Exercice :* démontrez!]  $X \perp\!\!\!\perp Y \Leftarrow C(X,Y) = 0$ : faux
- 2. Symétrie:  $C(X,Y) = C(Y,X)$
- 3. Linéarité:  $C(aX + b, Y) = a C(X,Y)$

 $C(X + Z, Y) = C(X, Y) + C(Y, Z)$ 

4. 
$$
V(X) = C(X,X)
$$

5.  $V(X \pm Y) = V(X) + V(Y) \pm 2 C(X,Y)$ 

en particulier (rappel!)

$$
X \perp \!\!\! \perp Y \Rightarrow V(X+Y) = V(X) + V(Y)
$$

6.  $COV(X,Y) = COV(X,E(Y|X)) = COV(E(X|Y),Y)$ Dès lors, si  $E(Y|X) = E(Y) = \text{constant}$ e,  $COV(X,Y) = 0$ bien que  $E(Y|X) = E(Y)$  n'implique pas  $X \perp \!\!\! \perp Y$  (vu en propriété 1).

7. 
$$
[COV(X,Y)]^2 \le V(X) \cdot V(Y)
$$

Dès lors  $V(Y) = 0$   $\Rightarrow$   $C(X,Y) = 0$   $\forall : X$ 

Ou encore:  $C(X,a) = 0 \quad \forall : X$ 

#### 5.3.3 Corrélation (linéaire)

#### Problème:

Est-ce que  $C(X,Y) = 1000$  indique "beaucoup" d'associations?

Difficulté: on peut interpréter le signe ( $> 0$  ou  $< 0$ ) mais pas la valeur absolue, car elle dépend des unités de  $X$  et  $Y$ .

Solution: coefficient de corrélation

$$
\rho(X,Y) = C\left(\frac{X - \mu_X}{\sigma_X}, \frac{Y - \mu_Y}{\sigma_Y}\right)
$$

$$
= \frac{C(X,Y)}{\sqrt{V(X)V(Y)}}
$$

Propriétés

- 1. standardisation:  $-1 \leq \rho(X,Y) \leq +1$ car : $|C(X,Y)| \leq \sqrt{V(X)V(Y)}$
- 2. symétrie:  $\rho(X,Y) = \rho(Y,X)$
- 3.  $\rho(X,Y) = 0 \Leftrightarrow C(X,Y) = 0$

4. transformation linéaire:  $\rho(aX + b, Y) = \frac{a}{b}$  $|a|$  $\rho(X,Y)$ 

 $Remark: \frac{a}{1}$  $|a|$  $=\pm 1$ : indicateur du signe de *a* 

De plus:

$$
\rho = +1 \quad \Leftrightarrow \quad \exists a > 0, \exists b: \quad Y = aX + b
$$

$$
\rho = -1 \quad \Leftrightarrow \quad \exists a < 0, \exists b: \quad Y = aX + b
$$

$$
\rho = \pm 1 \quad \Rightarrow \quad V(X|Y) = V(Y|X) = 0
$$

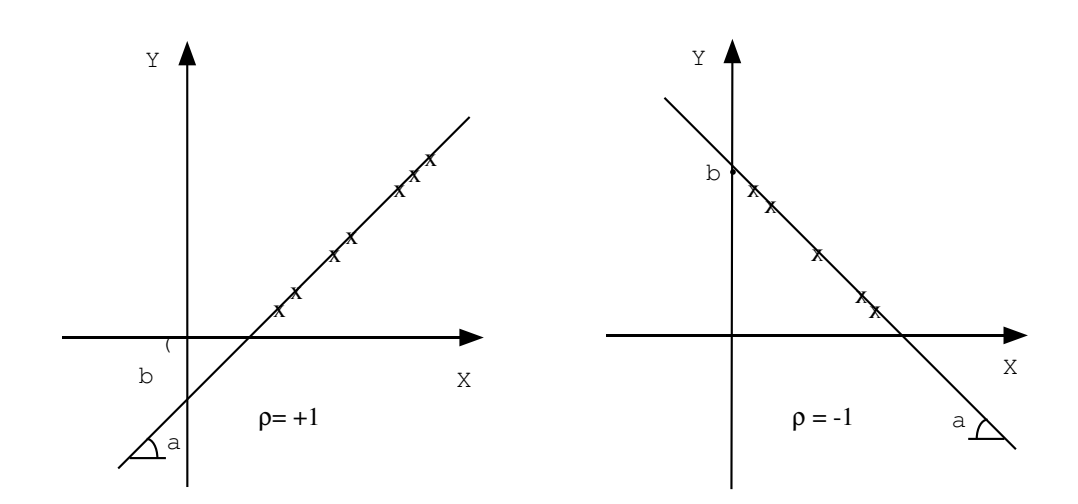

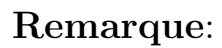

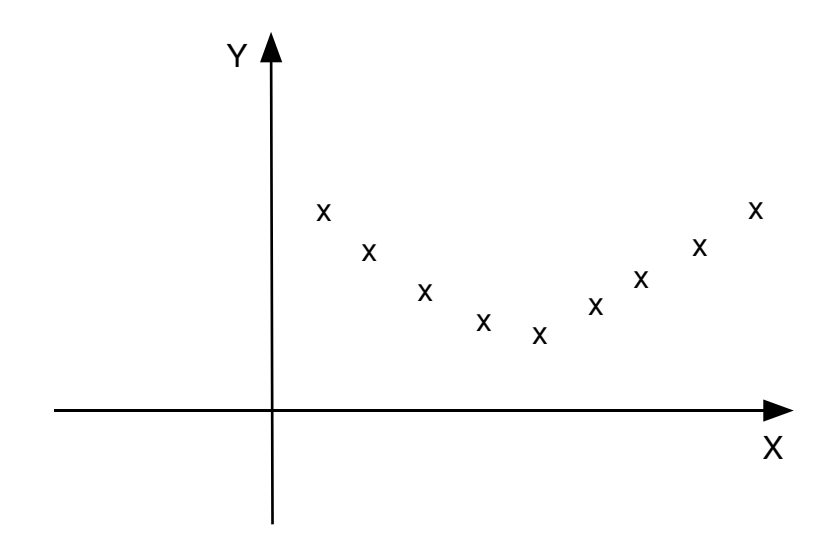

 $C(X,Y) = 0$   $\rho(X,Y) = 0$ et cependant  $Y = f(X)$  ou encore  $V(Y|X = x) = 0$   $\forall x$ <br>MAIS:  $E V(X|Y) > 0$ 

# 5.4 Indice de corrélation

## 5.4.1 Soit

 $Y$  numérique

 $X$  quelconque

### 5.4.2 Rappel

 $V(Y) = E[V(Y|X)] + V[E(Y|X)]$ 

## 5.4.3 Interprétation

 $E V(Y|X)$  "petit": beaucoup d'associations

## $\hat{\mathbb{I}}$

 $V E(Y|X)$  "grand"

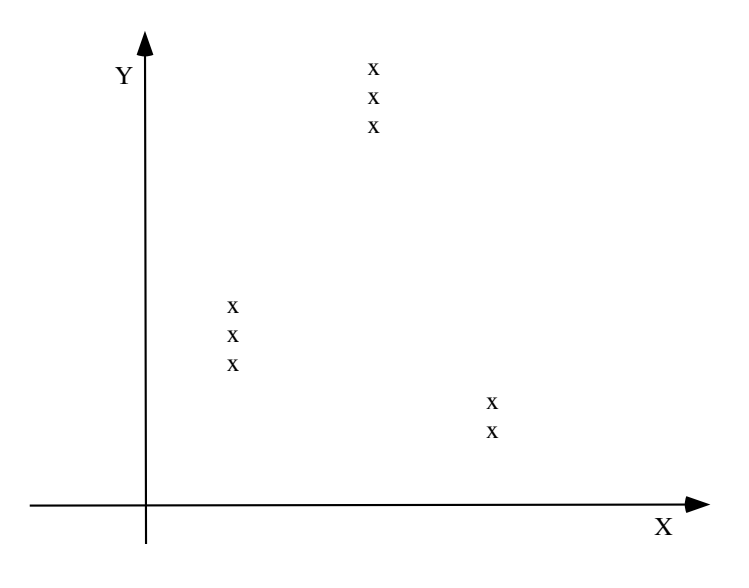

Exercice : Commenter le graphique suivant, en termes d'association

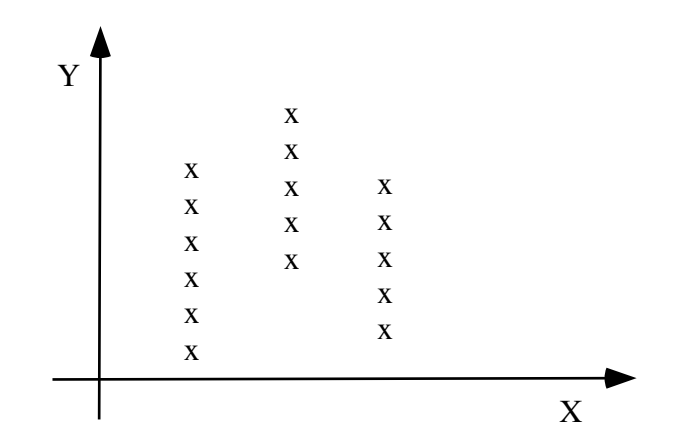

### 5.4.4 Définition

$$
\eta_{Y|X} = \frac{V E(Y|X)}{V(Y)} = 1 - \frac{EV(Y|X)}{V(Y)}
$$

 $\emph{Exercise}:$  Vérifiez la seconde égalité

 $Exercise:$  Calculez  $\eta_{Y|X}$  et  $\eta_{X|Y}$  pour les données numériques de la section 4.3.1.

#### 5.4.5 Propriétés

1. Standardisation:  $\eta_{Y|X} \in [0,1]$ 

Ce coefficient ne mesure donc pas de "direction" dans l'association

- 2. **Non-symétrie**: en général:  $\eta_{Y|X} \neq \eta_{X|Y}$
- 3.  $\eta_{\mathbf{Y}|\mathbf{X}} = \mathbf{0} \Leftrightarrow VE(Y|X) = 0$

$$
\Leftrightarrow E(Y|X) = E(Y) = \text{constante}
$$

donc  $Y \perp\!\!\!\perp X \Rightarrow \eta_{Y|X} = 0$ 

Mais l'inverse est faux.

Exemple graphique:

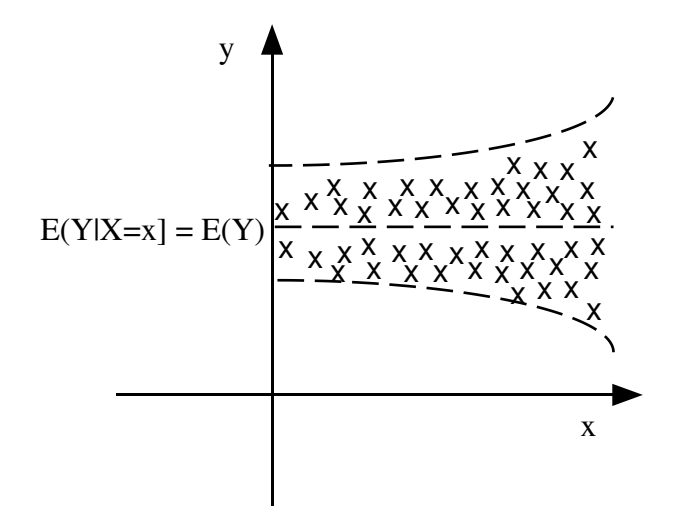

Dans cet exemple :

$$
E[Y|X] = E[Y] \Rightarrow V[E(Y|X)] = 0
$$
  
COV
$$
E(Y|X), X = 0
$$
  
COV
$$
E(Y|X) = 0
$$

MAIS  $X \sharp Y$  car  $V(Y|X)$  pas constant 4.  $\eta_{\mathbf{Y}|\mathbf{X}} = \mathbf{1} \Leftrightarrow E V(Y|X) = 0$ 

 $\Leftrightarrow V(Y|X=x) = 0 \qquad \forall : x$ 

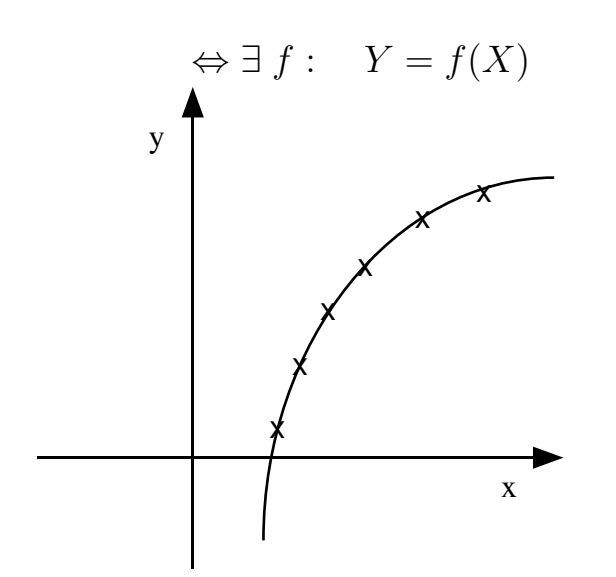

## 5. Cas linéaire:

Si Fonction de régression linéaire:  $E(Y|X) = a + bX$  , alors:

$$
\eta_{Y|X} = \eta_{X|Y} = [\rho(Y, X)]^2
$$
  

$$
b = \frac{C(Y, X)}{V(X)}
$$
  

$$
a = \mu_Y - b\mu_X \iff \mu_Y = a + b\mu_X
$$

 $Graphiquement:$ 

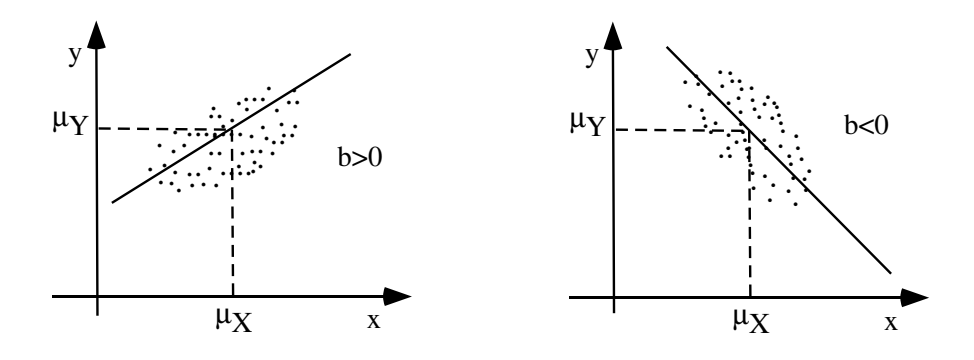

# Chapitre 6

# Description de l'échantillonnage

# 6.1 Population et paramètres

6.1.1 Le point de vue de ce chapitre: échantillonnage en population finie

Population (finie)

$$
\begin{aligned} \mathcal{N} &= \{1, 2, \cdots N\} \\ &= \{k: 1 \le k \le N\} \end{aligned}
$$

 $Remarque: "k"$  est une "étiquette" qui identifie chaque élément de la population

### Caractéristique (ou: "paramètre") d'individus

$$
\xi_k \qquad \eta_k \qquad \zeta_k \cdots
$$

 $Remark, \eta$  et  $\zeta$  sont des lettres grecques lues : ksi, êta, zêta.

En résumé, on a ainsi défini :

$$
\{(k,\xi_k,\eta_k,\zeta_k):k\in\mathcal{N}\}
$$

## 6.1.2 Différents types de variables statistiques (Rappel!)

- $\bullet$  variables qualitatives (ou catégorielles):
	- nominale
	- ordinale

Exercice : ces variables induisent une partition finie de la population  $N$ . Pourquoi?

## $\bullet$  variables numériques (ou quantitatives)

- $\bullet$  discrètes (dénombrables) "de comptage"
- continues
	- 1. probabilité d'un poids "précis"  $\equiv 0$
	- 2. probabilité d'un intervalle : seul intérêt.

# 6.2 Distribution de population

Considérons une population de caractéristiques:  $\{\xi_1,\xi_2\cdots\xi_N\}$ 

#### 6.2.1 Effectif-fréquence

#### effectif (théorique)

 $\nu_r$ : nombre d'individus dans la population qui ont la modalité  $r$ 

Fréquence

$$
\pi_r = \frac{\nu_r}{N}
$$

#### Remarquons

$$
\nu_r \in I\!\!N = \{0, 1, 2, \cdots\} \text{ (entier nature!)} \qquad \sum_r \nu_r = N
$$
  

$$
\pi_r \in [0, 1] \qquad \text{et} \qquad \sum_r \pi_r = 1
$$

De plus, si toutes les caractéristiques  $\xi_k$  ont une valeur différente:

$$
\nu_r = 1
$$

$$
\pi_r = \frac{1}{N}
$$

### 6.2.2 Fonction de répartition ou de distribution

Soit $\xi,$ une caractéristique numérique réelle

 $\nu_{\xi}(x)$ : nombre d'individus tels que la caractéristique  $\xi \leq x$ 

#### Définition:

$$
F_{\xi}(x) = \frac{\nu_{\xi}(x)}{N}
$$

"Fonction de distribution (ou répartition)" de la population.

## Propriétés

- 1.  $\forall x \quad 0 \leq F_{\xi}(x) \leq 1$
- 2. non décroissante:  $x_1 < x_2 \Rightarrow F_{\xi}(x_1) \leq F_{\xi}(x_2)$
- 3. lim  $x \rightarrow -\infty$  $F_{\xi}(x)=0$ lim  $x\rightarrow+\infty$  $F_{\xi}(x) = 1$
- 4. lorsqu'il y a un saut au point " $r$ ": la valeur de la fonction est la valeur supérieure (plus exactement: sa valeur immédiatement à la droite de  $r$ ):

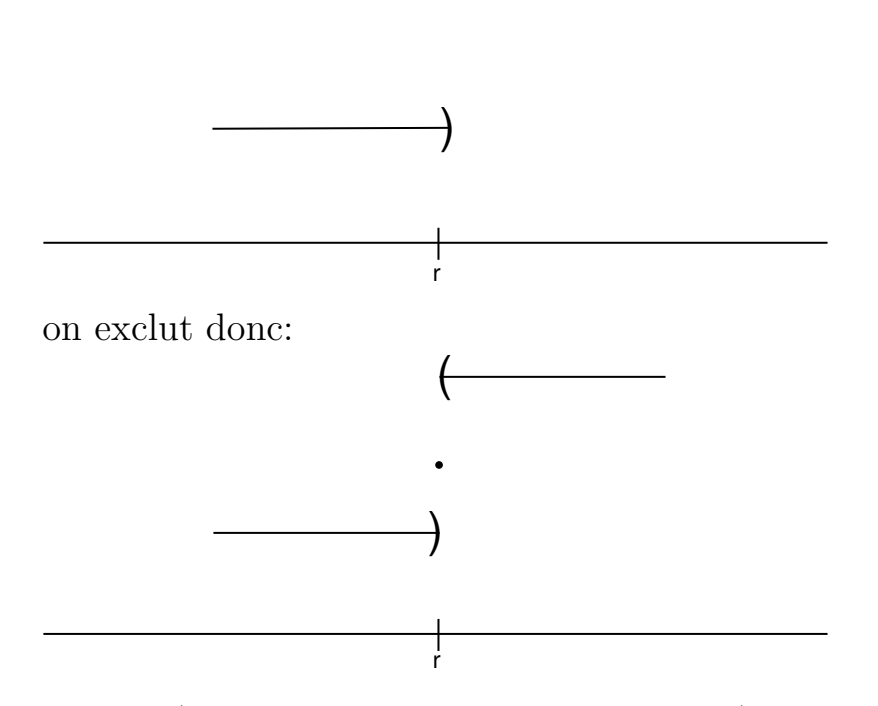

Remarque (pour les étudiants plus exigeants !): la fonction de distribution présente un "saut" aux points correspondants à des valeurs réalisées de la variable  $\xi$ . Le comportement spécifique de la fonction de distribution en ces points de discontinuité peut être exprimé de la façon suivante:  $\forall x$ :  $\varepsilon$  $>$ 0  $F_{\xi}(x+\varepsilon)=F_{\xi}(x)$ 

## Exemple

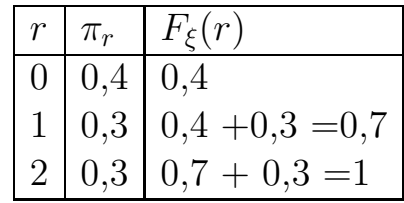

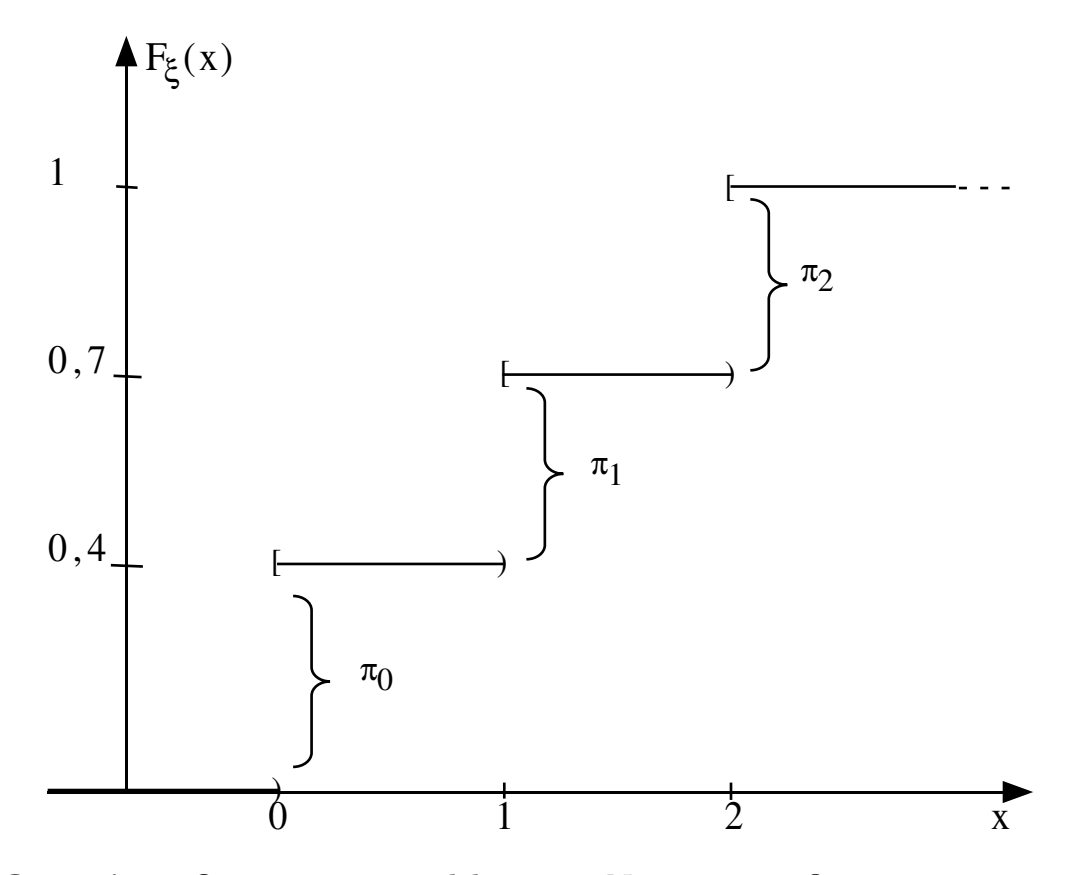

**Question**: Que se passe-t-il lorsque  $N$  augmente?

"Modèle théorique" c'est-à-dire une approximation continue de la "vraie" fonction de distribution.

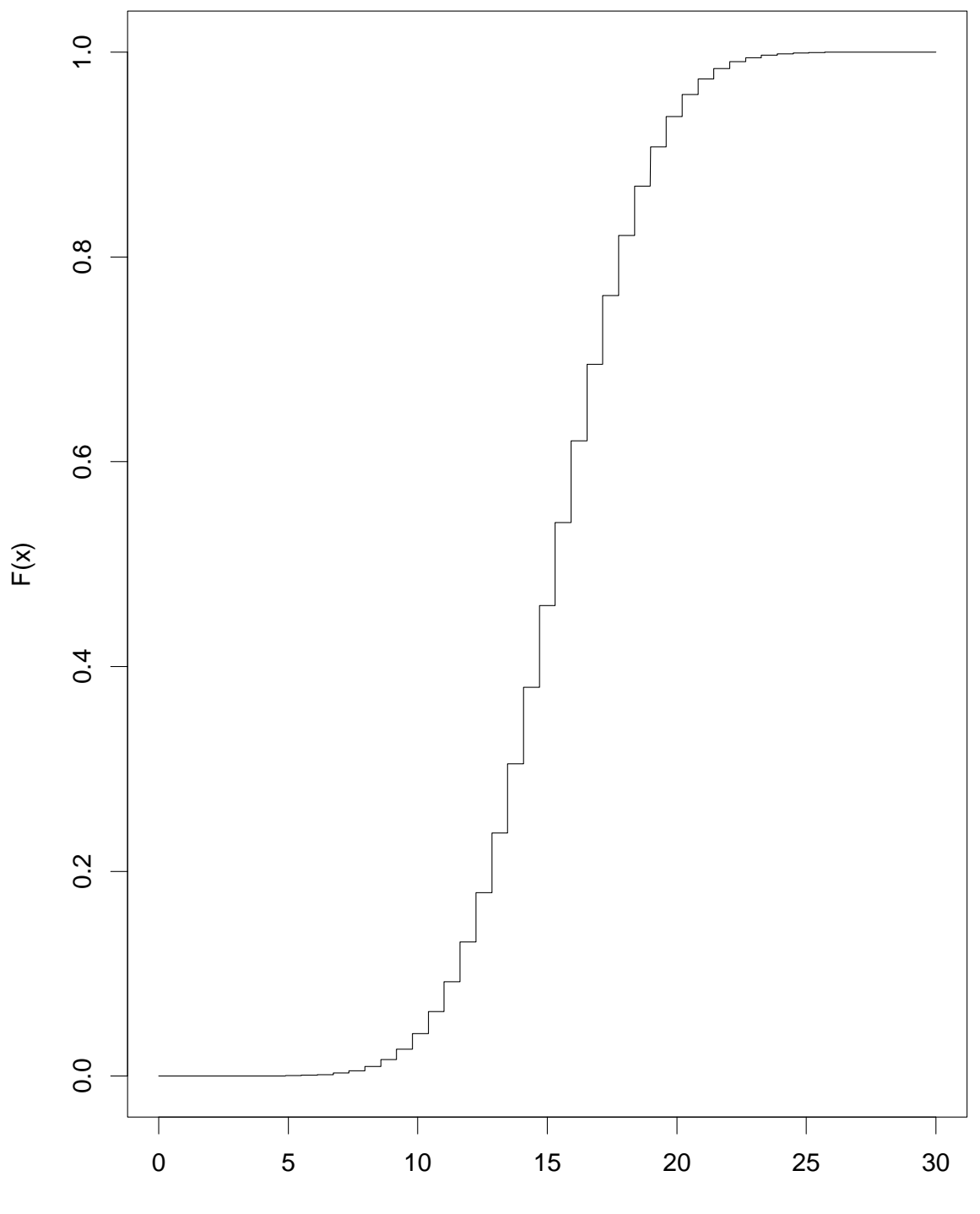

Fonction de repartition

x

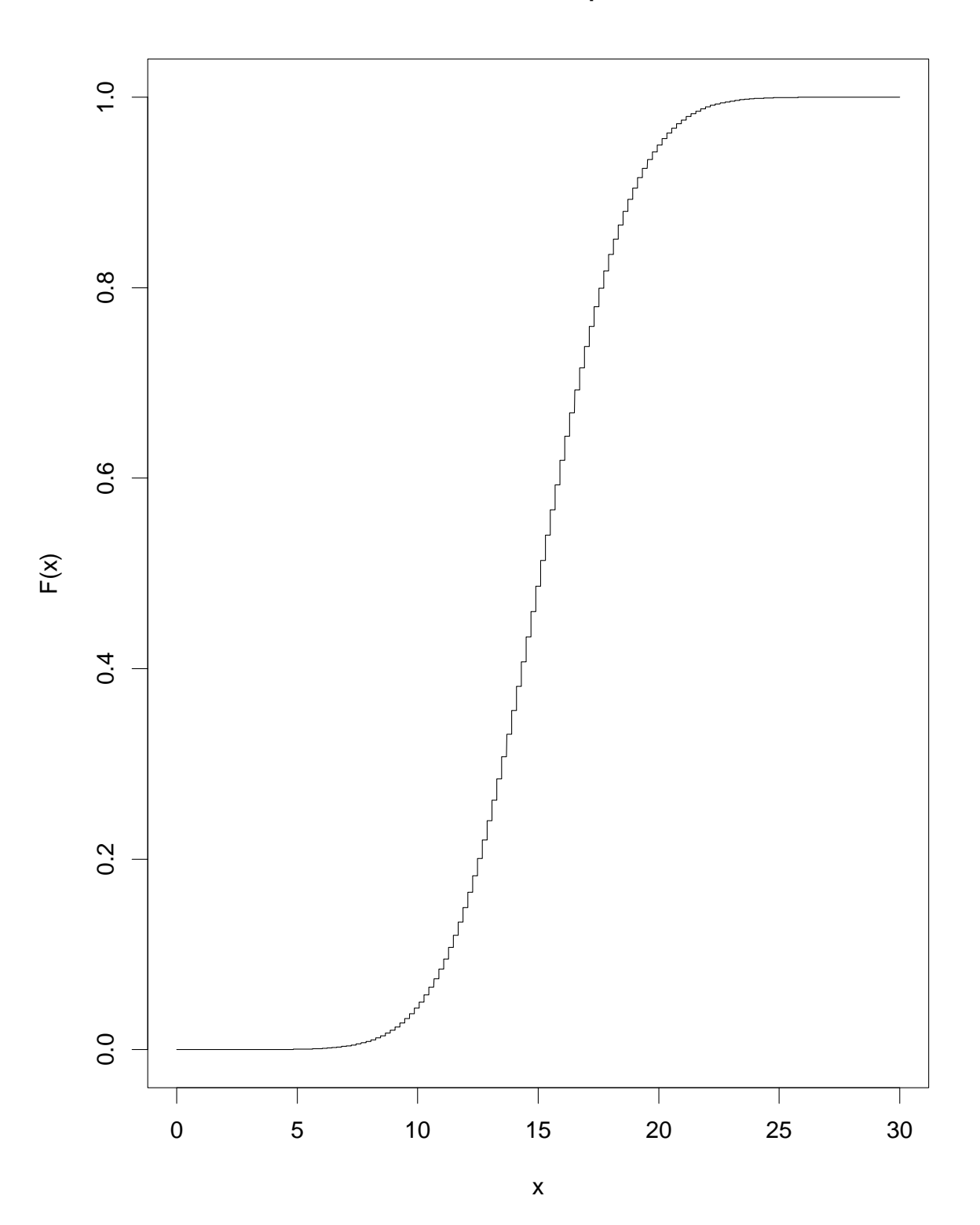

Fonction de repartition

Exercice:  $F_{\xi}(x)$  continue  $\Rightarrow$  [% d'individus tels que  $\xi = x$ ]

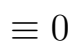

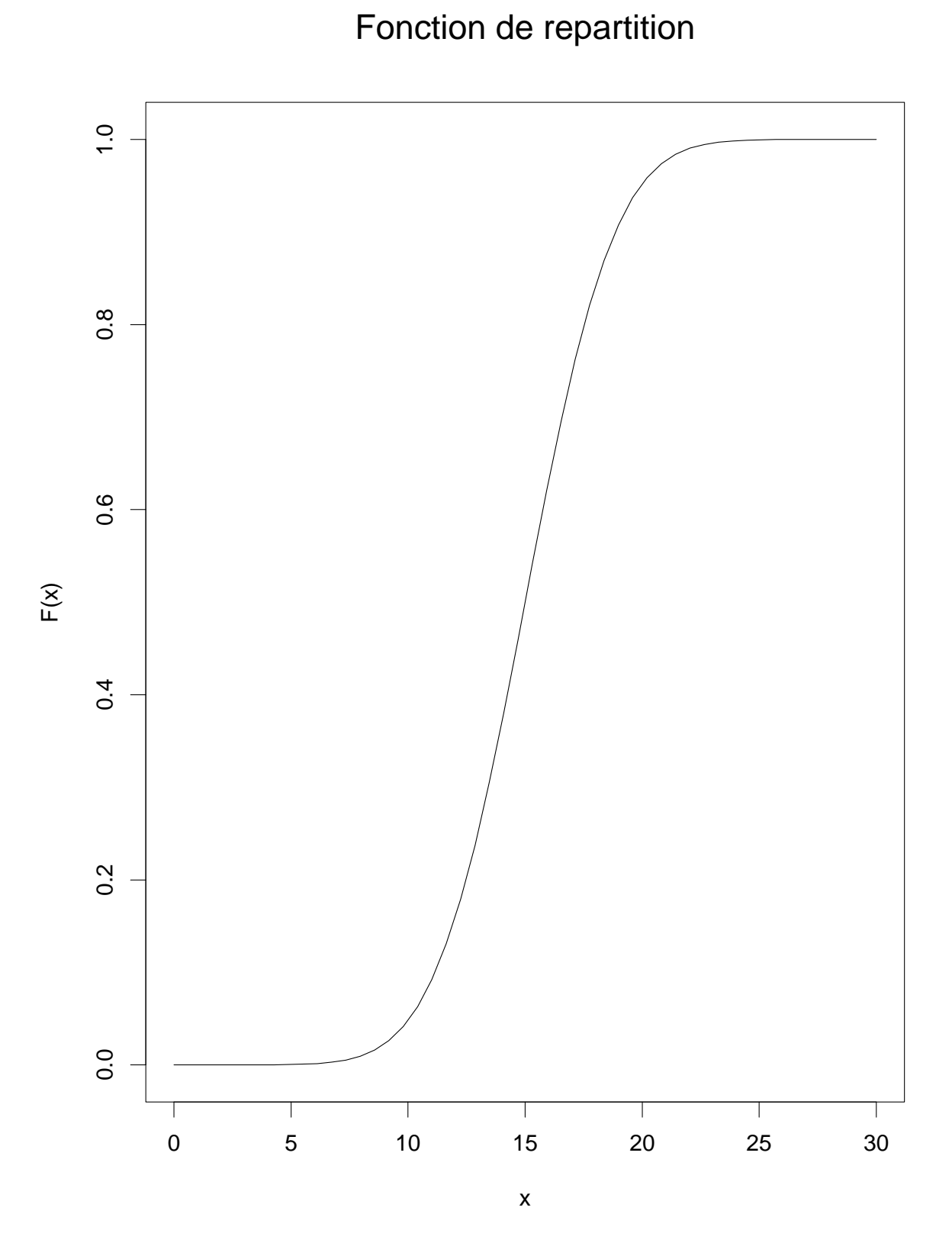

#### Caractéristiques (ou paramètres) de la distribu- $6.2.3$ tion de population

Paramètre de localisation

$$
\mu_{\xi} = m(\xi) = \overline{\xi} \qquad \text{notations}
$$

$$
= \frac{1}{N} \sum_{1 \le k \le N} \xi_k \qquad \text{definition}
$$

Paramètre de dispersion

$$
\sigma_{\xi}^{2} = v^{2}(\xi)
$$
  
=  $\frac{1}{N} \sum_{1 \le k \le N} (\xi_{k} - \overline{\xi})^{2}$   
=  $\frac{1}{N} \sum_{k} \xi_{k}^{2} - (\frac{1}{N} \sum_{k} \xi_{k})^{2}$   
=  $\overline{\xi^{2}} - (\overline{\xi})^{2}$ 

#### 6.3 Echantillon

#### Le problème 6.3.1

Examen exhaustif de la population:

 $\left\{ \begin{array}{ll} \mbox{impossible} \\ \mbox{inefficace} \end{array} \right.$ 

#### 6.3.2 Procédé

i) Choisir "aléatoirement" des individus

$$
s = \{k_1, k_2, \cdots k_n\} \subset \mathcal{N}
$$
 "échantillon ordonné"  
=  $\{k_i : 1 \le i \le n\}$ 

 $k_i$ : "étiquette" d'individus de la population  $\mathcal N$ 

ii) observer:

 $(\xi_{k_1}\xi_{k_2}\cdots \xi_{k_n})$ 

noté:

 $x = (x_1 x_2 \cdots x_n)$  observation

données: "*observation complète*"  $d = (s,x)$
# par exemple

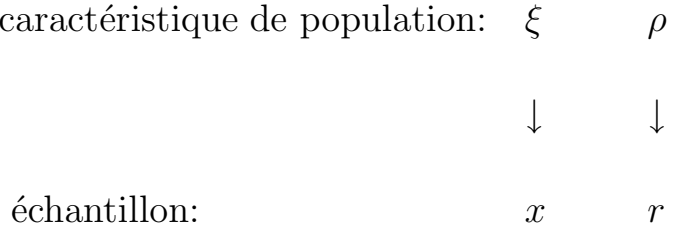

donnée complète:  $d = \{(k_1, x_1, r_1), (k_2, x_2, r_2) \cdots (k_n, x_n, r_n)\}\$ 

$$
= \{(k_i, x_i, r_i) : 1 \le i \le n\}
$$

# 6.3.3 Considérons une caractéristique catégorielle (ou qualitative ou discrète)

Soit une valeur  $r$  de cette caractéristique

$$
n_r
$$
 effectifs observés (population :  $\nu_r$ )  
 $f_r = \frac{n_r}{n}$  fréquence observée (population :  $\pi_r$ )

# 6.3.4 Considérons une caractéristique numérique Fonction de répartition "empirique"

 $\hat{F}_{\xi}(x) = \%$  d'individus de l'échantillon tel que  $\xi_i \leq x$ .

# 6.4 Echantillonnage aléatoire simple

### 6.4.1 Choix "au hasard"

### Convention d'écriture

Majuscule (par ex.  $K$ ) pour la v.a. considérée comme fonction.

Minuscule (par ex.  $k$ ) pour une valeur possible d'une réalisation.

# Définition d'un échantillonnage aléatoire simple

$$
P(K = k) = \frac{1}{N} \qquad \forall \ k \in \mathcal{N}
$$

Par exemple

$$
\begin{array}{rcl} k & =32 \\ & =28 \end{array}
$$

### Conséquences

Soit

 $\rho_k$  caractéristique catégorielle (discrète)

 $R$  v.a. cette même caractéristique observée dans l'échantillon

alors:

$$
P(R = r) = \frac{\text{number of 'individuals de la population tels que } \rho_k = r}{N}
$$

$$
= \pi_r
$$

Soit

# $\xi_k$ : caractéristique numérique

 $X$  v.a.: cette même caractéristique numérique observée dans l'échantillon.

alors, la  $\textit{Probabilit\'e}$  qu'un individu tiré au hasard soit tel que sa caractéristique  $\xi \leq x$ :

$$
P(X \le x) = F_X(x) \quad \text{(par definition de } F_X)
$$
\n
$$
= \frac{\text{nombre d'individuals de la population tels que } \xi \le x}{N}
$$

(tirage au hasard)

$$
= F_{\xi}(x) \quad \text{(par definition de } F_{\xi}\text{)}
$$

#### Remarque fondamentale:

 $F_X(x)$  = fonction de distribution d'échantillonnage (Proba)

 $F_{\xi}(x)$  = fonction de distribution de population (Descriptive)

### 6.4.2 Echantillonnage simple avec remise (ESAR)

#### Idée de base:

- 1. tirage séquentiel
- 2. chacun de ces tirages: mêmes conditions c.à.d.

 $\int$  avec remise après chaque tirage chaque tirage: aléatoire simple

#### Elaboration

On choisit donc une suite d'individus:  $K_1 K_2 \cdots K_n$ 

Calculons-en la probabilité:

$$
P[{K_1 = k_1} \cap {K_2 = k_2} \cdots \cap {K_n = k_n}]
$$

$$
= P(K_1 = k_1) \cdot P(K_2 = k_2) \cdots P(K_n = k_n)
$$
(par indépendance)
$$
= \frac{1}{2} \cdot \frac{1}{2} \cdots \frac{1}{2} \qquad \text{(mêma distribution)}
$$

$$
= \frac{1}{N} \cdot \frac{1}{N} \cdots \frac{1}{N}
$$
 (même distribution)  

$$
= \frac{1}{N^n}
$$
 (quels que soient  $(k_1, k_2 \cdots k_n) \in \Omega$ )

On a donc dans ce cas:

$$
\Omega = \mathcal{N} \times \mathcal{N} \times \cdots \times \mathcal{N} = \mathcal{N}^{n}
$$
  
= { (k<sub>1</sub>,k<sub>2</sub>, ··· ,k<sub>n</sub>)|k<sub>i</sub> ∈  $\mathcal{N}$ ,1 ≤ i ≤ n}  
 |Ω| =  $N \times N \times \cdots N = N^{n}$ 

# 6.4.3 Echantillonnage simple sans remise (E.S.S.R.)

#### Idée de base:

- 1. tirage séquentiel
- 2. chaque tirage
	- pas de remise de l'élément tiré antérieurement
	- $\bullet\,$ aléatoire simple

#### Elaboration

On choisit donc une suite d'individus:  $K_1 K_2 \cdots K_n$ . Calculonsen la probabilité:

$$
P[{K_1 = k_1} \cap {K_2 = k_2} \cdots \cap {K_n = k_n}]
$$
  
=  $P[K_1 = k_1] \cdot P[K_2 = k_2 | K_1 = k_1]$ .  

$$
P[K_3 = k_3 | K_1 = k_1, K_2 = k_2] \cdots
$$
  

$$
P[K_n = k_n | K_1 = k_1, K_2 = k_2 \cdots K_{n-1} = k_{n-1}]
$$

(probabilité composée)

$$
= \frac{1}{N} \cdot \frac{1}{N-1} \cdot \frac{1}{N-2} \cdot \cdot \cdot \frac{1}{N-n+1}
$$

**SI** 
$$
k_2 \neq k_1
$$
 etc.  
\n $k_3 \notin \{k_1, k_2\}$   
\n...  
\n $k_n \notin \{k_1, k_2, \ldots, k_{n-1}\}$ 

# $SINON: 0$

On a donc dans ce cas:

$$
\Omega = \{(k_1, k_2 \cdots k_n) | k_i \in \mathcal{N}, i \neq j \Rightarrow k_i \neq k_j \}
$$
  

$$
|\Omega| = N \cdot (N - 1)(N - 2) \cdots (N - n + 1)
$$
  

$$
= \frac{N!}{(N - n)!} = A_N^n \quad \text{(exercise)}
$$

Dès lors :

$$
P[{K_1 = k_1} \cap {K_2 = k_2} \cdots \cap {K_n = k_n}]
$$

$$
= \frac{1}{A_N^n} = \frac{(N - n)!}{N!}
$$

quels que soient  $(k_1,k_2,\cdots k_n) \in \Omega$ .

# Chapitre 7

# Estimation ponctuelle

# 7.1 Introduction

# 7.1.1 Le problème général de "l'inférence statistique"

A revoir: section 1.4 de ce cours

"apprendre en observant"

↓

incertain

plusieurs façons d'exprimer cette incertitude

- estimation ponctuelle
- •• test d'hypothèse
- • intervalle de confiance

#### 7.1.2 Procédé statistique:

#### $Définition$

Fonction définie sur l'espace d'observations et dont les valeurs possibles sont, selon les cas,

- estimation ponctuelle: espace du paramètre
- test d'hypothèse: {accepter, rejeter}
- intervalle de confiance: intervalle de l'espace paramétrique

De façon plus précise:  $T : \mathcal{X} \to \mathcal{T}$  où  $\mathcal{X}$  est un espace d'observation

 $\mathcal{T} = \Theta$  : estimation ponctuelle  $=\{Accepter, Reject\} : test d'hypoth\`ee$  $=$  {intervalle de  $\Theta$ } : intervalle de confiance

Exercice : Commentez l'exemple suivant :

 $X_i$  poids de l'individu  $i = 1, \ldots, n$ donc  $X_i \in \mathbb{R}_+$ donc  $\mathcal{X} = \underbrace{I\!R_+ \times I\!R_+ \dots \times I\!R_+}_{n \text{ fois}}$  $=$   $\mathbb{R}^n_+$ 

Problème de base: Comment définir:

- $\bullet$  "bonne" procédure?
- $\bullet\bullet$  procédure "optimale"?

# 7.2 Echantillonnage aléatoire

# 7.2.1 Introduction:  $n = 1$

Soit une population finie d'individus caractérisés par la variable ξ

$$
\mathcal{N} = \{1, \dots k \dots N\}
$$
  

$$
\xi = (\xi_1 \dots \xi_k \dots \xi_N) \quad m(\xi) = \overline{\xi} = \frac{1}{N} \sum_{1 \le k \le N} \xi_k
$$
  

$$
v^2(\xi) = \sigma_{\xi}^2 = \frac{1}{N} \sum_{1 \le k \le N} (\xi_k - \overline{\xi})^2
$$

# Echantillon aléatoire:

De la population  $N$ , on extrait "au hasard" un individu et on observera sa caractéristique  $\xi$ .

$$
P(K = k) = \frac{1}{N} \qquad k = 1, 2, \cdots N
$$

$$
X = \xi_K
$$

Dans ce cas

$$
F_X(x) = F_{\xi}(x)
$$

# Remarque importante:

 $F_X(x)$ : probabilité d'échantillonnage

 $F_{\xi}(x)$ : proportion de population

# dès lors

$$
E(X) = \overline{\xi}
$$

$$
V(X) = \sigma_{\xi}^{2}
$$

Cas particulier: caractéristique de catégories.

#### 7.2.2 Echantillonnage aléatoire

• Soit une **population finie** de  $N$  individus  $i$ :

$$
\mathcal{N} = \{i_1, i_2, \cdots, i_N\}
$$

#### •• Echantillon

On choisit aléatoirement n individus:  $S = (i_1, i_2, \cdots, i_n)$ 

On observe:  $\xi_{i_1} = x_1 \quad \xi_{i_2} = x_2 \quad \cdots \quad \xi_{i_n} = x_n$ 

On écrit :  $x_j = \xi_{i_j}$ 

On obtient de la sorte :  $x = (x_1, x_2, \dots, x_n)$ 

#### • • Motivation

Par exemple, on s'intéresse à:

$$
m(\xi) = \overline{\xi} = \frac{1}{N} \sum_{k=1}^{N} \xi_k
$$

Il s'agit de rechercher une fonction:  $f(x_1, \dots, x_n)$  pour estimer  $\overline{\xi}$ 

Par exemple : la fonction "moyenne d'échantillon" :

$$
(X_1, X_2, \cdots, X_n) \longrightarrow \overline{X} = \frac{1}{n} \sum_{i=1}^n X_i
$$

• ••• Plus formellement, on définira les concepts suivants.

#### $\mathbf{D}\acute{\epsilon}$ finition: échantillon aléatoire de taille n

 $=$  suite ordonnée de *n* V.A.

$$
=(X_1, X_2, \cdots, X_n)
$$

 $=(X_i : 1 \leq i \leq n)$ 

# Définition: statistique T

 $=$  une fonction de l'échantillon

c'est-à-dire  $T = f(X_1, X_2, \dots, X_n)$ 

#### Définition: estimateur

 $=$  une statistique utilisée pour estimer (un paramètre inconnu)

#### Définition: estimation

 $=$  une valeur observée d'un estimateur

Remarque: attention de bien distinguer

 $\sqrt{ }$  $\int$  $\mathcal{L}$ estimateur = fonction estimation = valeur

#### Le problème d'un "bon" estimateur 7.3

#### Distribution d'échantillonnage 7.3.1

Rappelons:  $(X_1, \cdots, X_n)$  aléatoire  $\Rightarrow T = f(X_1, \cdots, X_n)$ aussi une V.A.

La distribution de l'estimateur  $T$  s'appelle distribution d'échantillonnage et dépend:

- $\bullet$  du plan d'échantillonnage: distribution de S
- de la distribution, dans la population, des caractéristiques  $\xi_1, \xi_2, \cdots, \xi_N$

Question: la distribution de l'estimateur a-t-elle de "bonnes" propriétés?

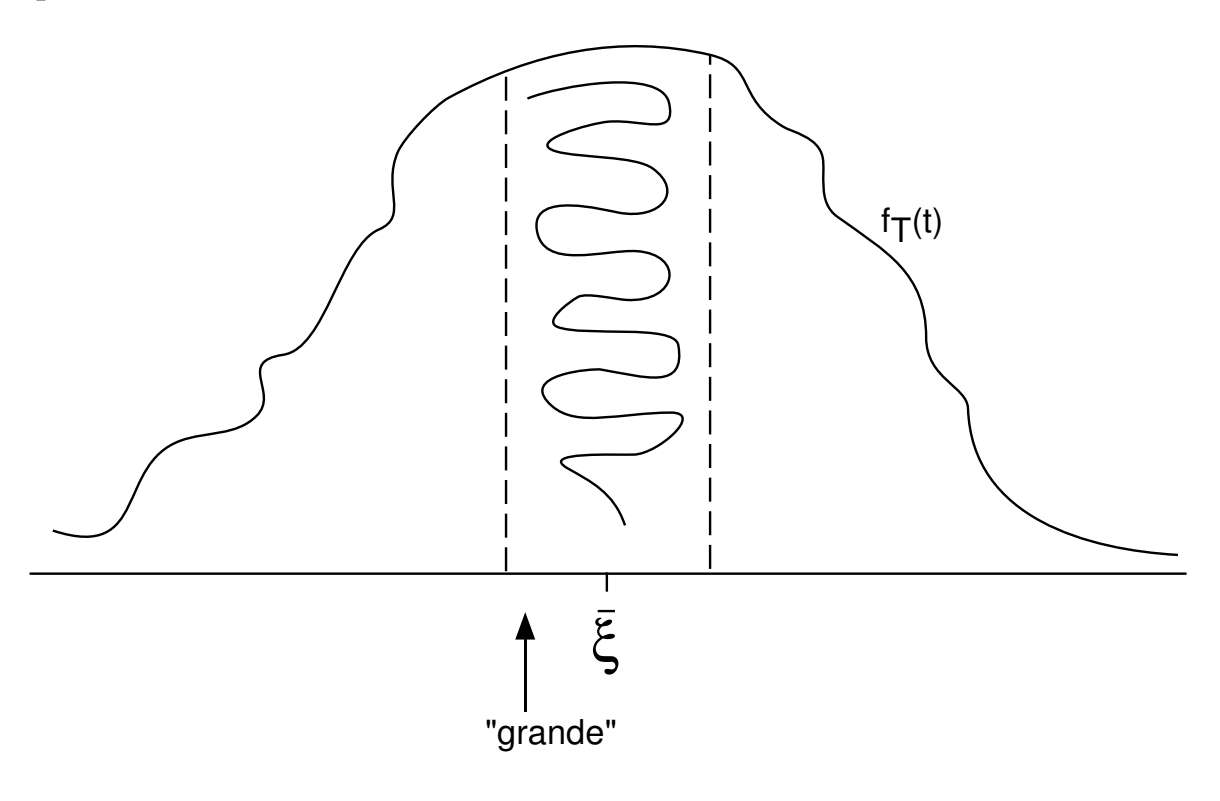

Prob (T prenne une valeur proche de  $\overline{\xi}$ ): "grande"?

Alternativement:

Soit  $T - \theta$  "l'erreur d'estimation":

alors :  $T - \theta = 0$ : pas d'erreur d'estimation de  $\theta$  $T - \theta > 0$ : surestimation de  $\theta$ T −  $θ$  < 0: sous-estimation de  $θ$ 

 $Question:$  la distribution de l'erreur d'estimation est-elle concentrée autour de 0?

#### 7.3.2 Estimation sans biais

### Définitions:

*biais* de *T* (vis-à-vis de 
$$
\theta
$$
):  $E(T) - \theta = b_T(\theta)$ 

T estimateur *sans biais* pour estimer  $\theta$ :  $E(T) = \theta \quad \forall \theta$ , ou encore:  $b_T(\theta) = 0 \quad \forall \theta$ 

Alternativement:

 $E(T - \theta) = 0 \quad \forall \theta$ 

la distribution de l'erreur d'estimation est centrée.

 $Graphiquement$  (dans le cas symétrique !)

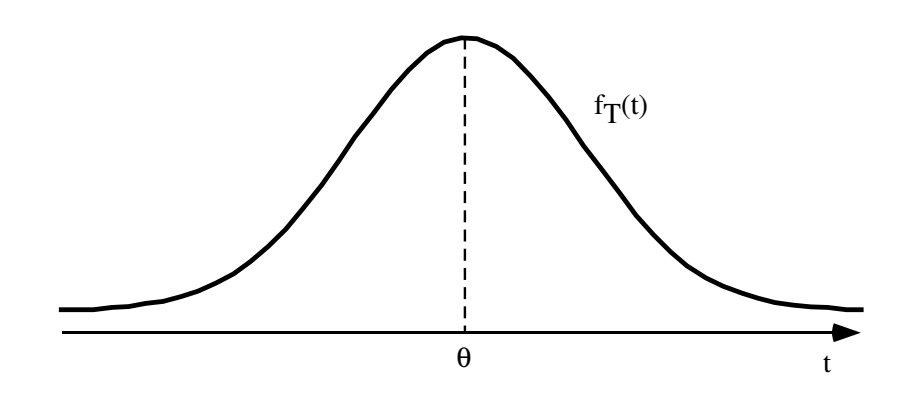

# Exemples

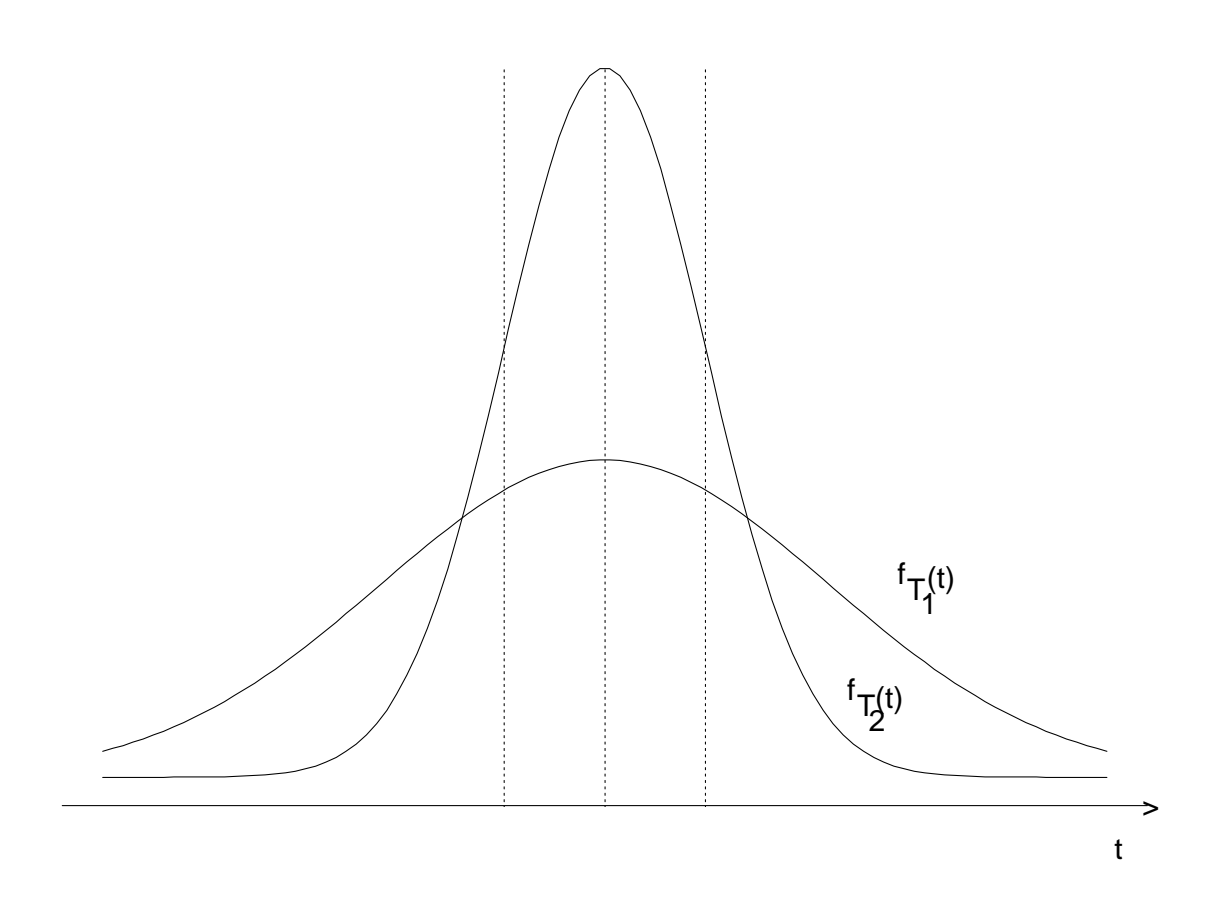

On remarque :

$$
E[T_1] = E[T_2] = \theta
$$
  
 
$$
P[|T_1 - \theta| < \varepsilon] < P[|T_2 - \theta| < \varepsilon] \text{ pour } \varepsilon \text{ "petit"}
$$

#### 7.3.3 Erreur quadratique

#### Exemple 1

Considérons deux distributions d'échantillonnage relatives à des estimateurs  $T_1$  et  $T_2$ :

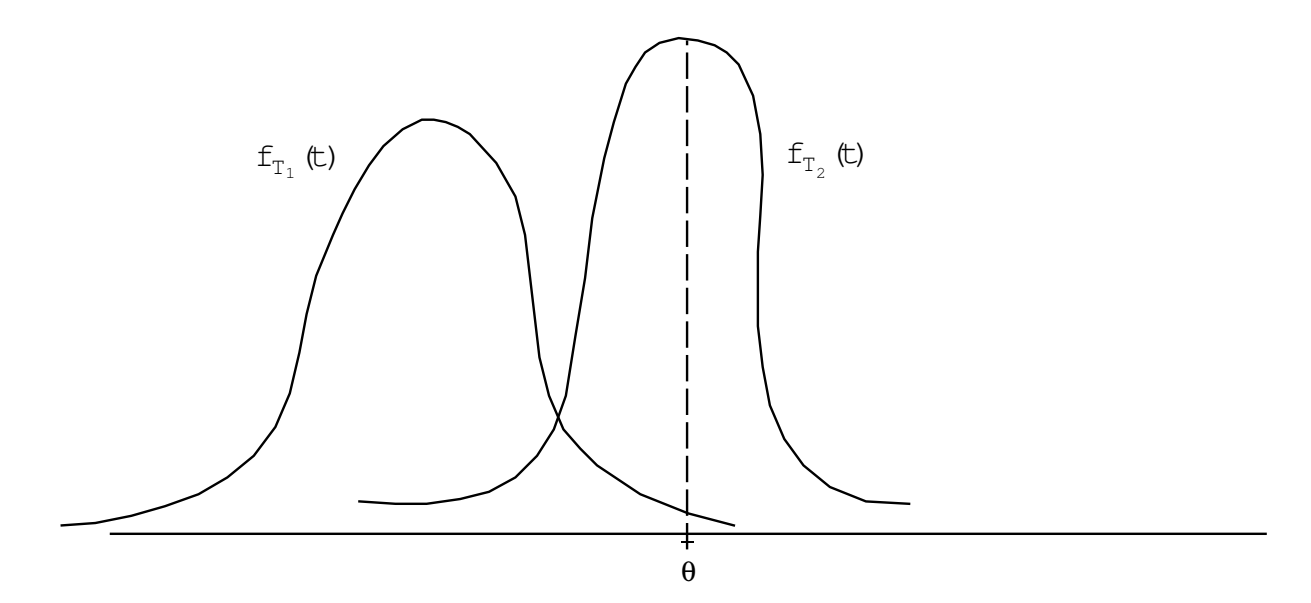

Analogie du tir sur une cible:

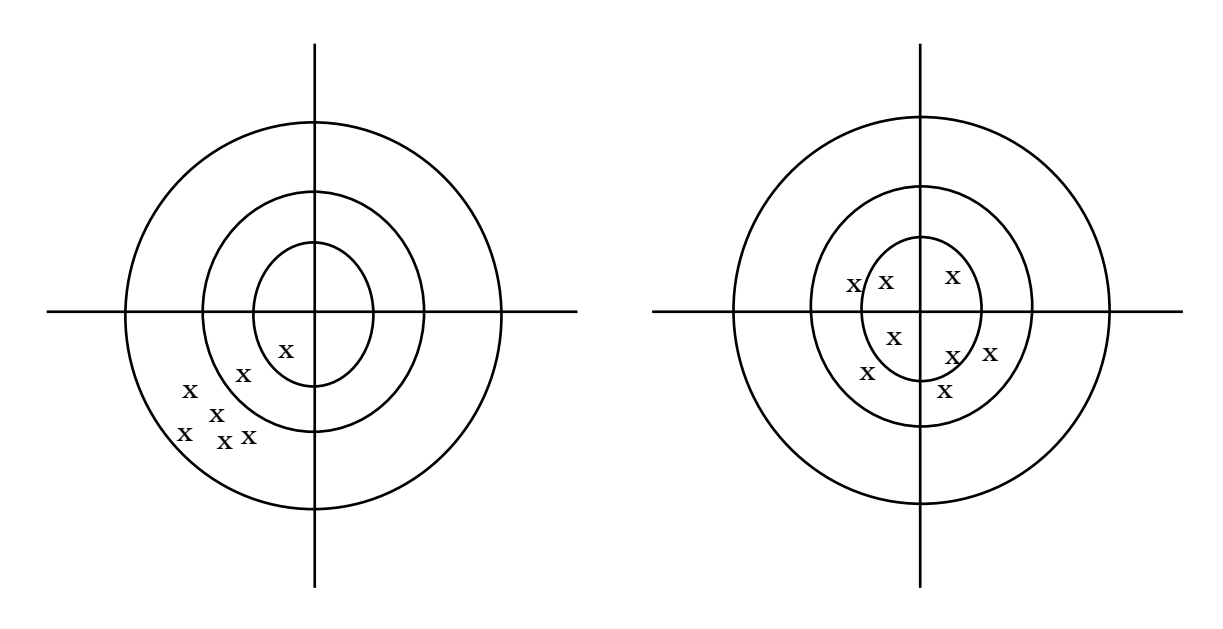

#### Exemple 2

Considérons les distributions d'échantillonnage de deux estimateurs $T_1$  et  $T_2.$ 

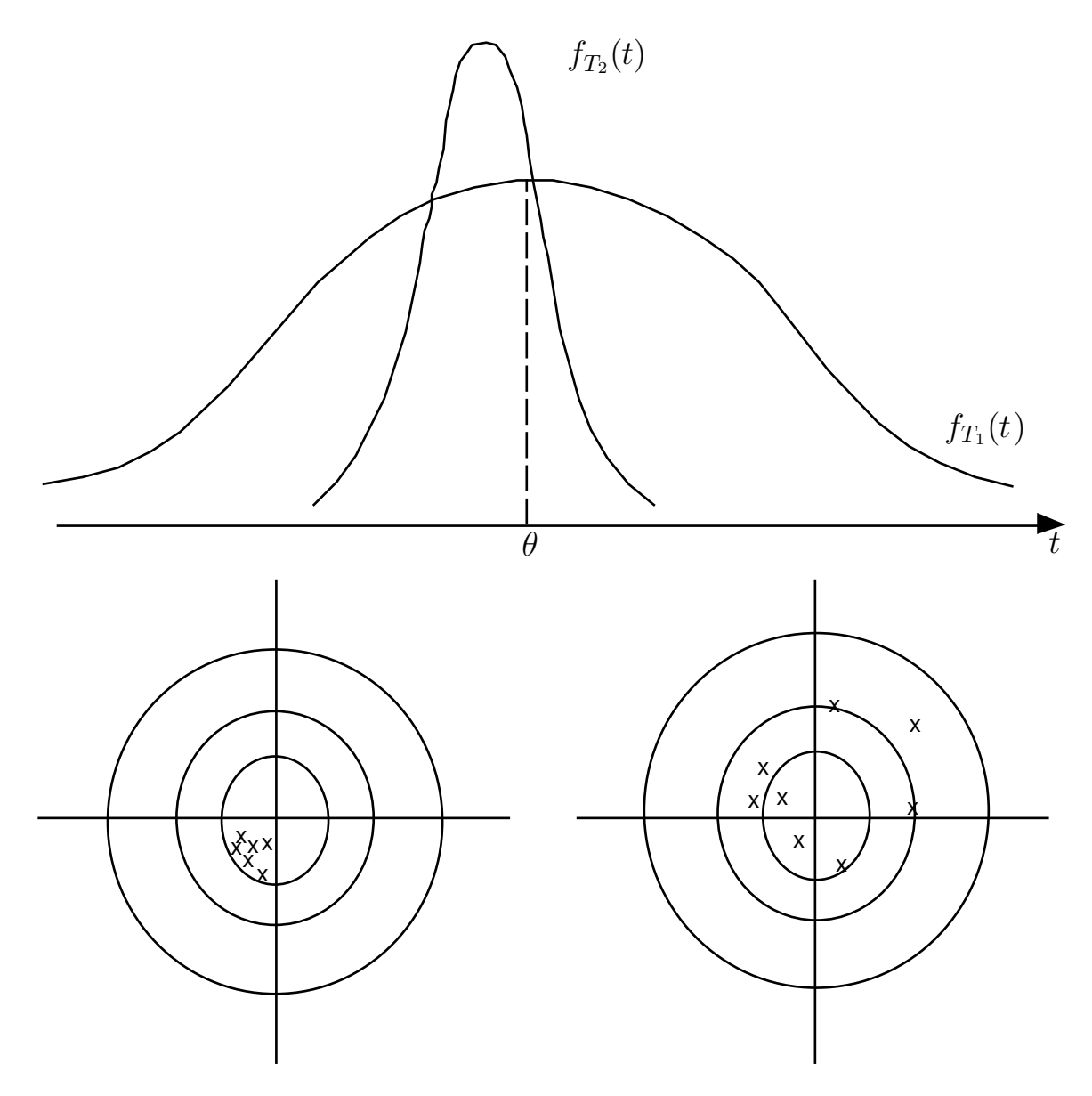

#### Définitions

 $\bullet$  Erreur quadratique de l'estimateur  $T$ 

$$
(T-\theta)^2
$$

•• Erreur quadratique moyenne ou risque de l'estimateur T

$$
E[(T - \theta)^2] = r_T(\theta)
$$

### Propriété essentielle:

En décomposant l'erreur d'estimation par rapport à l'espérance mathématique de  $T$  et au biais de  $T$ :

$$
T - \theta = (T - E(T)) + (E(T) - \theta)
$$

on peut démontrer (*Exercice :* Vérifier)

$$
r_T(\theta) = V(T) + [b_T(\theta)]^2
$$

c'est-à-dire:

Erreur quadratique moyenne = Variance +  $(biais)^2$ 

Critère d'évaluation d'un estimateur:

Un estimateur est "bon" si  $r_T(\theta)$  "petit pour tout  $\theta$ "

#### 7.3.4 Application : estimation d'une moyenne

Exemple  $\overline{X}$ 

$$
\bullet \ \overline{X} = \frac{1}{n} \sum_i X_i
$$

$$
\mu_{\xi} = \frac{1}{N} \sum_i \xi_i
$$

 $\bullet\bullet\,$  Ech. aléatoire simple c'est-à-dire $X_i$  mutuellement indépendant même distribution cette distribution = distribution de population donc " $X_i$  est I.I.D." p. ex. EASAR

dès lors  $E(X_i) = \mu_{\xi} \quad \forall i$ 

$$
V(X_i) = \sigma_{\xi}^2 \quad \forall \ i
$$

Dès lors

$$
E[\overline{X}] = E[\frac{1}{n}\sum_{n} X_{i}] = \frac{1}{n}\sum_{n} E(X_{i})
$$
  
=  $\frac{1}{n}\sum_{i=1}^{n} \mu_{\xi}$   $E(X_{i}) = \overline{\xi} = \mu_{\xi}$   
=  $\mu_{\xi}$ 

Exercice : Vérifiez.

∴  $\overline{X}$  estimateur sans biais

$$
V(\overline{X}) = V\left[\frac{1}{n}\sum X_i\right]
$$
  
=  $\frac{1}{n^2}V(\sum X_i)$   
=  $\frac{1}{n^2}\sum_i V(X_i)$   $X_i$  independent  
=  $\frac{1}{n^2}\left(\sum_i \sigma_{\xi}^2\right)$   $\sigma_{\xi}^2 = V(\xi) = \frac{1}{N}\sum_i (\xi_i - \mu_{\xi})^2$   
=  $\frac{\sigma_{\xi}^2}{n}$   

$$
EQM = r_{\overline{X}}(\mu, \sigma^2) = \frac{\sigma_{\xi}^2}{n}
$$

"optimal" au sens suivant

# Théorème

Parmi tous les estimateurs linéaires et sans biais,  $\overline{X}$  est celui de variance minimum.

Remarque aspect  $\left\{\begin{array}{c}\n\text{inéaire} \\
\text{sans bias}\n\end{array}\right\}$ simplifient l'évaluation des propriétés statistiques

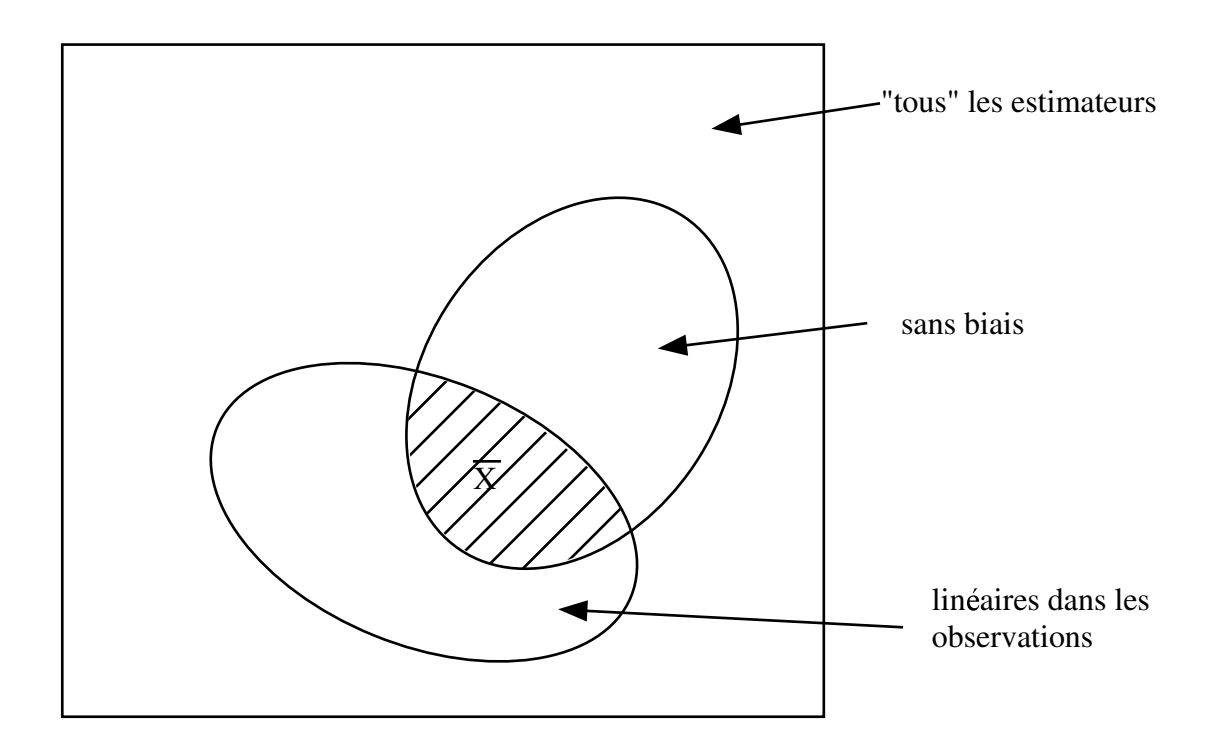

#### Propriétés asymptotiques 7.4

#### Nature du problème:  $7.4.1$

Jusqu'ici:  $n$  (taille d'échantillon) fixé

Considérons la limite  $n \to \infty$ .

Considérons un échantillonnage dont la taille croît indéfiniment:

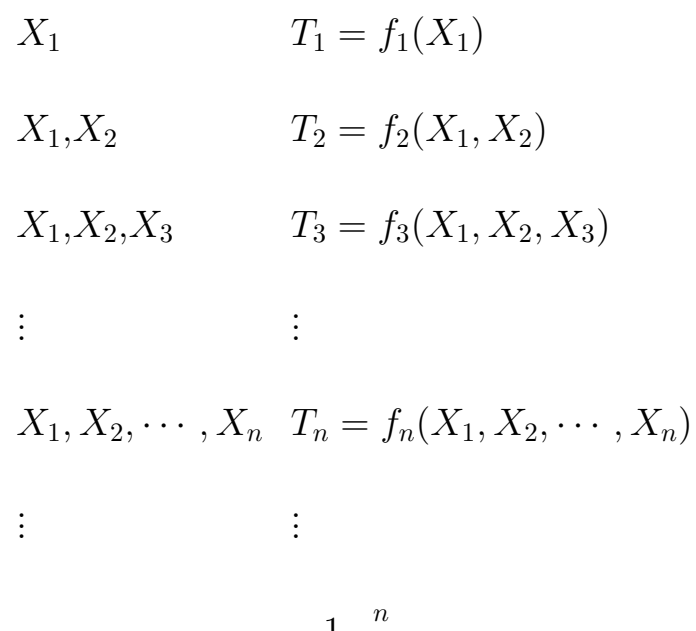

Par exemple: 
$$
T_n = \frac{1}{n} \sum_{i=1}^n X_i = \overline{X}_n
$$

#### 7.4.2 Questions en jeu

Il convient de distinguer deux types de questions très différentes:

- (i)  $n \to \infty \Rightarrow$  "je connaîtrais parfaitement  $\theta$ "?  $c$ 'est-à-dire: question relative à la logique de l'inférence.
- (ii) souvent, la distribution de  $T_n$  est "difficile" Si  $n$  est "grand", est-il possible d'approximer cette distribution?

#### 7.4.3 Question relative a la logique d'inférence

Problème de "convergence" d'un estimateur

Convergence en probabilité " $T_n \xrightarrow{p} \theta$ "

$$
\lim_{n \to \infty} P[|T_n - \theta| > \varepsilon] = 0 \quad \forall \varepsilon > 0
$$
  
\n
$$
\Leftrightarrow \lim_{n \to \infty} P[|T_n - \theta| \le \varepsilon] = 1 \quad \forall \varepsilon > 0
$$
  
\n*Remark*:  $|T_n - \theta| \le \varepsilon \Leftrightarrow -\varepsilon \le T_n - \theta \le +\varepsilon$   
\n
$$
\Leftrightarrow \theta - \varepsilon \le T_n \le \theta + \varepsilon
$$

Théorème:

$$
\begin{array}{ll}\n\text{Si} & E(T_n) \to \theta \\
V(T_n) \to 0 \\
\text{alors} & T_n \xrightarrow{p} \theta\n\end{array}
$$

# Remarque

 $[E(T_n) \to \theta \text{ et } V(T_n) \to 0] \Longleftrightarrow [r_{\theta}(T_n) \to 0] \Longrightarrow [T_n \xrightarrow{p} \theta]$ 

Au point de vue de la suite des fonctions de densité:

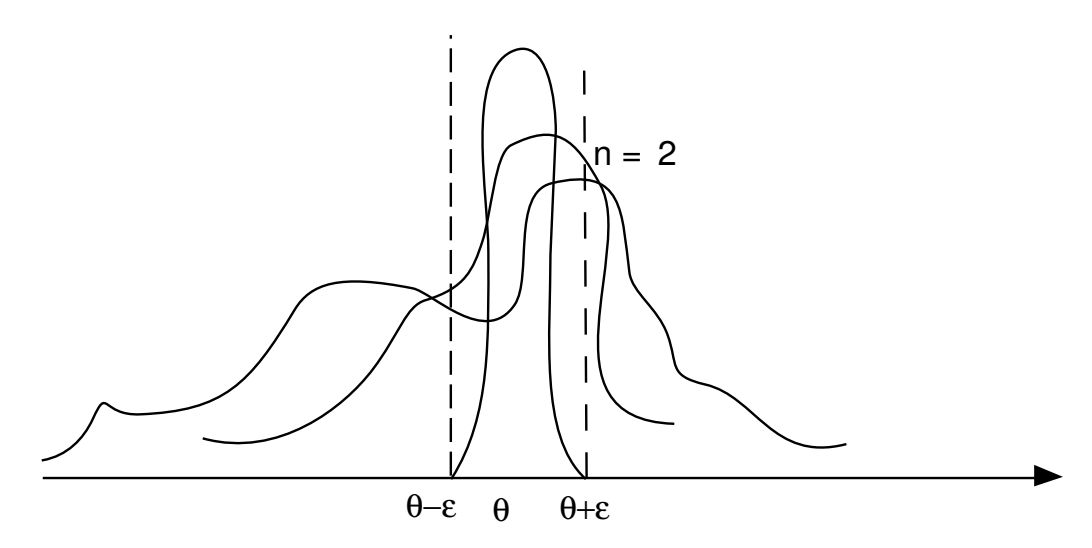

Au point de vue de la suite des fonctions de distribution

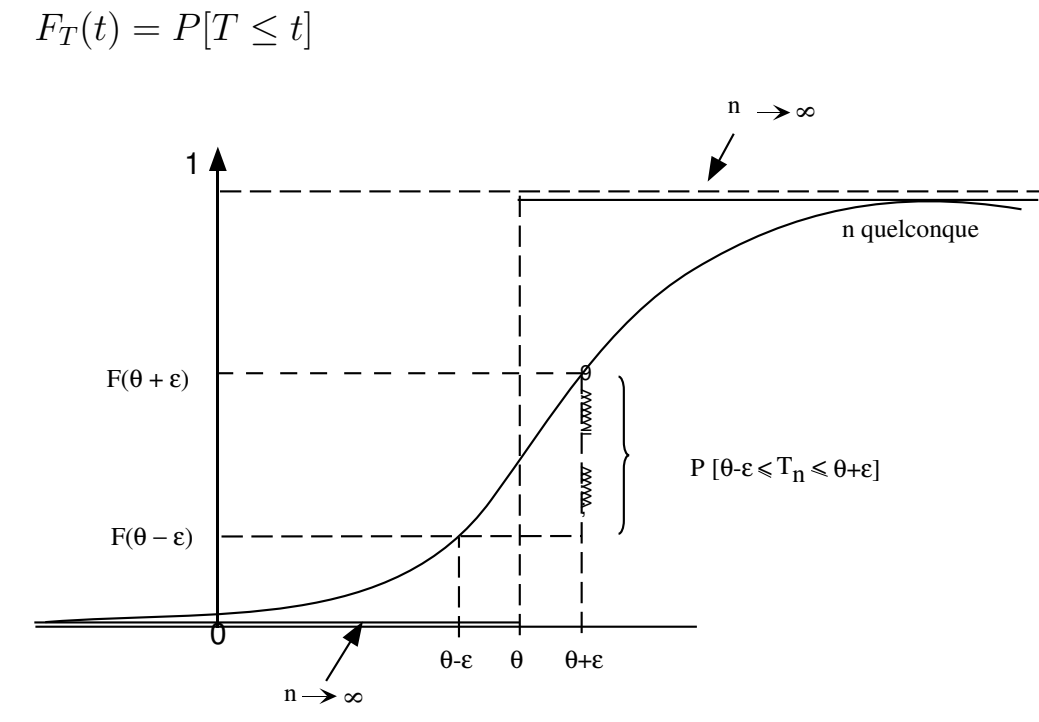

**Rappel:**  $P[\theta \varepsilon \leq T_n \leq \theta + \varepsilon] = F_{T_n}(\theta + \varepsilon)F_{T_n}(\theta \varepsilon)$ 

### Convergence presque sûre

Considérons la suite des estimateurs:

 $T_1$   $T_2$   $T_3 \cdots$ 

Par exemple: pile ou face

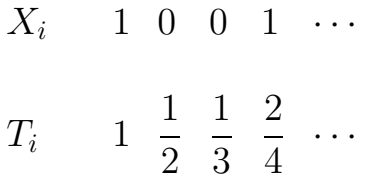

Définition: convergence presque sûre de  $\theta$ :

$$
P\{T_n \to \theta\} = 1 \qquad \text{``}T_n \stackrel{p.s.}{\to} \theta\text{''}
$$

Par exemple

$$
T_n \cdots .49
$$
  
.495  
.501  
.5001

# Propriété importante:

convergence presque sûre  $\Rightarrow$  convergence en probabilité.

MAIS, l'inverse est faux.

# 7.4.4 Approximation de la distribution de  $T_n$

Soit  $T_n$  suite d'estimateurs

 $T_{\infty}$  une V.A.

Leurs fonctions de distribution 
$$
\begin{cases} F_n(x) = P[T_n \le x] \\ F_\infty(x) = P[T_\infty \le x] \end{cases}
$$

Convergence en distribution " $T_n \xrightarrow{L} T_\infty$ " ou " $T_n \xrightarrow{d} T_\infty$ "

 $F_n(x) \to F_\infty(x) \quad \forall x \text{ où } F_\infty \text{ est continue.}$ 

ou encore

 $P[T_n \leq x] \rightarrow P[T_\infty \leq x]$ 

#### Propriété importante :

Si  $X_n \xrightarrow{d} Y$  $g(\cdot)$  est une fonction continue

Alors  $g(X_n) \xrightarrow{d} g(Y)$ 

# 7.5 Lois des grands nombres

# Théorème

Si 
$$
X_i
$$
 indépendant, identiquement distribué  
\n $E(X_i) = \mu < \infty$   
\n $\overline{X}_n = \frac{1}{n} \sum_i X_i$ 

Alors

(i) loi faible des grands nombres :  $\overline{X}_n \xrightarrow[n \to \infty]{p} \mu$ (ii) loi forte des grands nombres:  $\overline{X}_n \xrightarrow{p.s} \mu$ 

Application  $\hat{a} s^2$ 

$$
s^{2} = \frac{1}{n-1} \sum_{i=1}^{n} (X_{i} - \overline{X})^{2}
$$

$$
= \frac{n}{n-1} \left[ \frac{1}{n} \sum_{i=1}^{n} X_{i}^{2} - \left( \frac{1}{n} \sum_{i=1}^{n} X_{i}^{2} \right) \right]
$$

$$
\downarrow \qquad \downarrow p., ps \qquad \downarrow p, p.s
$$

$$
1 \qquad \underbrace{E(X^{2}) - \mu^{2}}_{\equiv \sigma^{2}}
$$

Conclusion:  $s^2 \xrightarrow{p,ps} \sigma^2$ 

# 7.6 Théorème de la limite centrée

#### 7.6.1 Introduction

Si la moyenne d'échantillon,  $\overline{X}_n$ , est calculée à partir d'un échantillon aléatoire simple (c'est-à-dire $X_i$ : i.i.d.) et si la population des caractéristiques  $\xi$  est distribuée selon une loi normale, on peut démontrer le résultat suivant:

**Proposition 1** Si  $F_{\xi}$  est normale c'est-à-dire  $\xi \sim N(\mu, \sigma^2)$ 

$$
alors \ \overline{X}_n \sim N\left(\mu, \frac{\sigma^2}{n}\right) \qquad \forall n
$$

#### 7.6.2 Le théorème de la limite centrée

Remarque préliminaire: même si  $F_{\xi}$  n'est pas normale, on pourra cependant vérifier:

$$
E(\overline{X}_n - \mu) = 0 \quad \forall n
$$
  

$$
\sqrt{n}(\overline{X}_n - \mu) \qquad \begin{cases} E[\sqrt{n}(\overline{X}_n - \mu)] = 0\\ V[\sqrt{n}(\overline{X}_n - \mu)] = \sigma^2 \qquad \forall n \end{cases}
$$

en effet

$$
V(\sqrt{n}(\overline{X}_n - \mu)) = nV(\overline{X}_n - \mu) = nV(\overline{X}_n)
$$
  
=  $n \cdot \frac{\sigma^2}{n} = \sigma^2$ 

 $Exercise:$  Justifiez ces égalités.

#### Heuristiquement:

Même si  $F_{\xi}$  n'est pas normale  $\overline{X}_n$  est approximativement normale lorsque  $n \to \infty$ 

**Proposition 2** (Théorème de la limite centrée)

 $Soient~X_i$  indépendantes identiquement distribuées (EASAR) telles que  $E(X_i) = \mu$  et  $V(X_i) = \sigma^2 < \infty$   $1 \leq i \leq n$ 

Alors

$$
\sqrt{n}(\overline{X}_n - \mu) \stackrel{d}{\longrightarrow} N(0, \sigma^2)
$$

Alternativement:

$$
\frac{\sqrt{n}(\overline{X}_n - \mu)}{\sigma} \stackrel{d}{\longrightarrow} N(0,1)
$$

#### Remarques:

- 1. L'intérêt pratique de ce théorème est qu'il est valable même si  $\xi$  n'est pas de distribution normale
- 2. on dira que  $\sigma^2$  est la "variance asymptotique" de  $\overline{X}_n$
- 3.  $\sqrt{n}$  est appelée "la vitesse de convergence"

# Utilisation pratique du T.L.C.

$$
\frac{\sqrt{n}(\overline{X}_n - \mu)}{\overline{X}_n \overset{\sigma}{\sim} N(\mu, \frac{\sigma^2}{n})} \overset{\text{app.}}{\sim} N(0,1) \text{ lorsque } n \text{ est GRAND}
$$

Attention: le *piège* à éviter est d'écrire  $\overline{X}_n \stackrel{d}{\longrightarrow} N(\mu,$  $\sigma^2$  $\overline{n}$ )

Exercice: deviner où est l'erreur !

#### Echantillonnage avec remise en popula- $7.7$ tion finie ou en population infinie

#### Objectif

Petite synthèse de ce chapitre.

#### Départ

par exemple 
$$
\overline{\xi} = \frac{1}{N} \sum_{i} \xi_i = \mu = \text{``}E(\xi)''
$$
  
de plus:  $\sigma^2$  ou  $\sigma_{\xi}^2 = \frac{1}{N} \sum_{i} (\xi_i - \overline{\xi})^2 = \text{``}V(\xi)$ "

observer:  $x_1 x_2 \cdots x_n$ 

problème: estimer  $\mu$ 

**Suggestion:** estimateur  $\overline{X}_n = \frac{1}{n} \sum X_i$ 

On peut vérifier:

$$
E(\overline{X}_n) = \mu \qquad \forall n
$$

$$
V(\overline{X}_n) = \frac{\sigma^2}{n}
$$

#### Remarques

1.  $E( )$ ,  $V( )$ : fonction des paramètres de population  $( \mu, \sigma^2 )$ 2.  $V(\overline{X}_n) = \frac{\sigma^2}{n} \to 0$  lorsque  $n \to \infty$ 3.  $E(\overline{X}_n) = \mu$ : estimateur sans biais pour  $\mu$ .

donc:  
\n• 
$$
r_{\overline{X}_n}(\mu, \sigma^2) = \frac{\sigma^2}{n} + 0^2 = \frac{\sigma^2}{n}
$$
  
\n•  $\overline{X}_n \stackrel{p}{\rightarrow} \mu$  (L.f.G.N.)  
\n4. De plus:  $\overline{X}_n \stackrel{p.s.}{\rightarrow} \mu$  (L.F.G.N.)

- 5. ces résultats: obtenus sans connaître la distribution de  $\xi$
- 6. MAIS la distribution de  $\overline{X}_n$  dépend de la distribution de  $\xi$ et le TLC nous assurer que si  $n$  est suffisamment grand, la distribution de  $\overline{X}_n$  sera approximativement normale.

# Chapitre 8

# Tests d'hypothèses : Principes généraux

# 8.1 Notions de base

# Exemple: test relatif au paramètre d'une distribution binomiale.

Jeu de pile ou face: une pièce de monnaie

$$
P(pile) = \pi
$$

 $\hat{\pi}_n$  = proportion d'échantillon

$$
= \frac{1}{n} \sum x_i \qquad x_i = \text{ indicative de pile}
$$

On sait (estimation ponctuelle)

$$
E(\hat{\pi}_n) = \pi \qquad \text{donc: sans biais}
$$
  

$$
V(\hat{\pi}_n) = \frac{\pi(1-\pi)}{n} \qquad \to 0 \text{ lorsque } n \to \infty \qquad \Rightarrow \qquad \hat{\pi}_n \xrightarrow{p} \pi
$$

de plus 
$$
\sqrt{n}(\hat{\pi}_n - \pi) \stackrel{d}{\rightarrow} N(0, \pi(1 - \pi))
$$

# Modèle statistique (de l'exemple)<br>ou "Hypothèse maintenue"  $\mathcal{H}_m$

$$
X_i \sim \text{ind}.Be(\pi) \quad i = 1, \cdots, n
$$

$$
\pi \in [0,1] = \Theta
$$

$$
X_i \in \{0,1\}
$$

On a donc:  $\,$ 

$$
P[X_i = x] = \pi^x (1 - \pi)^{1 - x} \qquad x = 0, 1
$$

# Hypothèse "nulle":  $H_0$

essentiellement:  $H_0\subset\Theta$ 

par exemple  $H_0$ :  $\pi = \frac{1}{2}$ 

# Hypothèse alternative:  $H_1$

essentiellement:  $H_1 \subset \Theta$  telle que  $H_0 \cap H_1 = \emptyset$
par exemple, en considérant  $H_o: \pi = \frac{1}{2}$  $\frac{1}{2}$ 

$$
H_1: \ \pi \neq \frac{1}{2} \qquad H_m: \ 0 \leq \pi \leq 1
$$
  

$$
H_1: \ \pi < \frac{1}{2} \qquad H_m: \ 0 \leq \pi \leq \frac{1}{2}
$$
  

$$
H_1: \ \pi > \frac{1}{2} \qquad H_m: \ \frac{1}{2} \leq \pi \leq 1
$$
  

$$
H_1: \ \pi = 0.75 \qquad H_m: \ \pi \in \{0.50 \quad 0.75\}
$$

dans le 1<sup>°</sup> cas:  $H_0 \cup H_1 = \Theta = [0,1]$ c'est-à-dire $H_0,\,H_1:$  partition de  $\Theta$ 

### Hypothèse simple

Par exemple 
$$
H_0: \pi = \pi_0 \quad \left(\pi = \frac{1}{2}\right)
$$
  
ou encore  $H_0 = \{\pi_0\}$ 

#### Hypothèse composée

Intervalle de plusieurs valeurs de π

Par exemple  $H_1: \pi >$ 1 2

#### Test d'hypothèse

Idée de base:

Observation  $(x_1 \cdots x_n) \rightarrow \{ \text{Accepter } H_0, \text{ Rejecter } H_0 \}$ 

Donc:

Test d'hypothèse c'est une fonction définie sur l'espace d'observation et à valeur dans un espace à deux points: {accepter, rejeter}

#### Graphiquement:

Espace d'observation

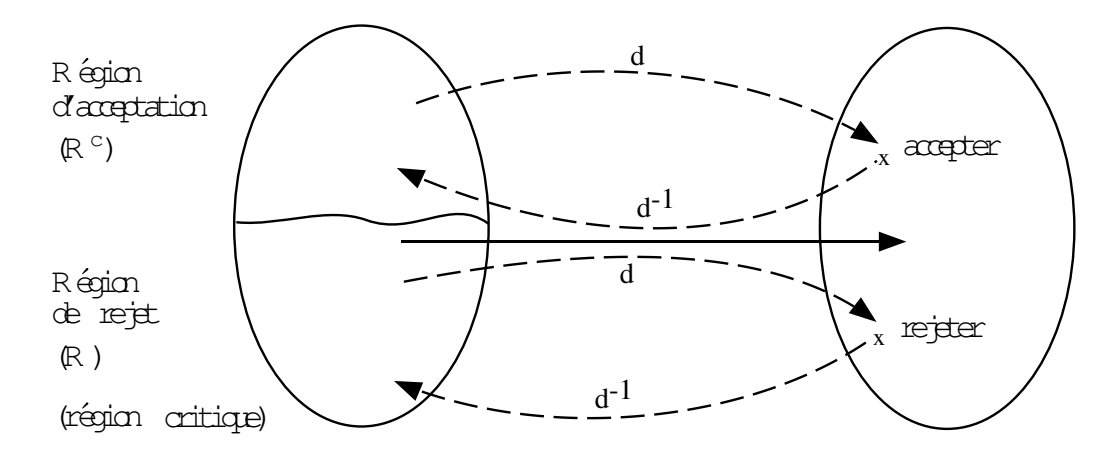

C'est aussi une partition de l'espace d'observations:  $\mathcal{X} = R \cup R^c$ et  $R \cap R^c = \phi$ 

Remarque : (pour les étudiants plus exigeants).

$$
R = d^{-1} \text{ (rejecter)} = \{ x \in X | d(x) = \text{rejecter} \}
$$

$$
R^{c} = d^{-1} (\text{accepter}) = \{ x \in X | d(x) = \text{accepter } \}
$$

### Par exemple

1. 
$$
H_0
$$
  $\pi = \frac{1}{2}$   $H_1 : \pi \neq \frac{1}{2}$   $n = 10$ 

Un choix raisonnable serait :

$$
R = \{0, 1, 2, 3, 7, 8, 9, 10\}
$$

$$
Rc = {4,5,6}
$$
  
2.  $H_0$   $\pi = \frac{1}{2}$   $H_1 : \pi > \frac{1}{2}$ 

Un choix raisonnable serait :

$$
R = \{7,8,9,10\}
$$
  

$$
R^{c} = \{0,1,2,3,4,5,6\}
$$
  
3.  $H_0 \qquad \pi \le \frac{1}{2} \qquad H_1 : \pi > \frac{1}{2}$ 

Un choix raisonnable serait :

$$
R = \{7, 8, \cdots, 10\}
$$

$$
R^{c} = \{0, 1, \cdots, 6\}
$$

## 8.2 Propriétés d'un test d'hypothèse

#### 8.2.1 Types d'erreurs

" $\mathcal{E}_I$ " Erreur de type I: rejeter  $H_0$  lorsque  $H_0$  est vraie

" $\mathcal{E}_{II}$ " Erreur de type II: ne pas rejeter  $H_0$  lorsque  $H_0$  est fausse

### 8.2.2 Fonction de puissance

$$
P(\mathcal{E}_I) = P[R|H_0] = P[R|\pi] \quad \pi \in H_0
$$
  

$$
P(\mathcal{E}_{II}) = P[R^c|H_1] = P[R^c|\pi] \quad \pi \in H_1
$$
  

$$
= 1 - P[R|\pi] \quad \pi \in H_1
$$

$$
P(R|\pi) = \Pi_R(\pi) \qquad \text{``fonction de puissance''}
$$

On écrira aussi

$$
a(\pi) = P(\mathcal{E}_I) = \Pi_R(\pi) \qquad \pi \in H_0
$$
  

$$
b(\pi) = P(\mathcal{E}_{II}) = 1 - \Pi_R(\pi) \quad \pi \in H_1
$$

### 8.2.3 Exemple

$$
H_0 \qquad \pi \le \frac{1}{2}
$$

$$
H_1 \qquad \pi > \frac{1}{2}
$$

$$
R = \{7, 8, 9, 10\}
$$

#### Remarques

1. observation de base:

$$
(x_1 x_2 \cdots x_n) \qquad \text{par exemple: } 1 \ 0 \ 0 \ 1 \dots 0
$$

$$
T = \sum X_i
$$
 nombre de piles

"Statistique de test"

2. Soit, par exemple,  $R = \{t : t \geq 7\}$ 

$$
\Pi_R(\pi) = P[T \ge 7|\pi] = \sum_{7 \le t \le 10} {n \choose t} \pi^t (1-\pi)^{n-t}
$$

$$
= 1 - P[T < 7|\pi]
$$

$$
= 1 - P[T \le 6|\pi]
$$

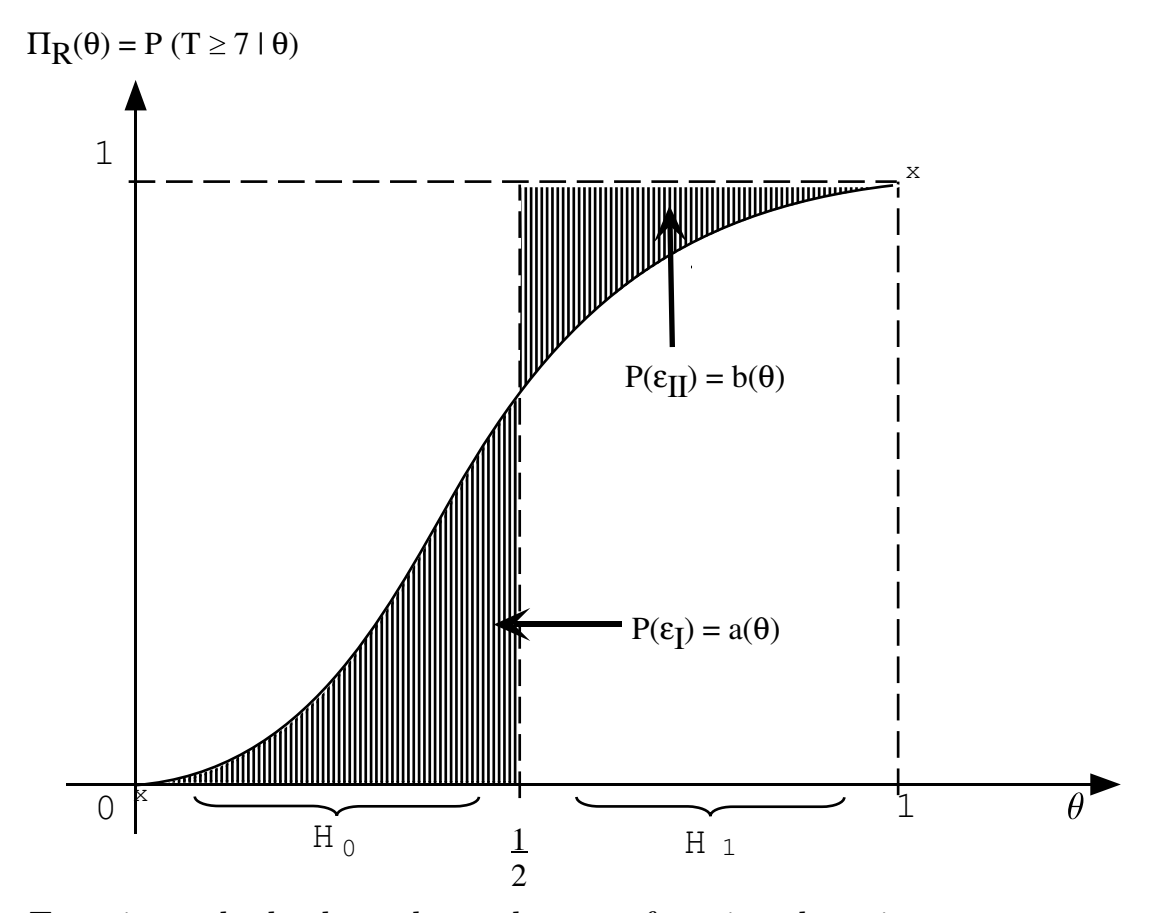

Exercice: calculer les valeurs de cette fonction de puissance.

Indication: utiliser la loi binomiale.

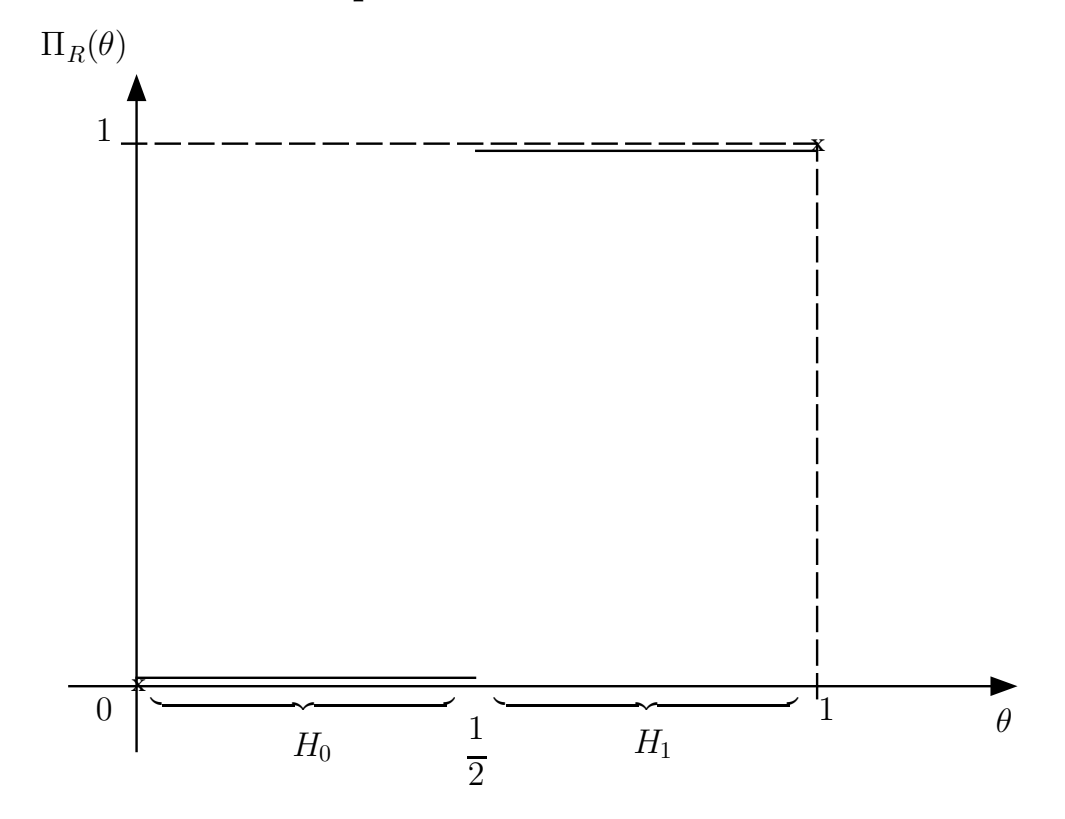

8.2.4 Fonction de puissance d'un test "idéal"

## 8.2.5 Choix d'une région critique

Par exemple:

$$
R_1 = \{7,8,9,10\}
$$
  
\n
$$
R_2 = \{6,7,8,9,10\}
$$
  
\n
$$
R_3 = \{8,9,10\}
$$
  
\n
$$
\vdots
$$
  
\n
$$
R_3 \subset R_1 \subset R_2
$$

 $P(R_3|\theta) \le P(R_1|\theta) \le P(R_2|\theta) \quad \forall \theta$ 

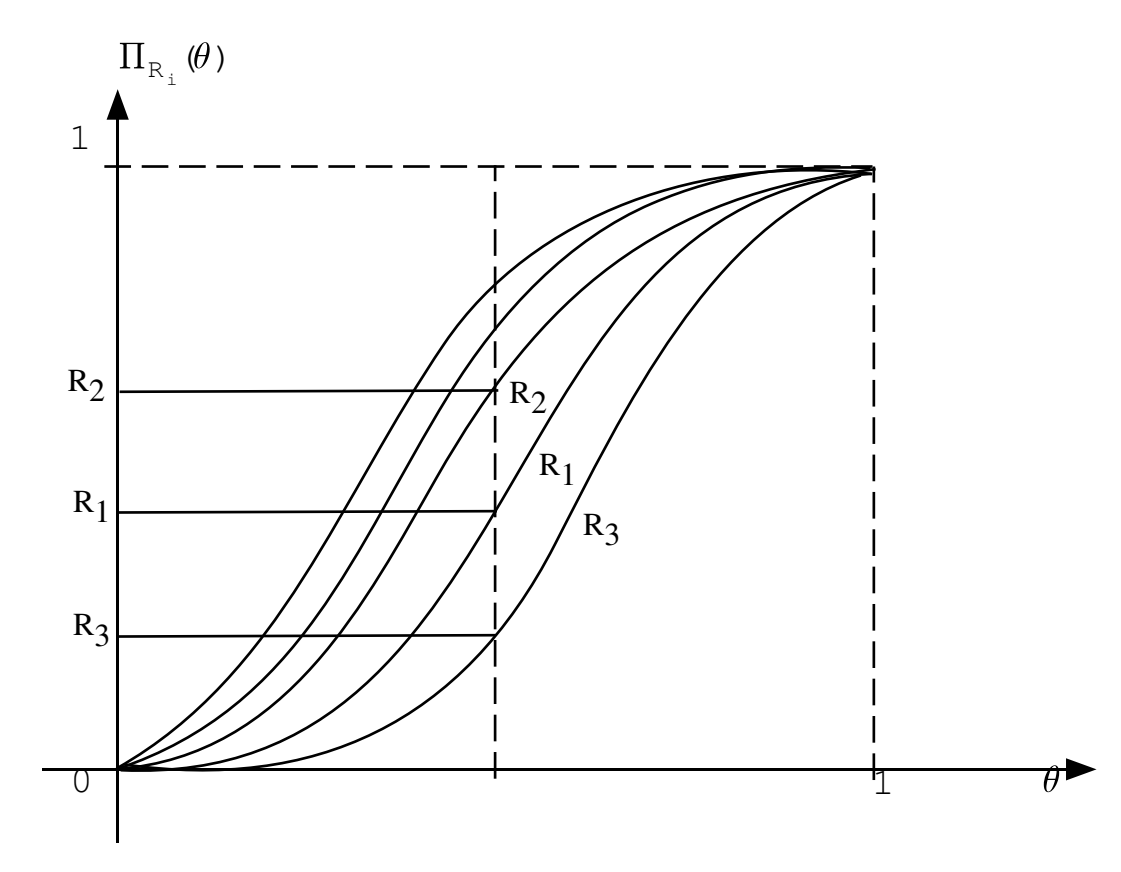

#### 8.2.6 Choix d'un test

## Deux points de vue

### Selon la taille d'échantillon

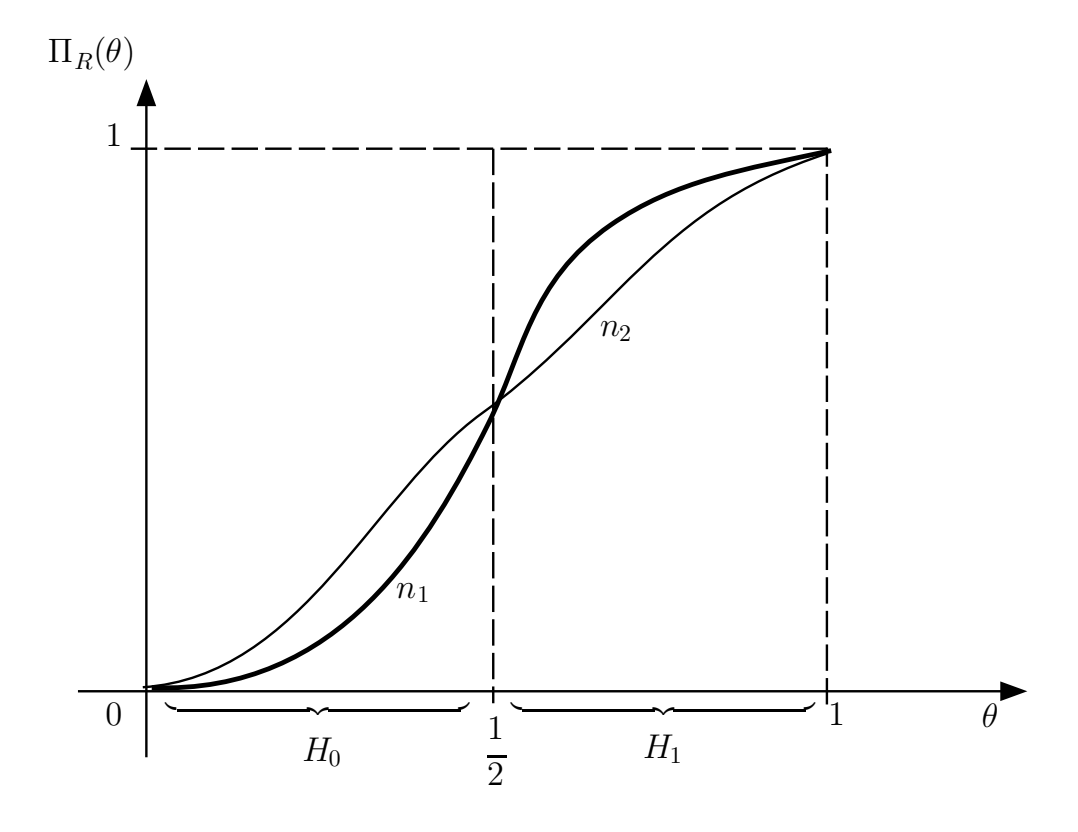

 $n_1 > n_2$ 

Point de vue asymptotique:  $n \to \infty$ 

Test "consistant"

$$
P_n(\mathcal{E}_{II}) = b_n(\theta) \to 0 \qquad \forall \theta \in H_1
$$

$$
\Leftrightarrow \Pi_{R_n}(\theta) \to 1 \quad \forall \theta \in H_1
$$

#### Le point de vue de Neyman

Une des deux erreurs est (beaucoup) plus grave. Par convention:

 $\mathcal{E}_I$ , c'est-à-dire: rejeter  $H_0$  à tort, toujours la plus grave.

|                      | $H_0$           | $H_1$                               |                       | $H_1$                               | $H_0$             |
|----------------------|-----------------|-------------------------------------|-----------------------|-------------------------------------|-------------------|
|                      |                 | $\theta \leq 2\% \mid \theta > 2\%$ |                       | $\theta \leq 2\% \mid \theta > 2\%$ |                   |
| accepter             |                 |                                     | accepter              |                                     |                   |
| le lot               |                 | $\mathcal{E}_{II}$                  | $le$ $lot$            |                                     | $\mathcal{E}_{I}$ |
| rejeter              |                 |                                     | rejeter               |                                     |                   |
| le lot               | $\mathcal{E}_I$ |                                     | le lot                | $\mathcal{E}_{II}$                  |                   |
| le plus grave:       |                 |                                     | le plus grave:        |                                     |                   |
| rejeter le lot alors |                 |                                     | accepter le lot alors |                                     |                   |
| qu'il est bon        |                 |                                     | qu'il est défectueux  |                                     |                   |

Exemple du lot avec pièces défectueuses

Il arrive souvent que les deux types d'erreur ne correspondent pas à des conséquences évaluables en termes économiques ou financiers, parce que les deux hypothèses se réfèrent à des réalités cognitives plutôt qu'économiques.

*Par exemple*: peut-on accepter l'hypothèse que le salaire des femmes est sous-évalué par rapport à leur compétence? que les etrangers commettent plus de délits que les nationaux? que le cancer atteint plus les habitants des villes que ceux des campagnes? etc.

L'enjeu n'est donc pas une décision économique à prendre dans l'immédiat mais plutôt la connaissance empirique d'un phénomène.

Dans ces cas, les hypothèses nulle et alternative seront spécifiées en tenant compte des aspects suivants:

- Parfois, l'hypothèse nulle représente une simplification d'un

modèle plus complexe. Ce sera souvent le cas d'une hypothèse simple.

Par exemple: le remplissage moyen,  $\mu$ , d'une bouteille de bière est égal à 25 cl. (alternative: différent de 25 cl., ou plus grand que, ou plus petit que)

 $-$  dans d'autres cas, l'hypothèse alternative représente une "nouvelle théorie" alors que l'hypothèse nulle représente une théorie davantage établie.

Par exemple: du temps de Galilée, pour "l'establishment de l'époque", l'hypothèse nulle était "le soleil tourne autour de la terre" et l'alternative était " la terre tourne autour du soleil".

Dans ces deux cas, on ne souhaite rejeter l'hypothèse nulle que si les observations lui sont "trop défavorables". C'est aussi une manière de dire que l'erreur de type I est plus grave que l'erreur de type II.

Exprimer les conclusions d'un test d'hypothèses sous la forme "On peut dire que  $\ldots$ " ou "On ne peut pas dire que  $\ldots$ " se réfère donc implicitement à l'hypothèse alternative car celle-ci est l'hypothèse qui n'est pas rejetée à tort (= erreur de type I) avec seulement beaucoup de précautions ( c'est-à-dire au niveau  $\alpha$ ). Nous éviterons cependant une telle expression, sans pour autant la bannir, parce que les raisonnements de base des tests d'hypoth`eses sont faits explicitement sous l'hypoth`ese nulle (qui est de la sorte privilégiée dans les raisonnements) et parce que dans de nombreux cas l'hypothèse alternative est soit trop complexe soit non précisée de manière explicite. Nous préférerons donc l'expression "Au niveau  $\alpha$ , l'hypothèse (nulle) est, ou n'est pas, rejetée"; si l'hypothèse nulle n'est pas rejetée, on dira aussi "qu'elle est acceptable".

#### 8.2.7 Niveau d'un test:

Idées de base:

(i) imposer une limite au maximum possible de  $P^{\theta}(\mathcal{E}_I) = a(\theta) \quad \theta \in$  $H_0$ 

(ii) Comme  $a(\theta)$  n'est défini que relativement à une région de rejet R, une écriture plus explicite sera  $a_R(\theta)$ .

 $Définition: soit R, une région critique$ 

 $\alpha_R = \max\{a_R(\theta): \theta \in H_0\}$  "niveau de la région critique R"

Utilisation de  $\alpha_R$ : ne considérer que les régions critiques R telles que  $\alpha_R \leq \alpha$  (  $\alpha$  donné).

Souvent:

$$
\alpha = 0.05
$$

$$
= 0.01
$$

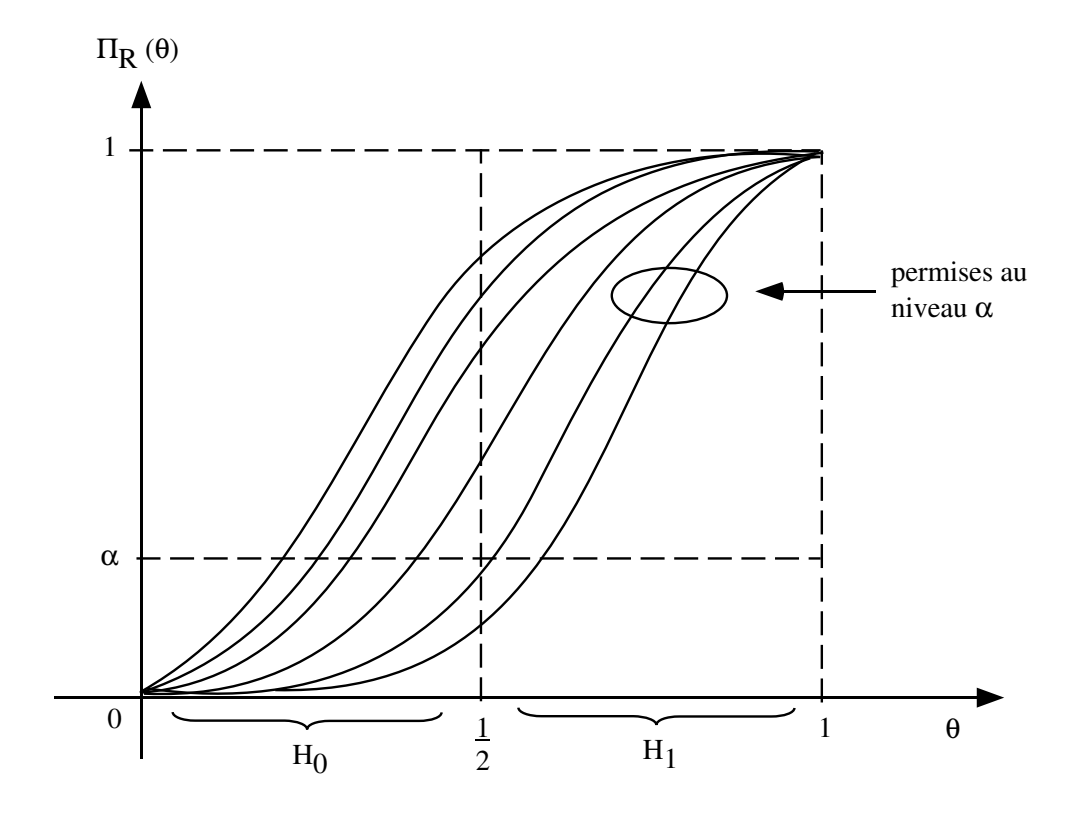

"permise au niveau  $\alpha$ " : c'est-à-dire  $\Pi_R(\theta) \leq \alpha \qquad \forall \ \theta \in H_0$ .

#### 8.2.8 Test le plus puissant

#### Idée de base

"Le test le plus puissant parmi les tests de niveau  $\alpha$ " : parmi les tests permis au niveau  $\alpha$ , choisir celui dont  $b_R(\theta) = P^{\theta}(\mathcal{E}_{II})$  est la plus petite, équivalent:  $\Pi_R(\theta)$  est la plus grande dans la région  $\theta \in H_1.$ 

#### Cas simple:

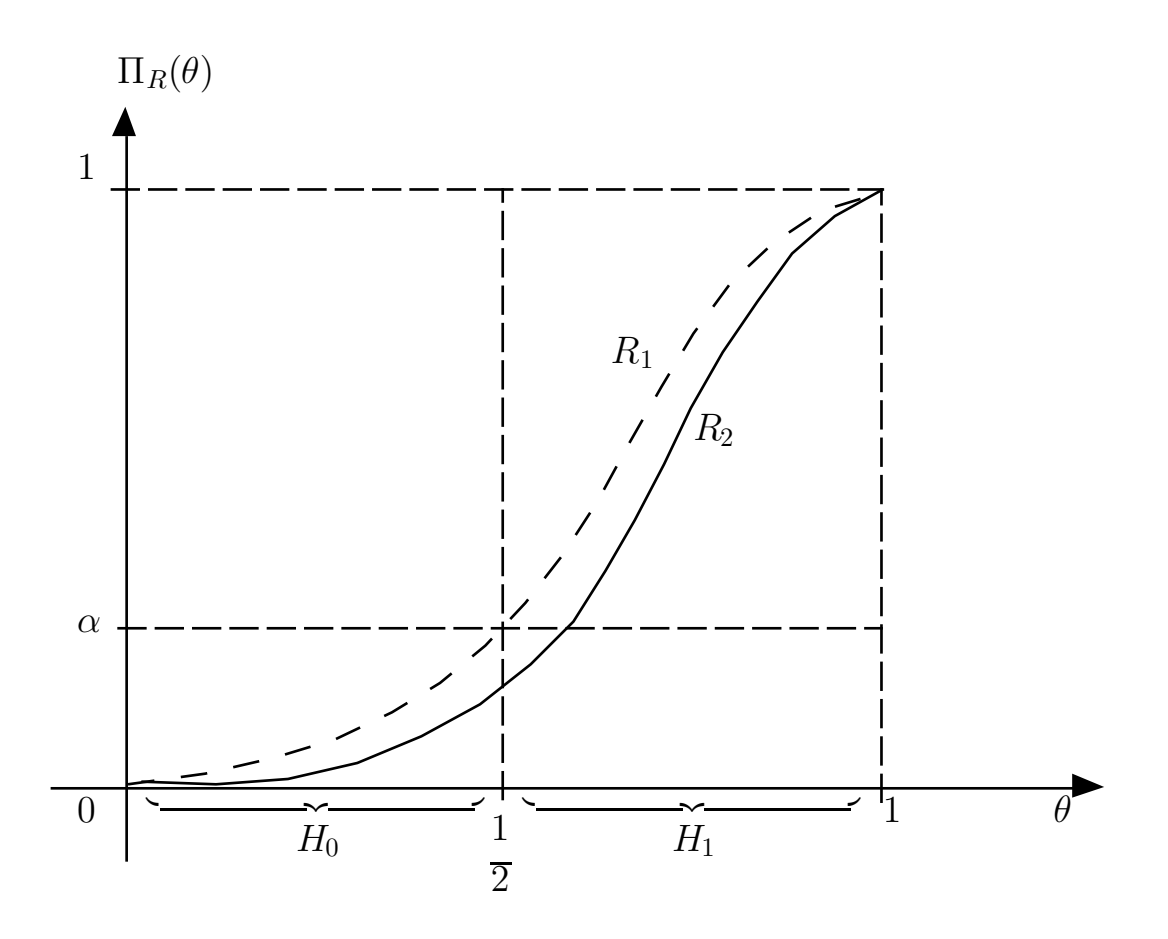

On remarque que  $\forall \theta \in H_1$ :

$$
b_{R_1}(\theta) < b_{R_2}(\theta)
$$
  
\n
$$
\Pi_{R_1}(\theta) > \Pi_{R_2}(\theta)
$$

Dans ce cas: test  $- -$  est UNIFORMEMENT PLUS PUIS-SANT que le test  $-$ .

#### Cas difficile

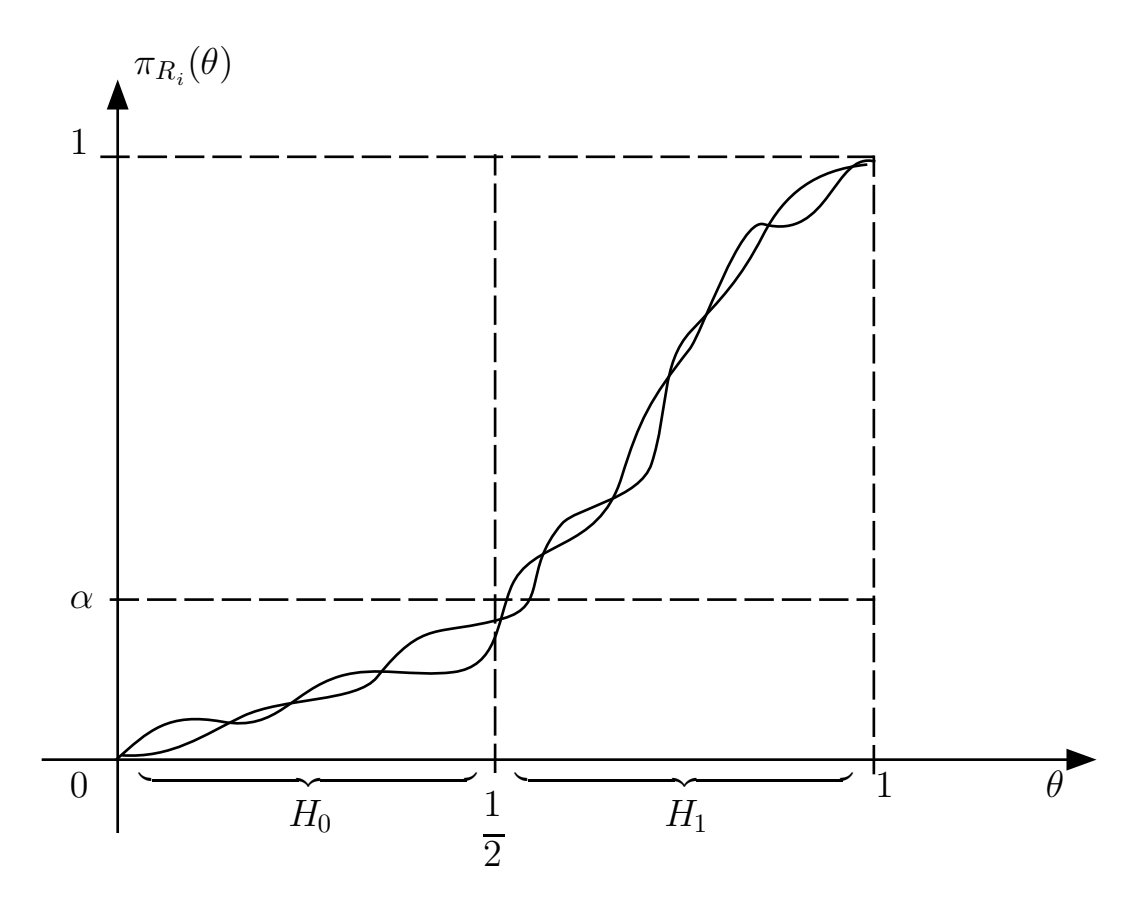

### 8.3 Méthode de l'alpha critique

#### 8.3.1 Cas unidirectionnel

Considérons plus particulièrement le cas unidirectionnel.

$$
Par \text{ example: } H_0 \qquad \theta \le \frac{1}{2} \qquad H_1 \qquad \theta > \frac{1}{2}
$$

Soit t une valeur observée de la statistique de test  $T$  ( $T : X \rightarrow$  $\mathcal{T}$ ).

 $R_t$  ensemble des valeurs possibles de T plus défavorables à  $H_0$  que t.

$$
R_t = \{ u \in \mathcal{T} | f_T^{\theta}(u) \le f_T^{\theta}(t) \qquad \forall \theta \in H_0 \}
$$

Définition: La  $p$ -valeur, ou  $\alpha$ -critique, ou niveau de signification de l'observation t:

$$
\alpha_c(t) = \max\{P[R_t|\theta]: \ \theta \in H_0\}
$$

#### Interprétations:

- (i) probabilité d'observations au moins aussi défavorables à  $H_0$ que  $t$
- (ii) niveau du test qui utiliserait  $R_t$  comme région critique
- (iii) mesure de la "discordance" entre une observation et une hypothèse nulle

#### Utilisation pratique

- 1. choisir au départ un niveau  $\alpha$
- 2. calculer  $\alpha_c(t)$

3. règle

 $\alpha_c(t) \leq \alpha$  : rejeter  $H_0$  $\alpha_c(t) > \alpha$  : ne pas rejeter  $H_0$ 

Lorsque l'hypothèse nulle  $H_0$  est rejetée au niveau  $\alpha$ , on pourra éventuellement "affirmer, au seuil de signification  $\alpha$  que  $\theta \in H_1$ "

#### Remarque

*observation discrète:* 

en général: il n'existe pas de test de niveau exactement égal à  $\alpha$  mais on peut calculer  $\alpha_c(t)$ 

par exemple,  $T =$  nombre de piles

#### 8.3.2 Cas général

Etendons la méthode antérieure à des cas plus complexes que le cas unidirectionnel.

Idée de base: chercher une statistique de test qui "mesure" une distance entre  $H_0$  et  $\hat{\theta}$ , l'estimation de  $\theta$ , c'est-à-dire  $T=$  $d(H_0,\hat{\theta}).$ 

Graphiquement

Lorsque  $H_0$  est simple:  $H_0$  :  $\theta = \theta_0$ .

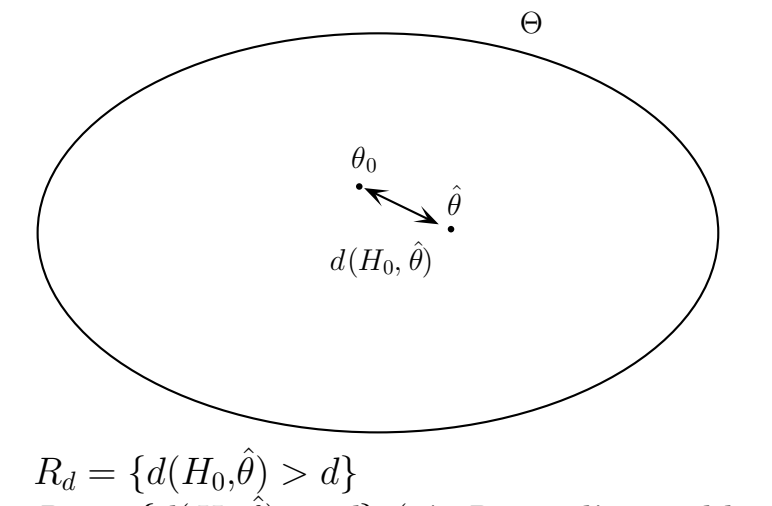

 $R_d^c = \{d(H_0, \hat{\theta}) \leq d\}$  (où  $R_d^c$  est l'ensemble complémentaire  $R_d$ 

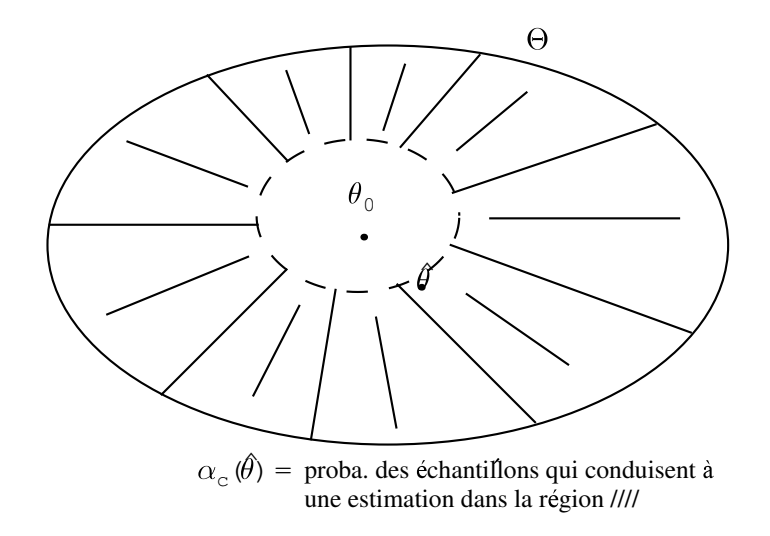

 $\alpha_c(t)$ : proba. d'observations plus défavorables à  $H_o$  que  $t$  $\alpha \qquad :$  maximum permis pour la proba. de  $\mathcal{E}_I$ 

### 8.4 Intervalle de confiance

Remarque sur le non rejet de  $H_0$ 

Considérons

\n- $$
\left\{ \begin{array}{l}\n H_0 \\
 H_1\n \end{array} \right.
$$
\n
\n- $\left\{ \begin{array}{l}\n \text{rejecter } H_0 \quad (\text{ ou encore: accepter } H_1) \\
 \text{ne pas rejeter } H_0 \quad (\text{ ou encore: ne pas accepter } H_1)\n \end{array} \right.$ \n
\n

Exemple

 $X_i$  contenu d'une bouteille de bière

$$
H_0 \qquad E(X_i) = \mu = 25 \text{ cl}
$$

 $H_1$   $\mu \neq 25$  cl

 $\overline{X} = 24{,}958 \rightarrow H_0$  acceptable

De même pour:

$$
H_0^* \qquad \mu = 24.9
$$

$$
\mu = 24.8
$$

$$
\mu = 25.01
$$

$$
\vdots
$$

#### Intervalle de confiance:

Soit  $t$  valeur observée d'une statistique de test.

 $Définition$  d'un intervalle de confiance

$$
I_{\theta}^{\alpha}(t) = \{ \theta \in \Theta | P(R_t | \theta) \le \alpha \} \subset \Theta
$$

Interprétation: ensemble de valeurs de  $\theta$  qui seraient une hypothèse nulle à ne pas rejeter au niveau  $\alpha$ , après avoir observé t.

Construction: Lorsque le paramètre  $\theta$  est à une dimension, l'intervalle de confiance prendra la forme :

$$
I^{\alpha}_{\theta}(E) = [a(x) \quad b(x)]
$$

où  $a(x)$  et  $b(x)$  sont les valeurs de deux statistiques choisies de telle sorte que:

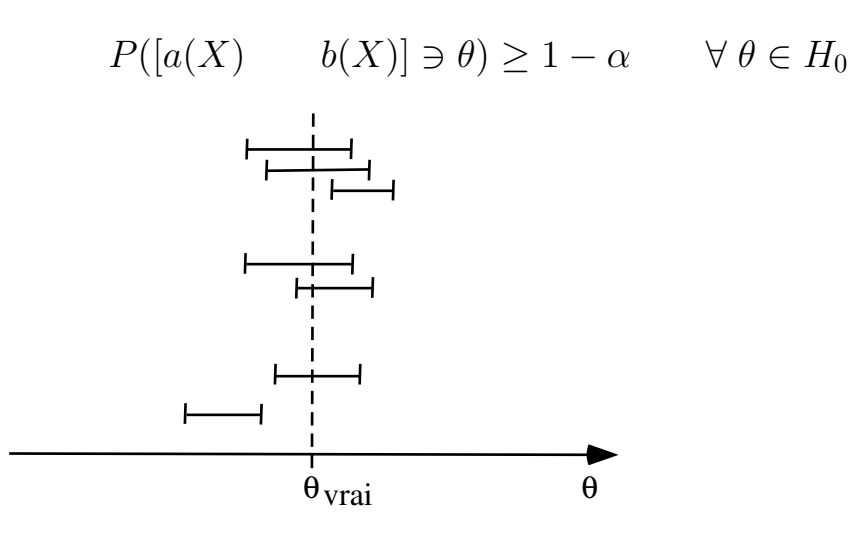

# Chapitre 9

# Tests d'hypothèses sur des paramètres de localisation

## 9.1 Introduction

• paramètre de localisation (rappel 1ère Candi.)

par exemple: espérance mathématique  $(\mu)$ , médiane ou mode

••  $H_m$ : essentiellement distribution normale  $N(\mu, \sigma^2)$ 

## 9.2 Variance connue

#### 9.2.1 Exemple

 $Contexte:$  machine à remplir des bouteilles de bière.

"bon" remplissage: 75 cl

Supposons:

# cl par bouteille: distribution normale,  $N(\mu,\sigma^2)$ 

 $\sigma^2 = \sigma_0^2 = 1 \; cl^2 \; (connu).$ 

Echantillon:

 $n = 25$ 

Observer:

$$
x = (x_1, x_2 \cdots x_{25})
$$
  

$$
\overline{x} = 74.5 \text{ cl}
$$

#### 9.2.2 Hypothèse maintenue  $\mathcal{H}_m$

Idée de base: l'ensemble des hypothèses qui ne seront pas remises en question, quel que soit le résultat de l'observation.

Dans l'exemple:

 $X_i$  quantité observée

 $X_i \sim \text{ind.}N(\mu, \sigma^2)$   $i = 1, 2, \cdots n$  $n=25$  $\sigma^2 = \sigma_0^2 = 1 \text{ cl}^2$ 

Dès lors:

 $H_m: X_i \sim \text{ ind. } N(\mu, 1 \text{ } cl^2) \quad i = 1, 2, \ldots, 25$ 

#### 9.2.3 Hypothèses à éprouver

Hypothèse statistique: hypothèse portant sur un ou plusieurs paramètres d'un modèle statistique.

Dans l'exemple: fournisseur "honnête"  $\mu \geq 75$ fournisseur pas "honnête" $\mu < 75$ 

#### Décisions à envisager  $9.2.4$

Prenons le point de vue du Ministère des Affaires Economiques: deux décisions possibles

> amende  $\label{eq:as}$  pas amende

#### Hypothèses nulle et alternative  $H_0$  et  $H_1$ 9.2.5

La question: fournisseur honnête?

$$
H_0: \mu \ge 75
$$

$$
H_1: \mu < 75
$$

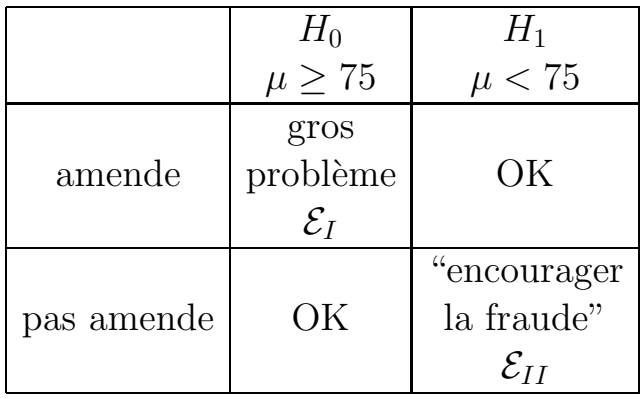

#### 9.2.6 Erreurs en jeu

### 9.2.7 Statistique de test:  $\overline{X}$

#### Idées de base:

tions.

- Statistique (en général): fonction des observations,  $T = f(X_1 \cdots X_n)$ . C'est aussi un "résumé" des observa-
- •• Statistique de test: statistique qui sert de base pour un test d'hypothèse.

Dans l'exemple:

Observe:  $\overline{x}$  = 74.5 cl.

$$
\overline{X} \sim N\left(\mu, \frac{\sigma^2}{n}\right) \quad \text{en général}
$$

$$
\sim N\left(\mu, \frac{1}{25}\right) \quad \text{dans ce cas-ci}
$$

ou encore, quelque soit la valeur inconnue de  $\mu$ :

$$
\frac{\overline{X} - \mu}{1/5} \sim N(0, 1)
$$

Sous  $H_0$ :  $\mu = 75$ 

$$
\frac{\overline{X} - 75}{1/5}
$$

- est une statistique de test
- sa distribution est connue:  $N(0,1)$

#### 9.2.8 Partition critique

#### Idées de base:

 $\bullet$  Partitionner l'espace des observations en 2 régions:

 $\sqrt{ }$ Région d'acceptation

Région de rejet - région critique

• on considère l'espace des observations de la statistique de test.

Dans l'exemple:

 $\perp$ 

Intuitivement: Région critique:  $\overline{X}$  "petit"

c'est-`a-dire: R<sup>1</sup> = [−∞ c] R<sup>1</sup> R<sup>0</sup> c X¯ ?

A rechercher la valeur de c telle que

 $P(\mathcal{E}_I) \leq \alpha$  en général  $\leq 0.05$  lorsqu'on prend  $\alpha = 0.05$  Dans ce cas-ci:  $c$  doit être tel que

$$
P[\overline{X} \le c | \mu] \le \alpha \qquad \qquad \mu \ge 75
$$

ou encore

$$
P\left[\frac{\overline{X} - \mu}{1/5} \le \frac{c - \mu}{1/5}\right] \le \alpha, \quad \mu \ge 75
$$
  

$$
\downarrow
$$
  

$$
Z \sim N(0,1)
$$

Dès lors:

$$
P(\mathcal{E}_I) = \Phi\left(\frac{c-\mu}{1/5}\right) \qquad \mu \geq 75
$$

Φ: fonction de distribution de  $N(0,1)$ , c'est-à-dire : Φ(a) =  $P(Z \le a)$  où  $Z \sim N(0,1)$ 

Remarquons:

$$
P(\mathcal{E}_I) \le 5\% \quad \forall \mu \in H_0 \Leftrightarrow \max\{P(\mathcal{E}_I): \mu \in H_0\} \le 5\%
$$

Il faut donc calculer  $c$  tel que:

$$
\max\left\{\Phi\left(\frac{c-\mu}{1/5}\right): \ \mu \ge 75\right\} \le 5\%
$$

Rappelons que la fonction de distribution d'une v.a.  $N(0,1)$  est une fonction monotone croissante:

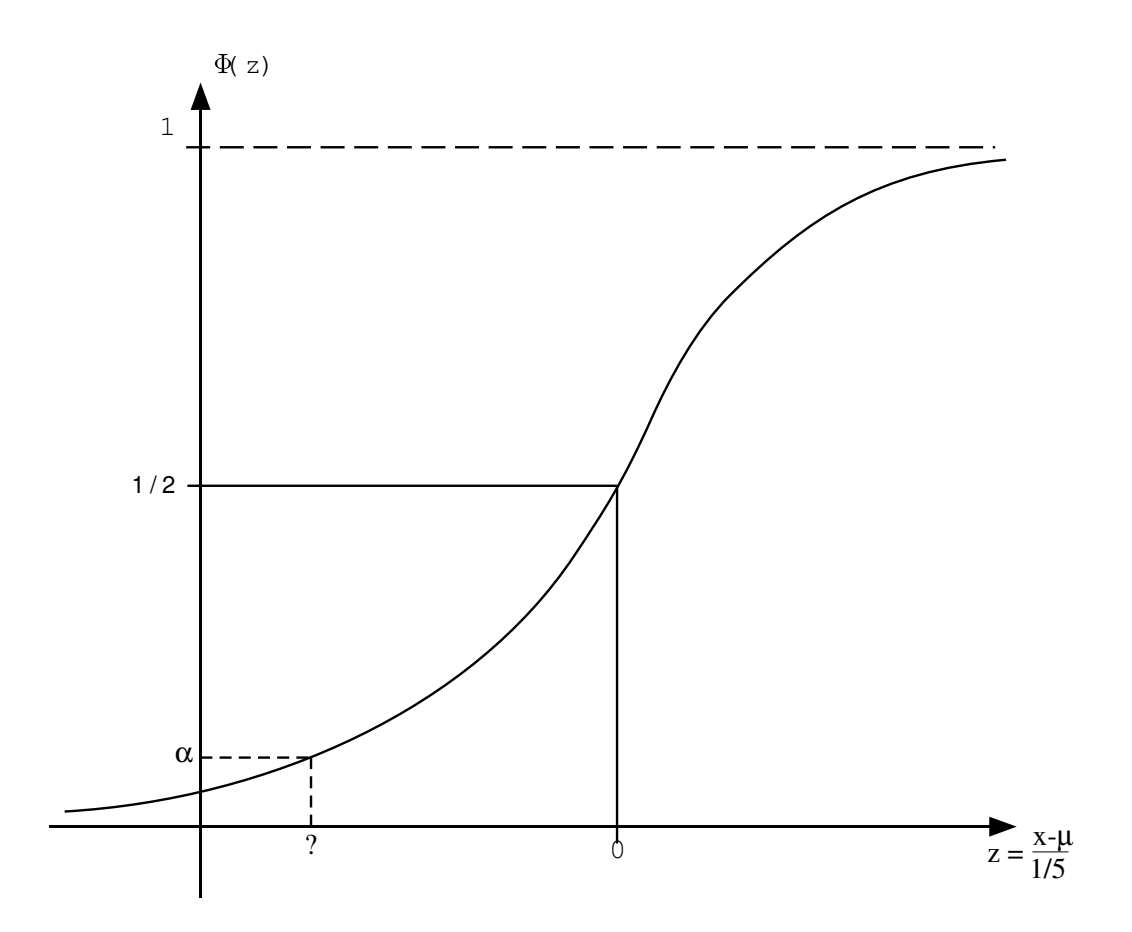

On peut en déduire que  $\Phi\left(\frac{c-\mu}{1/5}\right)$  est une fonction monotone décroissante de  $\mu$ :

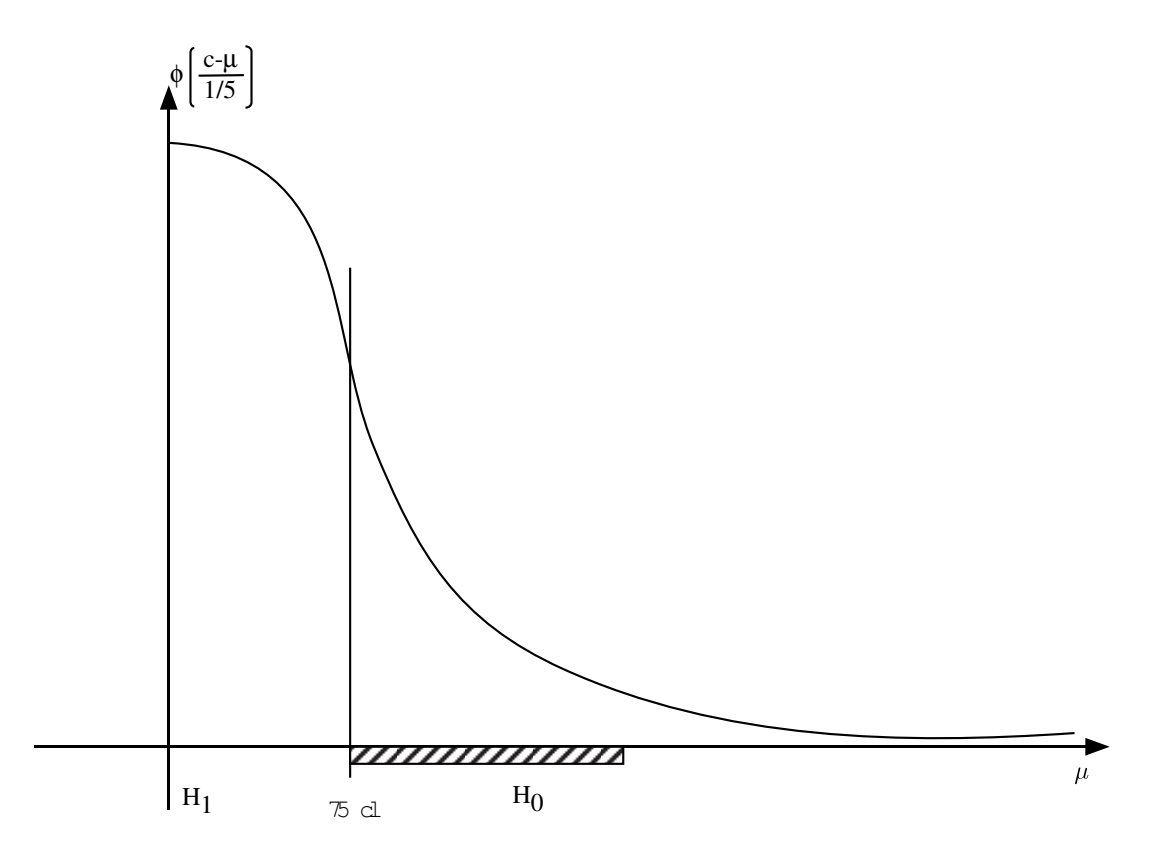

Dès lors le maximum de  $P(\mathcal{E}_I)$  est obtenu pour  $\mu=75$  c'est-àdire à la frontière entre ${\cal H}_0$  et  ${\cal H}_1$ 

Le problème devient donc:

trouver *c* tel que 
$$
\Phi\left(\frac{c-75}{1/5}\right) = 0.05
$$

#### Table:  $\Phi(-1.6449) = 0.05$

 $\text{\'equivalent}$  (selon les tables!):  $\Phi(+1.6449) = 0.95$ 

Dès lors, la valeur de  $c$  est telle que:

$$
\frac{c - 75}{1/5} = 5(c - 75) = -1.6449
$$

$$
\rightarrow c - 75 = \frac{-1.6449}{5} = -0.33
$$

$$
c = 75 - 0.33 = 74.67
$$

### Conclusion

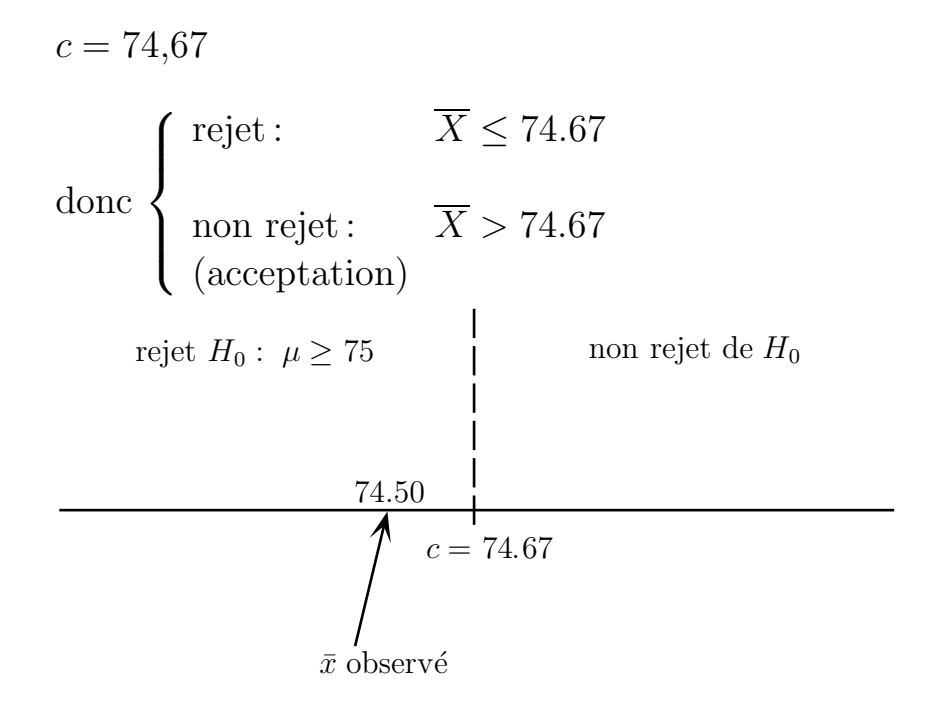

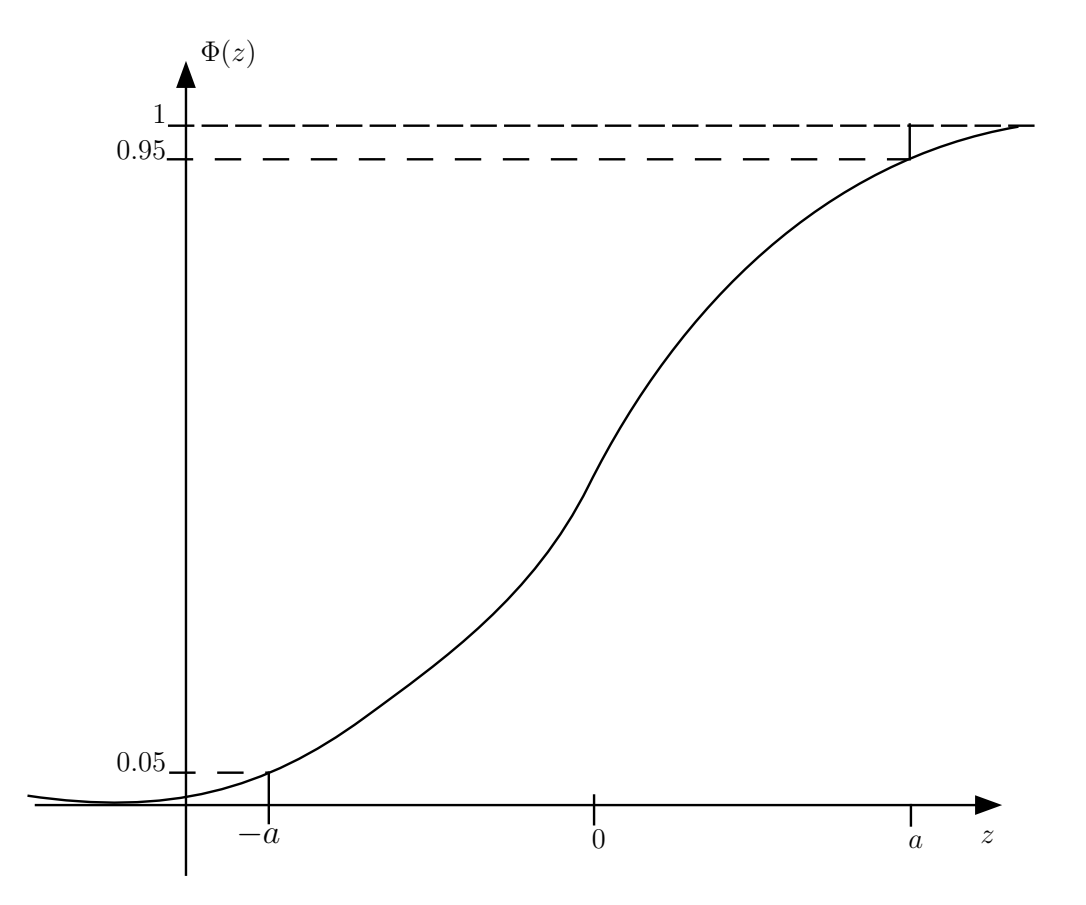

Rappel: symétrie de la distribution normale

#### 9.2.9 Partition critique pour différentes hypothèses alternatives

Considérons les 3 cas suivants:

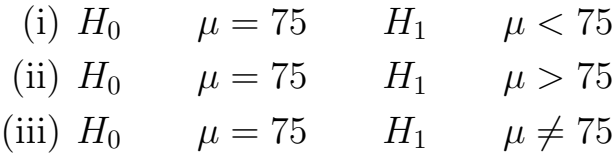

Changement: forme de la région critique

1er cas ( $\mu < 75$ ): déjà traité  $R_1$ :  $\overline{X} < 74.67$ 2ème cas ( $\mu > 75$ ):  $R_1 : \overline{X} > 75.33$  (par symétrie de la distribution normale) 3ème cas  $(\mu \neq 75)$ :  $R_1$ :  $\overline{X}$  "loin de 75"  $R_1$  $\bar{X}$  < 75 – c  $75 - c$   $\bar{75}$  + c  $\bar{X}$  > 75 + c 75 # "  $R_0$ 

Le problème: chercher c tel que  $P(\mathcal{E}_I) \leq .05 \quad \forall \mu \in H_0$ 

Comme  $H_0$  est une hypothèse simple:  $\mu$ =75, cela devient:

$$
P[75 + c < \overline{X} \text{ ou } \overline{X} < 75 - c] = 0.05 \quad \text{pour } H_0: \ \mu = 75
$$

ou encore

$$
P[75 - c < \overline{X} < 75 + c] = 0.95
$$
\n
$$
\parallel
$$
\n
$$
P\left[\frac{75 - c - \mu}{1/5} \le \frac{\overline{X} - \mu}{1/5} \le \frac{75 + c - \mu}{1/5}\right] = 0.95
$$

Sous  $H_0$ :  $\mu = 75$ 

$$
P\left[-\frac{c}{1/5} \le \frac{\overline{X} - 75}{1/5} \le +\frac{c}{1/5}\right]
$$

où encore avec  $Z \sim N(0,1)$ :

$$
P[-5c \le Z \le +5c] = 0.95
$$

Table:

$$
\Phi(1.96) = .975
$$

Donc

$$
5c = 1.96 \quad c = \frac{1.96}{5} = .392
$$

Dès lors:

$$
R_0 = (75 - .392; 75 + .392)
$$
  
= (74.608; 75.392)  

$$
R_1 = [-\infty; +74.608] \cup [75.392; +\infty]
$$

 $$ 

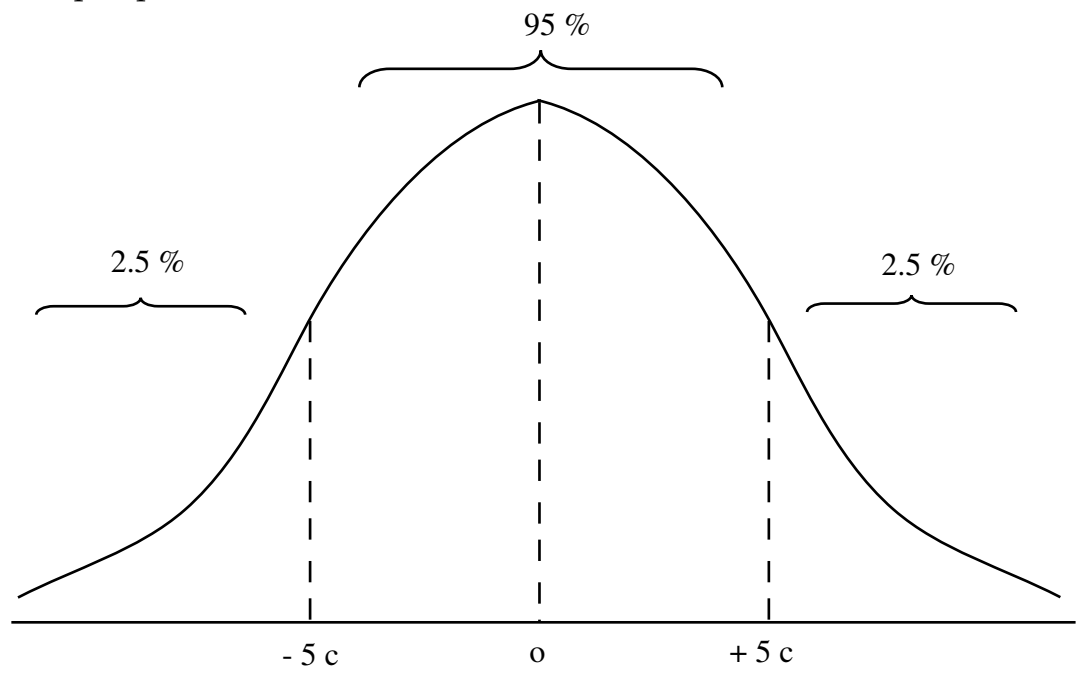

c'est-à-dire $c$ tel que

$$
\Phi\left(5c\right) = 0{,}975
$$

## Exemple:

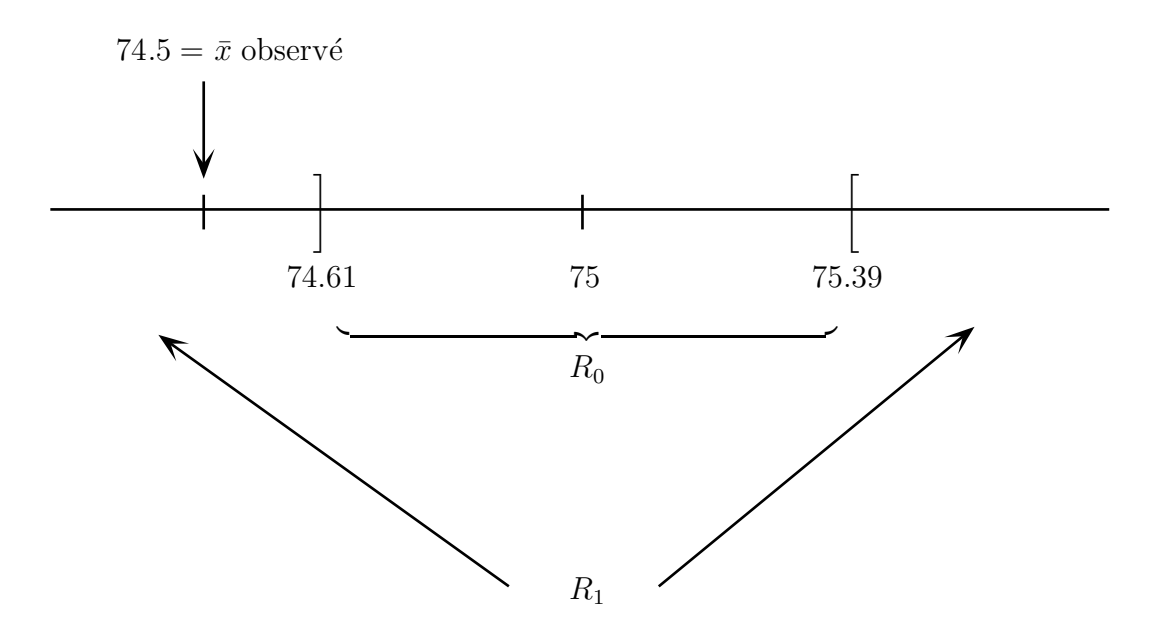

Conclusion: rejet de  $H_0$  :  $\,\mu=75$  lorsque  $H_1:\ \mu\neq 75$ 

### 9.2.10 Autre méthode: niveau de signification

#### Problème:

Est-ce que l'observation est "significativement éloignée de  $H_0$ "?

### Exemple:

Comparons:

$$
\begin{cases}\nH_0 \quad \mu = 75 & H_1 \mu < 75 \\
H_0 \quad \mu \ge 75 & H_1 \mu < 75\n\end{cases}
$$

Observation:  $\overline{x}$  = 74.5

### Question:

Quelle est la probabilité d'une observation plus défavorable à  $H_0$ que  $\overline{x}$  = 74.5?

Plus défavorable: voir forme  $\mathcal{R}_1$ 

C'est-à-dire observation  $\overline{X} \le 74.5$ 

$$
\alpha_c(74.5) = P[\overline{X} \le 74.5 | \mu = 75] = P\left[\frac{\overline{X} - 75}{1/5} \le \frac{74.5 - 75}{1/5}\right]
$$

$$
= P[Z \le (-0.5)5] = \Phi(-2.5)
$$
où  $\frac{\overline{X} - 75}{1/5} = Z \sim N(0,1)$
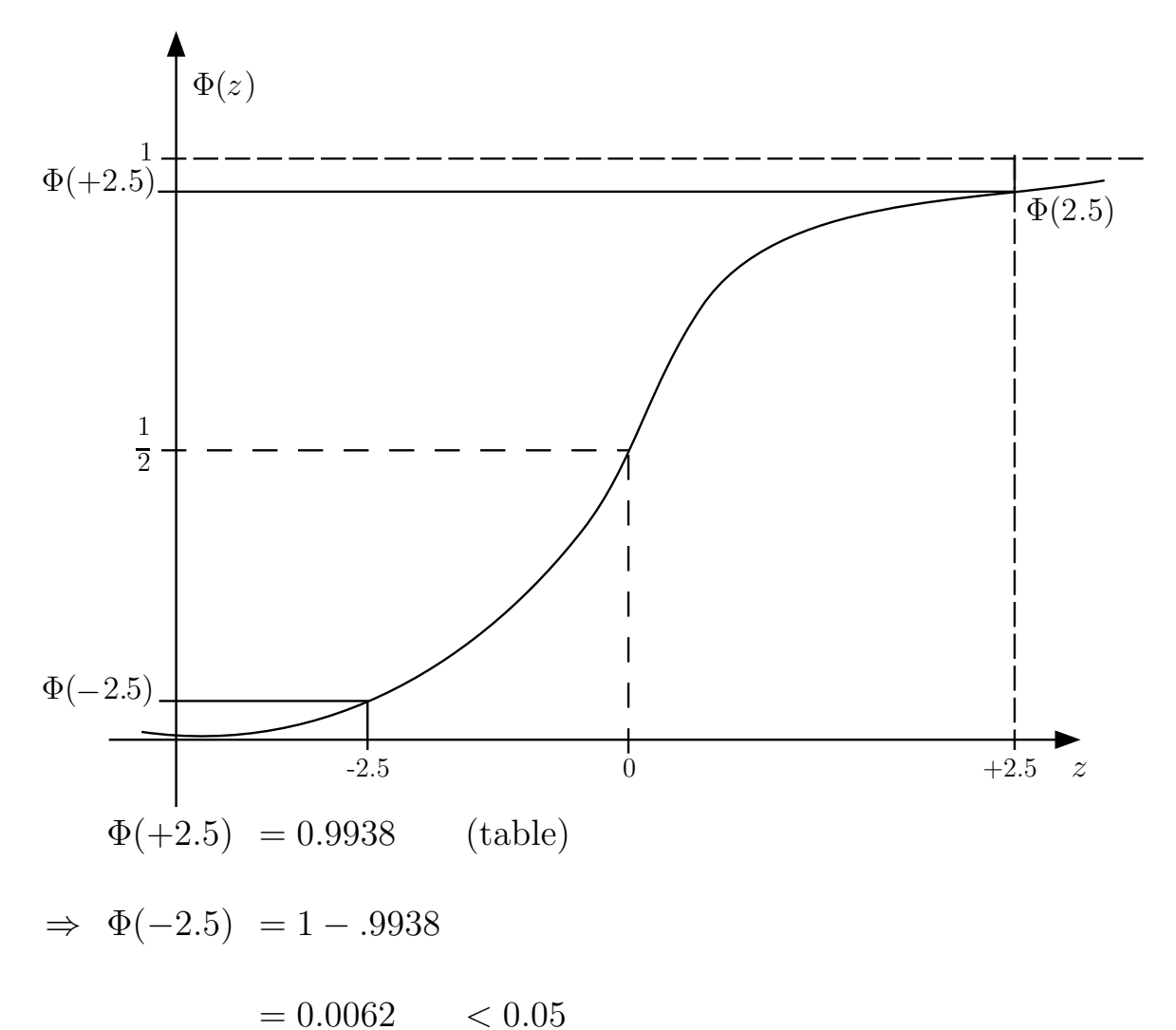

Conclusion:

$$
\text{Reject de } H_0 \text{ pour } \alpha = .05
$$
\n
$$
= .01
$$

**mais** non rejet pour  $\alpha = .001$ 

#### 9.2.11 Puissance du test

Reprenons

$$
H_0: \ \mu \ge 75 \qquad H_1: \ \mu < 75
$$

 $\rightarrow R_1 = (-\infty \quad 74.67]$  pour un test au niveau  $\alpha = 0.5$ 

### Fonction de puissance

• En général:  $\Pi(\theta) = P[R_1|\theta] =$  probabilité de rejeter  $H_0$ comme fonction de  $\theta$ 

Rappel

$$
\Pi(\theta) = P(\mathcal{E}_I) \qquad \theta \in H_0
$$

$$
= 1 - P(\mathcal{E}_{II}) \ \theta \in H_1
$$

•• dans ce cas-ci:

 $\Pi(\theta)$ ↓

$$
\Pi(\mu) = P(\overline{X} \le 74.67|\mu)
$$

$$
= P\left[\frac{\overline{X} - \mu}{1/5} \le \frac{74.67 - \mu}{1/5}\right]
$$

$$
= \Phi[5(74.67 - \mu)]
$$

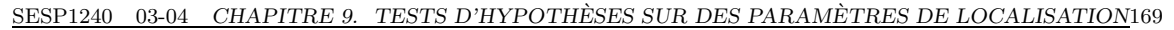

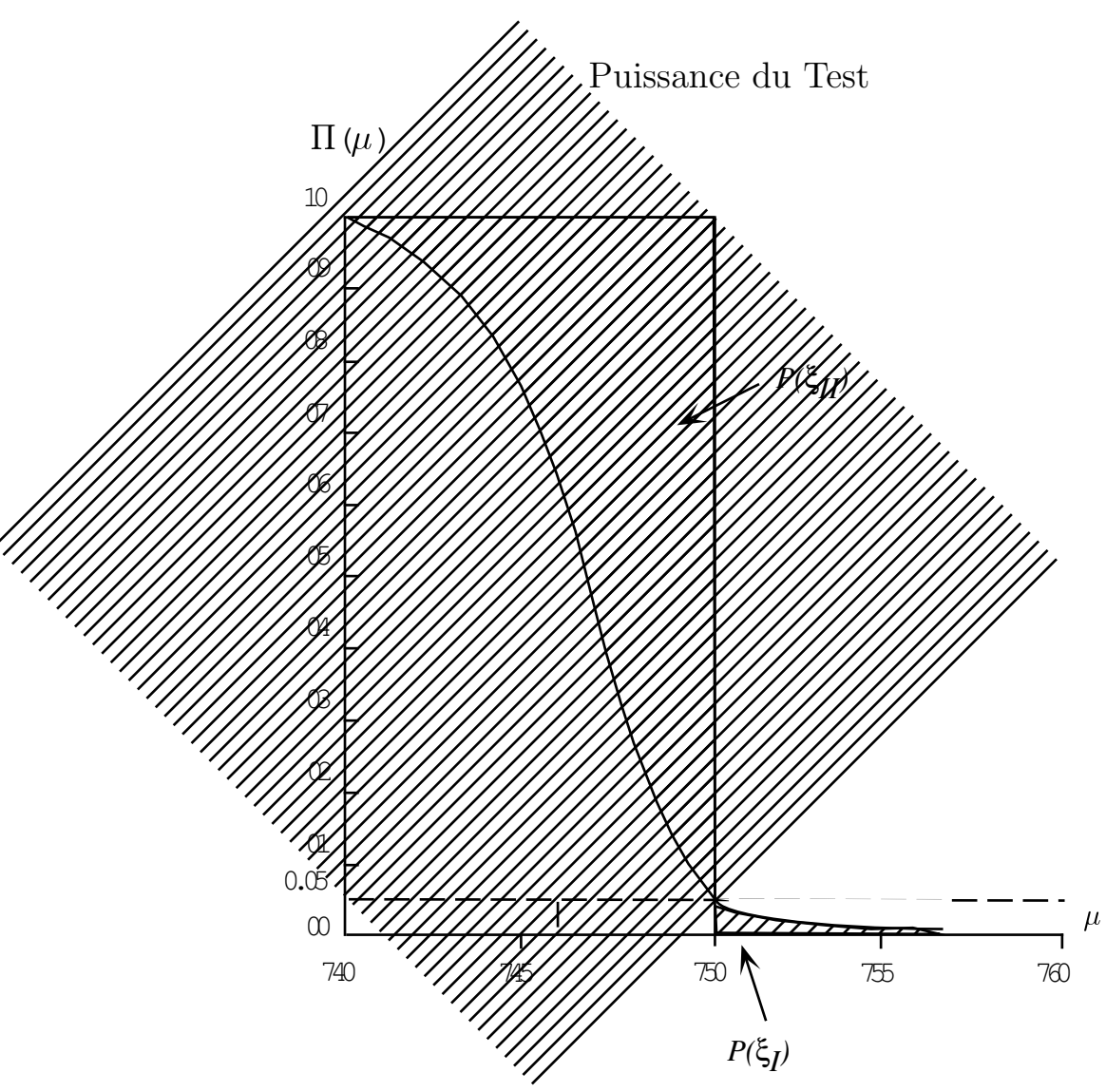

1. à la frontière:  $P(\mathcal{E}_I) + P(\mathcal{E}_{II}) = 1$ 2.  $P(\mathcal{E}_{II}) \searrow$ lorsque  $\mu$  s'éloigne de la frontière

#### Test sur  $\mu$  avec  $\sigma^2$  aussi inconnue 9.3

#### Exemple: quotient intellectuel  $9.3.1$

## Echantillon

$$
x = (x_1 \cdots x_n)
$$

$$
n = 25
$$

Hypothèse:

 $X_i \sim \text{ind.}N(\mu, \sigma^2)$ 

# Statistique pour "résumer" l'échantillon

$$
\overline{x} = \frac{1}{n} \sum x_i = 105
$$

$$
s^2 = \frac{1}{n-1} \sum (x_i - \overline{x})^2 = 81
$$

Question:

$$
\mu \left\{\begin{array}{c} > \\ = \\ < \end{array}\right\} \quad 100?
$$

Plus précisément:

$$
H_0 \qquad \mu \le 100 \qquad H_1 \quad \mu > 100
$$

# Rappelons:

$$
\overline{X} \sim N\left(\mu, \frac{\sigma^2}{n}\right)
$$

Dès lors:

$$
\frac{\overline{X} - \mu}{\sqrt{\sigma^2/n}} \sim N(0,1)
$$

Remarquons

$$
\frac{\overline{X} - \mu}{\sqrt{\sigma^2/n}}
$$
 "quantité PIVOTALE", c'est-à-dire que

sa distribution ne dépend pas de paramètre inconnu.

Dans le cas présent:  $\,$ 

$$
H_0: \qquad \begin{cases} \mu \le 100 \\ \sigma^2 \ge 0 \end{cases} \qquad H_1: \qquad \begin{cases} \mu > 100 \\ \sigma^2 \ge 0 \end{cases}
$$

$$
H_m \quad X_i \sim \text{ind } N(\mu, \sigma^2) \quad -\infty < \mu < +\infty \quad \sigma^2 \ge 0
$$

Donc, la région critique sera de la forme "grande valeur de  $\overline{X}$ ". Précisons cette intuition.

### 9.3.2 Procédé de test

#### Intuition

Remplacer  $\sigma^2$  par  $s^2$ .

Motivation:  $E(s^2) = \sigma^2$  (sans biais)

On peut alors montrer:

$$
\frac{\overline{X} - \mu}{\sqrt{s^2/n}} \sim t_{n-1}
$$
"Student à  $n-1$  degrés de liberté".

#### A remarquer

- 1. En général  $t_{\nu}$  (Student à  $\nu$  degrés de liberté). Distribution qui "ressemble " à la distribution normale. Mais moins concentrée autour de 0, donc les queues de distribution de  $t_{\nu}$  sont moins fines.
- 2. Lorsque  $\nu \to \infty$ , alors  $t_{\nu} \to N(0,1)$ en pratique  $\nu \geq 30$
- 3. "Student" : pseudonyme utilisé par le statisticien anglais William S. Gosset (1876-1937)

#### Utilisation pratique:

Chaque fois que, dans la section  $9.2$ , on a utilisé:

Φ(·) fonction de distribution de N(0,1)

on la remplacera par:

 $F_{t_{\nu}}(\cdot)$  fonction de distribution de  $t_{\nu}$ 

"Correction de petits échantillons"

Dans l'exemple

$$
t_{obs} = \frac{105 - 100}{\sqrt{\frac{81}{24}}} = 2{,}72.
$$

où  $t \sim t_{(24)}$  lorsque  $\mu = 100$ 

Dans les tables :

 $0.005 < P[t_{(24)} \ge t_{obs}] < 0.01$ 

Donc rejet de  $H_0$  lorsque  $\alpha = 0.05$ .

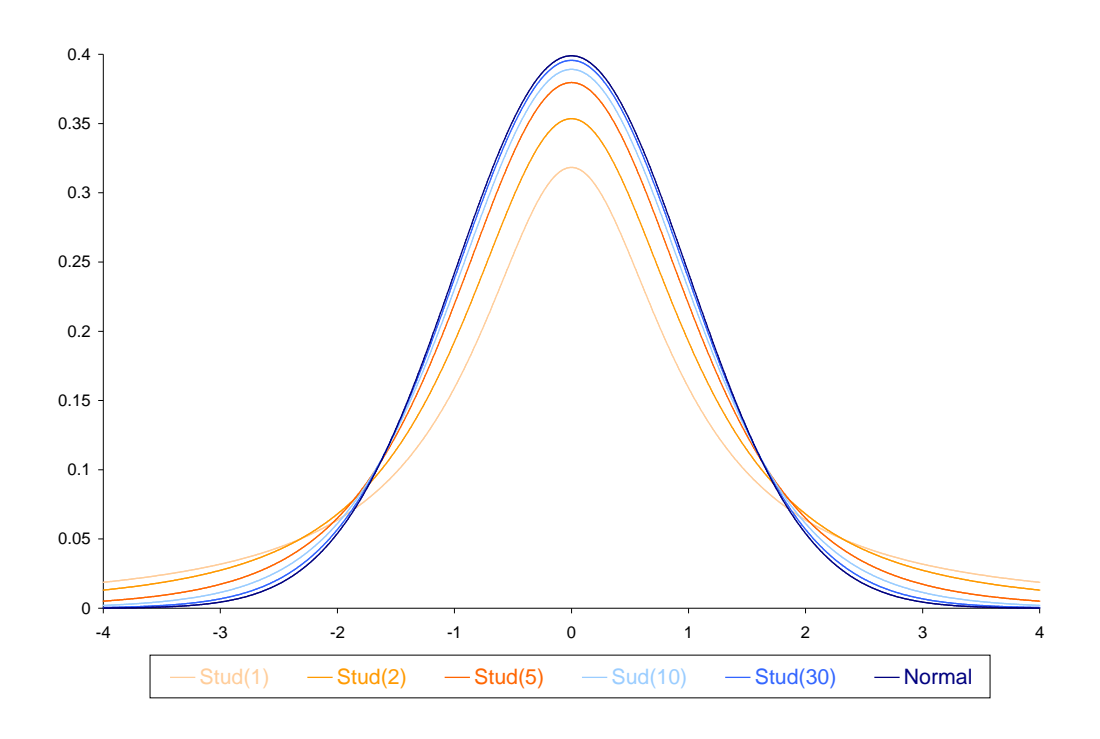

Graphique de quelques densités de Student

# Test sur une Moyenne (logiciel SAS)

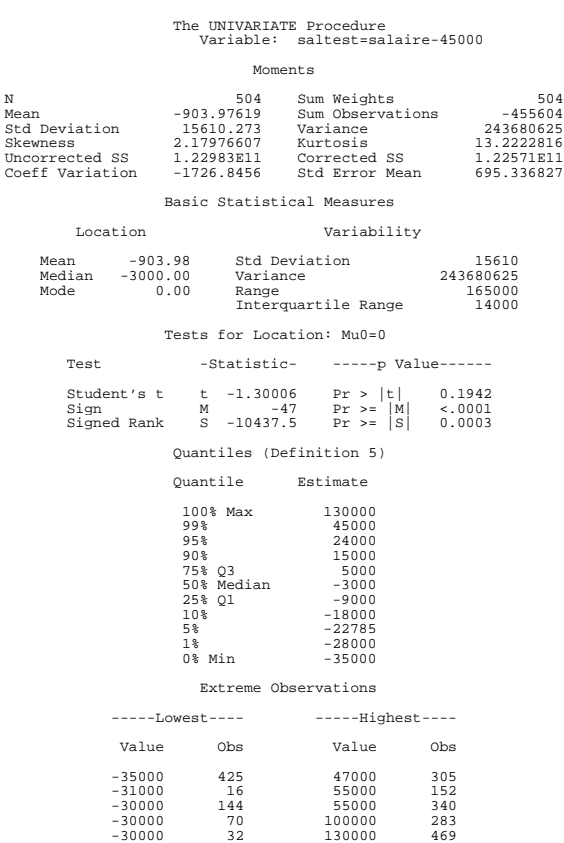

# 9.4 Test d'égalité de deux moyennes

# 9.4.1 Exemple : quotient intellectuel (suite)

Echantillon

$$
n = 25
$$
 dont 14 files :  $x = (x_1, ..., x_{14})$   
11 garçons :  $y = (y_1, ..., y_{11})$ 

 $Hypothesis$ 

$$
X_i \sim \text{ ind } N(\mu_X, \sigma_X^2) \quad i = 1, \dots, n_X (= 14)
$$
  

$$
Y_i \sim \text{ ind } N(\mu_Y, \sigma_Y^2) \quad i = 1, \dots, n_Y (= 11)
$$

 $Statistique\ pour\ "résumer\" les\ échantillons$ 

$$
\overline{x} = 109 \qquad \overline{y} = 100
$$

$$
s_X^2 = 85 \qquad s_Y^2 = 76
$$

Question :

$$
H_0 \quad \mu_X = \mu_Y
$$
  

$$
H_1 \quad \mu_X \neq \mu_Y
$$
  

$$
Difficulté \ nouvelle: \sigma_X^2 = \sigma_Y^2 \quad ?
$$

#### 9.4.2 Elaboration du test

**1er cas:**  $\sigma_X^2 = \sigma_Y^2 = \sigma^2$  (hypothèse maintenue)

• Estimation de  $\sigma^2$ 

$$
s_p^2 = \frac{(n_X - 1)s_X^2 + (n_Y - 1)s_Y^2}{n_X + n_Y - 2}
$$

Remarque : " $p$ " pour "pooled", c'est-à-dire en combinant les deux échantillons.

 $Exercise:$  Expliquer pourquoi l'estimateur  $s_p^2$  vous semble raisonnable.

Rappelons,

$$
\overline{X} \sim N(\mu_X, \frac{\sigma^2}{n_X})
$$

$$
\overline{Y} \sim N(\mu_X, \frac{\sigma^2}{n_Y})
$$

Dès lors,

$$
\overline{X} - \overline{Y} \sim N\left(\mu_X - \mu_Y, \sigma^2\left(\frac{1}{n_X} + \frac{1}{n_Y}\right)\right)
$$

On peut alors montrer que,

$$
t = \frac{(\overline{X} - \overline{Y}) - (\mu_X - \mu_Y)}{\sqrt{s_p^2 \left(\frac{1}{n_X} + \frac{1}{n_Y}\right)}}
$$

est distribué selon  $t_{(n_X+n_Y-2)}$ 

Dans l'exemple

$$
s_p^2 = \frac{(13)(85) + (10)76}{23} = 81
$$

$$
t_{obs} = \frac{109 - 100}{\sqrt{81 \left(\frac{1}{14} + \frac{1}{11}\right)}}
$$
  
= 2,48

est une observation d'une v.a.  $t_{(23)}$ 

Dans les tables

$$
0.01 < P[t_{(23)} \ge 2.48] < 0.025
$$

Dès lors, le niveau de signification - ou $\alpha$ critique -  $\alpha_c$ sera

$$
0.02 < \alpha_c < 0.05
$$

Conclusion: rejet de  $H_0$  lorsque  $\alpha = 0.05$  mais non rejet si  $\alpha=0.01$ 

# 2ème cas :  $\sigma_X^2 \neq \sigma_Y^2$

Si  $n_X$  et  $n_Y$  sont "grands", on négligera l'erreur d'estimation de  $\sigma_X^2$  par  $s_X^2$  (et de  $\sigma_Y^2$  par  $s_Y^2$ ).

Dès lors

$$
\overline{X} \underset{app}{\sim} N\left(\mu_X, \frac{s_X^2}{n_X}\right)
$$

$$
\overline{Y} \underset{app}{\sim} N\left(\mu_X, \frac{s_Y^2}{n_Y}\right)
$$

$$
\overline{X} - \overline{Y} \underset{app}{\sim} N\left(\mu_X - \mu_Y, \frac{s_X^2}{n_X} + \frac{s_Y^2}{n_Y}\right)
$$

et donc

$$
\frac{\overline{X} - \overline{Y} - (\mu_X - \mu_Y)}{\sqrt{\frac{s_X^2}{n_X} + \frac{s_Y^2}{n_Y}}} \approx N(0,1)
$$

Si  $n_x$  et  $n_y$  ne sont pas "grands" : problème (théoriquement) délicat, plusieurs suggestions possibles, dont une est calculée dans SAS.

### En pratique

On commence par tester l'égalité des variances et selon le résultat de ce test, on utilise le test d'égalité des moyennes en supposant soit l'égalité des variances soit leur différence (par exemple, dans ce cas, test de Satterthwaite).

Test sur une différence de deux moyennnes (logiciel SAS)

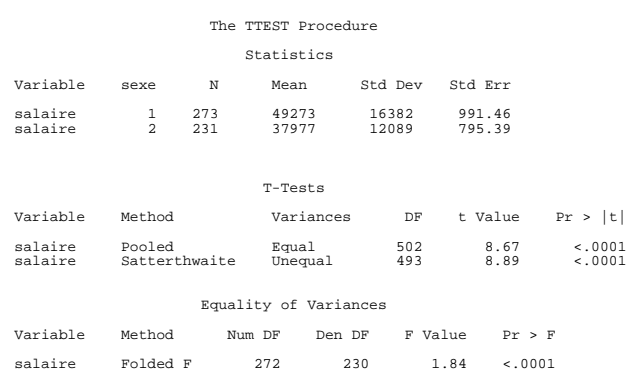

# 9.5 Test sur les proportions

#### 9.5.1 Exemple : assuétude à la cigarette

Echantillon

$$
X_i = \begin{cases} 1 & \text{si individu } i \text{ souffre d'assuétude} \\ 0 & \text{sinon} \end{cases}
$$

## Hypothèse

$$
X_i \sim \text{ ind } Be(\pi) \qquad i = 1, \dots, n
$$

où  $\pi = P(X_i = 1) = E[X_i]$ 

Statistique pour "résumer" l'échantillon

$$
p = \overline{x} = \frac{\sum x_i}{n} = 0.15
$$

## Question

L'échantillon est pris dans la population des étudiants de l'U.C.L. On sait que dans cette tranche d'âge la proportion des fumeurs est de  $0,20$ . La question posée est :

$$
H_0 \quad \pi \ge 0,20 \qquad H_1 : \pi < 0,20
$$

#### 9.5.2 1er cas:  $n$  "petit"

Par exemple  $n = 20$ 

Dans ce cas: $(T = "Total")$ 

$$
T = N_p = \sum_{i=1}^{n} X_i \sim B_i(n, \pi)
$$

Région critique de la forme :  $\{T\leq c\}$ 

On calcule donc (table de la loi binomiale)  $c$  tel que

 $P[T \le c] \le \alpha$  où  $T \sim B_i(n, \pi)$ 

*Par exemple*: Pour  $T \sim B_i(20,0.2)$ , nous avons

$$
P[T \le 0] = 0.0115
$$
  
 
$$
P[T \le 1] = 0.0692
$$
  
 
$$
P[T \le 2] = 0.2061
$$
 etc

Donc pour  $\alpha = 0.05$ :  $c = 0$ 

 $T_{obs} = N_p = (20)(0.15) = 3$ Conclusion : non rejet de  $H_0$ 

Exercice Observez attentivement, dans les tables de la loi binomiale, les conséquences du caractère discret de  $T$ . En particulier :

- Quelle difficulté rencontre-t-on si on veut construire un test dont le niveau soit exactement  $\alpha = 0.05$ ? (A relire: remarque à la fin de la section  $8.3.1$ )
- •• Que se passe-t-il lorsque  $n$  augmente?

#### $2\text{ème cas}: n "grand"$ 9.5.3

Lorsque *n* est "grand", par exemple  $n = 100$ ,

$$
p = \frac{\sum X_i}{n} \underset{app}{\sim} N\left(\pi, \frac{\pi(1-\pi)}{n}\right)
$$

Exercice Expliquer pourquoi

On comprend donc pourquoi les tables de la loi binomiale ne sont pas disponibles pour de grandes valeurs de  $n$ .

Dès lors, lorsque  $n$  est "grand":

$$
\frac{p-\pi}{\sqrt{\frac{\pi(1-\pi)}{n}}} \approx N(0,1)
$$

Donc, pour éprouver l'hypothèse:

$$
H_0 \quad \pi = 0,20
$$

On aura:

$$
\frac{p - 0.20}{\sqrt{\frac{(0.2)(0.8)}{n}}} = \frac{\sqrt{n}(p - 0.20)}{0.4} \approx N(0.1)
$$

Dans l'exemple

$$
\frac{\sqrt{100}(0,15-0,20)}{0.4} = -4,625
$$

Conclusion: sans se fatiguer pour consulter les tables, on rejette  $H_0$ .

Expliquez pourquoi il n'est pas nécessaire de consul-Exercice ter les tables.

# 9.5.4 Comparaison de deux proportions

# Modèle d'échantillonnage

| files:   | $X_i$ | $\sim$ | ind          | $Be(\pi_X)$ | $i = 1, \ldots, n_X$ |
|----------|-------|--------|--------------|-------------|----------------------|
| où       | $X_i$ | $= 1$  | si assuétude |             |                      |
| $= 0$    | sinon |        |              |             |                      |
| garçons: | $Y_i$ | $\sim$ | ind          | $Be(\pi_Y)$ | $i = 1, \ldots, n_Y$ |
| où       | $Y_i$ | $= 1$  | si assuétude |             |                      |
| $= 0$    | sinon |        |              |             |                      |

Question

$$
H_0 \qquad \pi_X = \pi_Y
$$

Données

$$
p_X = 0,10 \quad n_X = 80
$$
  

$$
p_Y = 0,12 \quad n_Y = 100
$$

Elaboration du test

$$
p_X \underset{app}{\sim} N\left(\pi_X, \frac{\pi_X(1-\pi_X)}{n_X}\right)
$$

$$
p_Y \underset{app}{\sim} N\left(\pi_Y, \frac{\pi_Y(1-\pi_Y)}{n_Y}\right)
$$

$$
p_X - p_Y \underset{app}{\sim} N\left(\pi_X - \pi_Y, \frac{\pi_X(1-\pi_X)}{n_X} + \frac{\pi_Y(1-\pi_Y)}{n_Y}\right)
$$

 $\setminus$ 

 $Difficulté: sous H<sub>0</sub>:  $\pi_X = \pi_Y$ , on ne connaît pas la variance de$ la différence  $p_X - p_Y$ 

Exercice En vous aidant de la figure ci-dessous, vérifiez que la variance la plus grande possible est :

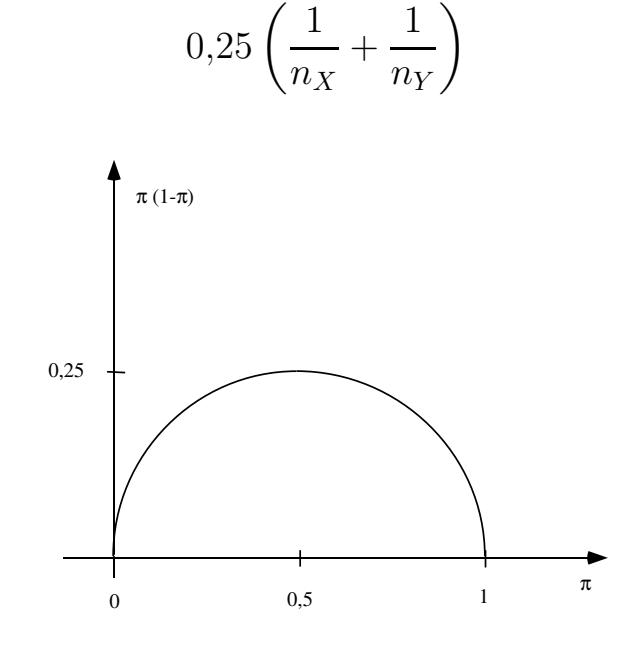

On a alors deux solutions :

a) solution "prudente" (si  $n_X$  et  $n_Y$  ne sont pas "très grands")

$$
\frac{p_X - p_Y}{\sqrt{0.25\left(\frac{1}{n_X} + \frac{1}{n_Y}\right)}} \underset{app}{\sim} N(0.1)
$$

b) solution moins pessimiste (si  $n<sub>X</sub>$  et  $n<sub>Y</sub>$  sont "vraiment" grands")

$$
\frac{p_X - p_Y}{\sqrt{\frac{p_X(1-p_X)}{n_X} + \frac{p_Y(1-p_Y)}{n_Y}}} \approx N(0,1)
$$

# Chapitre 10

# Tables de contingence

# 10.1 Introduction

Soit

 $\rho$  et  $\sigma$ : deux caractéristiques catégorielles

 $R$  et  $S$ : les V.A. associées, dans un échantillon

Par exemple

 $\rho$ : fumeurs, non-fumeurs

σ: classe socio-professionnelle.

En général

$$
\rho \in \{1, 2, \cdots, i, \cdots, r\}
$$

$$
\sigma \in \{1, 2, \cdots, j, \cdots, s\}
$$

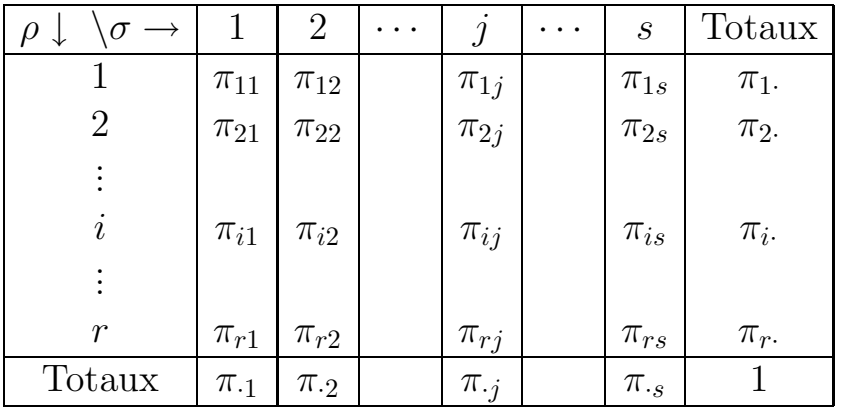

# Table de la distribution conjointe

où  $\pi_{ij}=$  probabilité qu'un individu tiré au hasard appartienne à la catégorie i du critère  $\rho$  et j du critère  $\sigma$ .

# 10.2 Echantillonnage et hypothèses

Echantillon

 $s = (k_1 \cdots k_n) \subset \mathcal{N}$ 

où (rappel!)  $k_j$ : "étiquette" (identification du jième individu de l'échantillon  $(1 \leq j \leq n)$ 

Pour chaque individu, on observera alors sa catégorie pour chacun des 2 critères  $\rho$  et  $\sigma$ :

$$
k_1 \rightarrow R_1 = \rho_{k_1}
$$
 et  $S_1 = \sigma_{k_1}$   
\n $k_2 \rightarrow R_2 = \rho_{k_2}$  et  $S_2 = \sigma_{k_2}$   
\netc ...

Hypothèse maintenue

Un individu  $k$  tiré au hasard est donc classifié selon deux critères : R et S. L'observation est donc de la forme  $X_k =$  $(R_k, S_k)$ .

Définissons

$$
\pi_{r,s} = P[R_k = r, S_k = s]
$$
\n $\pi_{r,s} \geq 0$ \n $\sum_r \sum_s \pi_{r,s} = 1$ 

Hypothèse maintenue: les  $X_k$  sont i.i.d.

# $Hypoth\`ese\ nulle$

$$
H_0: \rho\!\perp\!\!\!\perp\sigma
$$

 $\mathbf{c}'\mathbf{est}\text{-}\mathbf{\grave{a}}\text{-}\mathbf{dire}$ 

$$
\pi_{ij} = \pi_{i\cdot}\pi_{\cdot j}
$$

ou encore

$$
\pi_{i|j} = \pi_{i}.
$$

 $où$ 

$$
\pi_{i.} = \sum_{j} \pi_{ij}
$$

$$
\pi_{.j} = \sum_{i} \pi_{ij}
$$

$$
\pi_{i|j} = \frac{\pi_{ij}}{\pi_{.j}}
$$

#### Table de contingence 10.3

Soit:  $N_{ij} = \#$  d'individus de l'échant<br/>illon tels que  $\left\{ \begin{array}{l} R = i \\ S = j \end{array} \right.$ 

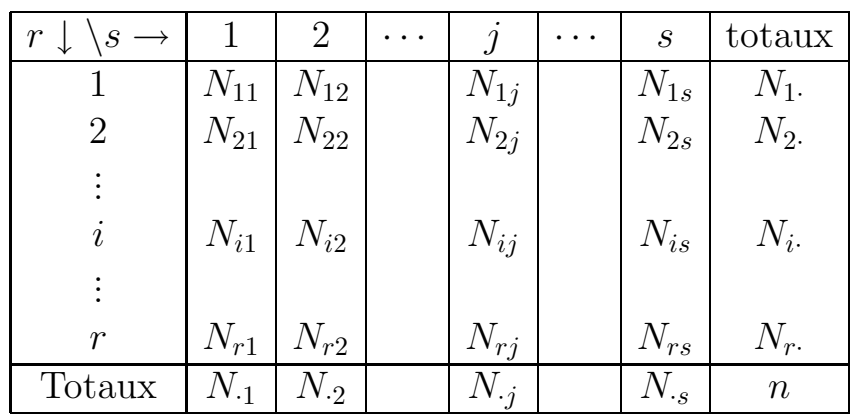

$$
N_{ij}: \text{intersection } \left[ \text{ ligne } i \atop \text{colonne } j \right]
$$
  

$$
N_{.j} = \sum_{i} N_{ij} = N_{1j} + N_{2j} + \dots + N_{rj}
$$
  

$$
N_{i.} = \sum_{j} N_{ij} = N_{i1} + N_{i2} + \dots + N_{is}
$$

Remarque On peut aussi écrire:

$$
N_{ij} = \sum_{i \leq k \leq n} \mathbf{1}_{\{R_k = i, S_k = j\}}
$$

 $\emph{Exercise}$ Vérifier que  $N_{..} \, = \, n$ 

#### Remarques:

- 1.  $N_{ij}$ : V.A.
- 2. échantillon aléatoire simple:  $N_{ij} \sim Bi(n, \pi_{ij})$

donc 
$$
E(N_{ij}) = n\pi_{ij}
$$
  
 $V(N_{ij}) = n\pi_{ij}(1 - \pi_{ij})$ 

Sous 
$$
(H_0): \pi_{ij} = \pi_i \cdot \pi_{\cdot j}
$$
  
 $E(N_{ij}) = n \pi_i \cdot \pi_{\cdot j}$ 

# Estimation de  $E(N_{ij})$

en général  $n \cdot \hat{\pi}_{ij} = n$  $N_{ij}$  $\overline{n}$  $=N_{ij}$ sous  $H_0$   $n \hat{\pi}_i \cdot \hat{\pi}_j = n$  $N_i$ .  $\overline{n}$  .  $N_{\cdot j}$  $\overline{n}$  $=\frac{N_i.N_{\cdot j}}{N_i}$  $\overline{n}$ 

# 10.4 Statistique de test: statistique de Pearson

$$
U = \sum_{i,j} \sum \frac{\left(N_{ij} - \frac{N_i.N_{\cdot j}}{n}\right)^2}{\frac{N_i.N_{\cdot j}}{n}}
$$

On peut aussi réécrire cette formule de la façon suivante:

$$
U = n \left\{ \sum_{i} \sum_{j} \frac{N_{ij}^2}{N_i N_{\cdot j}} - 1 \right\}
$$

c'est-à-dire une "divergence" entre 2 distributions ("distance")

$$
\begin{cases} \frac{N_{ij}}{n} : \pi_{ij} \text{ estimate sous } H_1 \\ \frac{N_i.N_{.j}}{n^2} : \pi_{ij} \text{ estimate sous } H_0 \end{cases}
$$

On écrira aussi, en posant  $k = (i,j)$ :

$$
U = \sum_{k} \frac{(O_k - E_k)^2}{E_k}
$$

où  $O_k$  est l'effectif observé dans la cellule k  $\mathcal{E}_k$  est l'effectif attendu dans la cellule  $k$  sous l'hypothèse d'indépendance

# Partition critique:

Région critique: " $U$  grand"

Région d'acceptation: " $U$  petit"

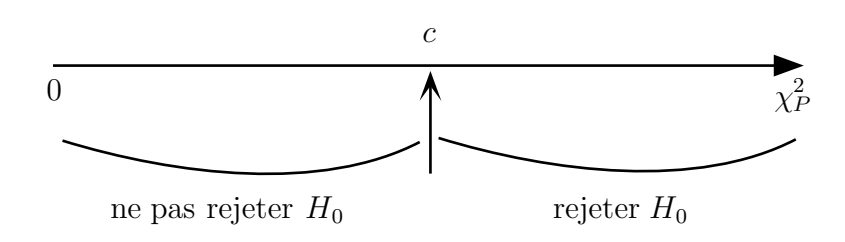

Il faut donc chercher  $c$  tel que  $P[U > c | H_0] \leq \alpha$ 

 $c$ 'est-à-dire  $P(R_1|H_0) \leq \alpha$ 

ou encore

$$
P(\mathcal{E}_I)\leq \alpha
$$

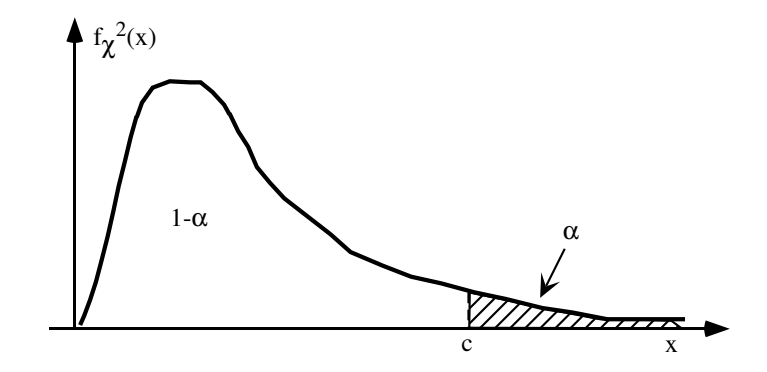

# Test d'indépendance (logiciel SAS)

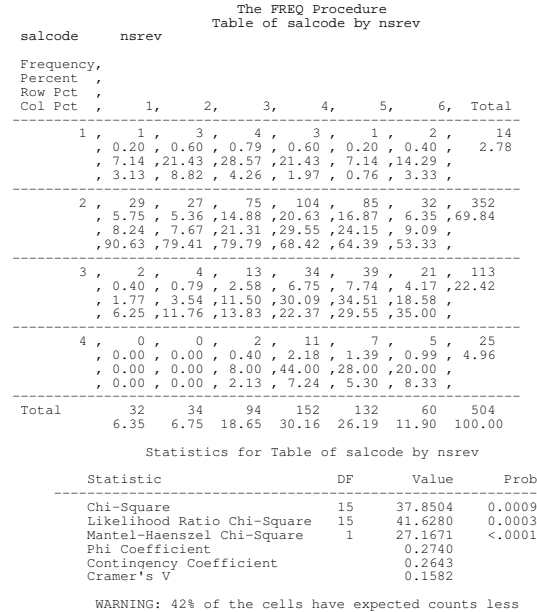

WARNING: 42% of the cells have expected counts less than 5. Chi-Square may not be a valid test. Sample Size = 504

# 10.5 Distribution de U

- $\bullet$  compliquée
- $\bullet\bullet$  approximation asymptotique: distribution limite "chi-carré à  $(r - 1)(s - 1)$  degrés de liberté"

#### 10.5.1 Par exemple

Soit

$$
r = 2 \qquad s = 5 \qquad (r - 1)(s - 1) = 4
$$

alors

$$
U_n \xrightarrow{d} \chi^2_{(r-1)(s-1)} = \chi^2_4
$$

#### 10.5.2 Remarques

1. Conditions de l'approximation: règles "fréquentes":

$$
N_{ij} \ge 2.5 \qquad \frac{N_{i.}N_{.j}}{n} \ge 2.5
$$
  

$$
\frac{N_{i.}N_{.j}}{n} \ge 1 \quad \forall (i,j) \text{ et } \frac{N_{i.}N_{.j}}{n} \le 5 \quad \text{pour un maximum}
$$
  
de 20% des cellules

- 2. Souvent: regroupement de catégories  $\rightarrow$  A PRIORI
- 3. On peut représenter une variable aléatoire  $\chi_l^2$  $l$ , à  $l$  degrés de liberté de la façon suivante:

$$
\chi_l^2 = \sum_{i=1}^l Z_i^2 \quad \text{oi } Z_i \sim \text{ ind. } N(0,1)
$$

On peut alors montrer :

$$
E[\chi_l^2] = l \ V(\chi_l^2) = 2l \text{ ou encore : } E\left[\frac{\chi_l^2}{l}\right] = 1; \ V\left(\frac{\chi_l^2}{l}\right) = \frac{2}{l}
$$

Dès lors, en utilisant le théorème de la limite centrée, on obtient l'approximation suivante lorsque  $l$  est  $\operatorname{grand}$  :

$$
\frac{\chi_l^2}{l} \stackrel{app.}{\sim} N\left(1,\!\frac{2}{l}\right)
$$

# 10.6 Mesures d'association

#### $10.6.1$  Le problème

- définir une mesure d'association entre deux variables catégorielles. Ces mesures sont basées sur la distribution conjointe des  $[p_{ij}]$  ou, de façon équivalente dans la table de contingence  $[N_{ij}]$ , ou  $p_{ij} =$  $N_{ij}$  $\overline{n}$
- $\bullet$  déjà vu au chapitre 5:
	- Covariance, corrélation  $(\rho)$
	- indice de corrélation  $\eta_{X|Y}$
- à remarquer (rappel!)  $\rho(X,Y)$ : seulement si X et Y sont quantitatives

 $\eta_{X|Y} =$  $VE(X|Y)$  $V(X)$ : seulement si  $X$  est quantitative  $Y$ : quantitative *ou* catégorique

Cette section : les *deux variables X et Y sont* catégoriques

 $\bullet$  à remarquer : certaines mesures sont symétriques, entre  $X$  et  $Y$ , d'autres ne le sont pas.

#### 10.6.2 Tables  $2 \times 2$

Soit

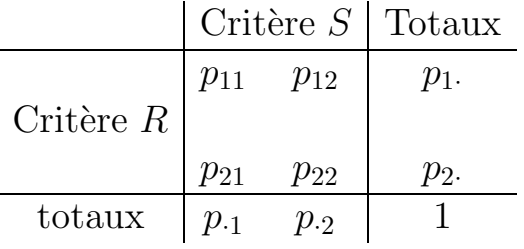

(i) Coefficient lambda :  $\lambda =$ p<sup>11</sup> p<sup>22</sup>  $p_{12} p_{21}$ 

Remarque Si  $p_{12} = 0$  ou  $p_{21} = 0$ : permuter les lignes, ou les colonnes; dans ce cas :  $\lambda = 0$ 

Propriétés: –  $\lambda > 0$  $-\lambda = 1 \Leftrightarrow R \perp \hspace{-0.12cm}\perp S$ 

(ii) Association de Yule:  $Q = \frac{\lambda - 1}{\lambda - 1}$  $\lambda + 1$  $=\frac{p_{11} p_{22} - p_{12} p_{21}}{p_{12} p_{21}}$  $p_{11} p_{22} + p_{12} p_{21}$ 

(iii) Collégation de Yule:  $Y =$  $\sqrt{\lambda} - 1$  $\sqrt{\lambda+1}$ 

Propriétés :  $Y = Q = 0 \Leftrightarrow R \perp \hspace{-0.12cm}\perp S$ 

#### 10.6.3 Table  $r \times s$

 $C'est-\hat{a}-dire: r$  lignes et s colonnes

(i)

$$
\Phi^2 = \sum_{i} \sum_{j} \frac{(p_{ij} - p_i p_j)^2}{p_i p_j} \n= \frac{1}{n} U = \frac{1}{n} \sum_{i} \sum_{j} \frac{(N_{ij} - \frac{N_i N_{ij}}{n})^2}{\frac{N_i N_{ij}}{n}}
$$

Remarque SAS donne : Φ

Propriétés

 $\bullet \ \Phi^2 \geq 0$ •  $\Phi^2 = 0 \Leftrightarrow R \perp \hspace{-0.12cm}\perp S$ 

Lorsque  $r = s = 2$ Soit  $R_k = 1$  si l'individu k est de catégorie R égale à 1  $= 0$  sinon  $S_k$  = 1 si l'individu k est de catégorie S égale à 1  $= 0$  sinon. alors  $\Phi^2 = [\text{corr}(R,S)]^2$ 

dès lors :

 $0 \leq \Phi^2 \leq 1$  $\Phi^2 = 1 \Leftrightarrow p_{12} = p_{21} = 0$ : association parfaite Lorsque  $r = s > 2$ 

alors  $\Phi^2 \leq r-1$  $\Phi^2 = r - 1 \Leftrightarrow p_{ij} = 0 \quad i \neq j \quad \text{c'est-à-dire asso-}$ ciation parfaite.

$$
Lorsque r \neq s: \Phi^2 \leq \min\{r-1, s-1\}
$$

On a alors défini différentes manières de standardiser  $\Phi^2$ .

(ii) Coefficient de contingence de Pearson :

$$
C^{2} = \frac{\Phi^{2}}{\Phi^{2} + 1} = \frac{U}{U + n}
$$

Remarque SAS : C

Propriétés

- $0 \le C^2 < 1$
- $C^2 = 0 \leftrightarrow R \perp \!\!\! \perp S$
- lorsque  $r = s : C^2 \leq \frac{r-1}{r}$ par exemple si  $r = s = 2 : C^2 \leq \frac{1}{2}$ 2
- $C \leq 1 \frac{1}{\min\{1\}}$  $\min\{\rho,s\}$
- (iii) Coefficient de Tsuprow (pas dans SAS)

$$
T^{2} = \frac{\Phi^{2}}{\sqrt{(r-1)(s-1)}}
$$

$$
= 0 \Leftrightarrow R \perp \hspace{-.25cm}\perp S
$$

(iv) Coefficient de Cramer

$$
V^{2} = \frac{\Phi^{2}}{\min\{r - 1, s - 1\}}
$$

Propriétés

- $\bullet$   $0 \leq V^2 \leq 1$
- $V^2 = 0 \Leftrightarrow R \perp \hspace{-0.12cm}\perp S$
- lorsque  $r = s : V^2 = 1 \Leftrightarrow$  association parfaite
- $SAS: V$

 $\n Remark 2: Lorsque  $r = s = 2 : V^2 = T^2$$ 

#### (v)  $\alpha$ -critique

Soit  $\alpha_c = P[\chi^2_{(r-1)(s-1)} \ge U]$  sous  $H_0: R \perp \!\!\!\perp S$ 

On peut interpréter :

 $\alpha_c$  "grand" (par ex. 0,2 ou 0,8): peu d'association

"petit" (par ex. 0.05 ou 0.001) : beaucoup d'association

donc  $\gamma = 1 - \alpha_c$ : mesure d'assocation dont la distribution (asymptotique) ne dépend pas de  $r$  ou de  $s$ . En effet, sous  $H_0: R \perp\!\!\!\perp S$  on a:  $P[\gamma \geq g_{\text{obs}}] = 1 - g_{\text{obs}}$ 

Exercice. Vérifiez que l'alpha-critique est le même si on le base sur la statistique de Pearson, U, ou une des transformations définies plus haut  $(C^2, \Phi^2, T^2, V^2)$ .
#### 10.6.4 Approche prédictive

Soit deux critères de classification :

$$
R \in \{1, \ldots, r\}
$$

$$
S \in \{1, \ldots, s\}
$$

de distribution conjointe  $p_{ij}$ 

 $Probleme$ : en prenant un individu au hasard, on veut prédire son niveau du critère  $S$  connaissant son niveau du critère  $R$ 

Si on suppose  $R \perp\!\!\!\perp S$ , on prédit  $S_{j*}$  tel que  $p_{\cdot j*} \geq p_{\cdot j} \ \forall \ j$ dans ce cas, l'erreur de prédiction, notée  $q_1$ , vaut  $q_1$  =  $1 - \max_j p_{\cdot j}$ 

 $Si$  on suppose  $R$  et  $S$  non indépendants: Pour  $R = i$  donné, on prédit  $S = j_*(i)$  tel que :

$$
\frac{p_{ij_*(i)}}{p_i} \ge \frac{p_{ij}}{p_i} \ \forall \ j
$$

avec une erreur de prédiction  $1$  $p_{ij_*(i)}$  $p_i$ . L'erreur moyenne de prédiction est donc :

$$
q_2 = \sum_{i} p_{i.}[1 - \max_{j} \frac{p_{ij}}{p_{i.}}] = 1 - \sum_{i} \max_{j} p_{ij}
$$

On peut montrer

- $\bullet$   $q_2 \leq q_1$
- $q_1 = q_2 \Leftrightarrow j_*(i) = j_* \quad \forall i$ c'est-à-dire: Un seul niveau $j_\ast$  du critère  $S$  pour avoir des probabilités marginales et conditionnelles maximum

#### Coefficient  $\lambda$  (Goodman et Krushal):

$$
\lambda_{S|R} = \frac{q_1 - q_2}{q_1} = 1 - \frac{q_2}{q_1}
$$

Propriétés

- $0 \leq \lambda_{S|R} \leq 1$
- $R \perp \hspace*{-1.6mm} \perp S \Rightarrow \lambda_{S|R} = 0$ Mais l'inverse est faux
- $\lambda_{S|R} = 1 \Leftrightarrow \forall i$  il existe un seul  $j(i)$  tel que  $q_{i,j(i)} > 0$ c'est-à-dire prévisibilité parfaite
- en général :  $\lambda_{S|R} \neq \lambda_{R|S}$ .

# Annexe 1 : Alphabec grec

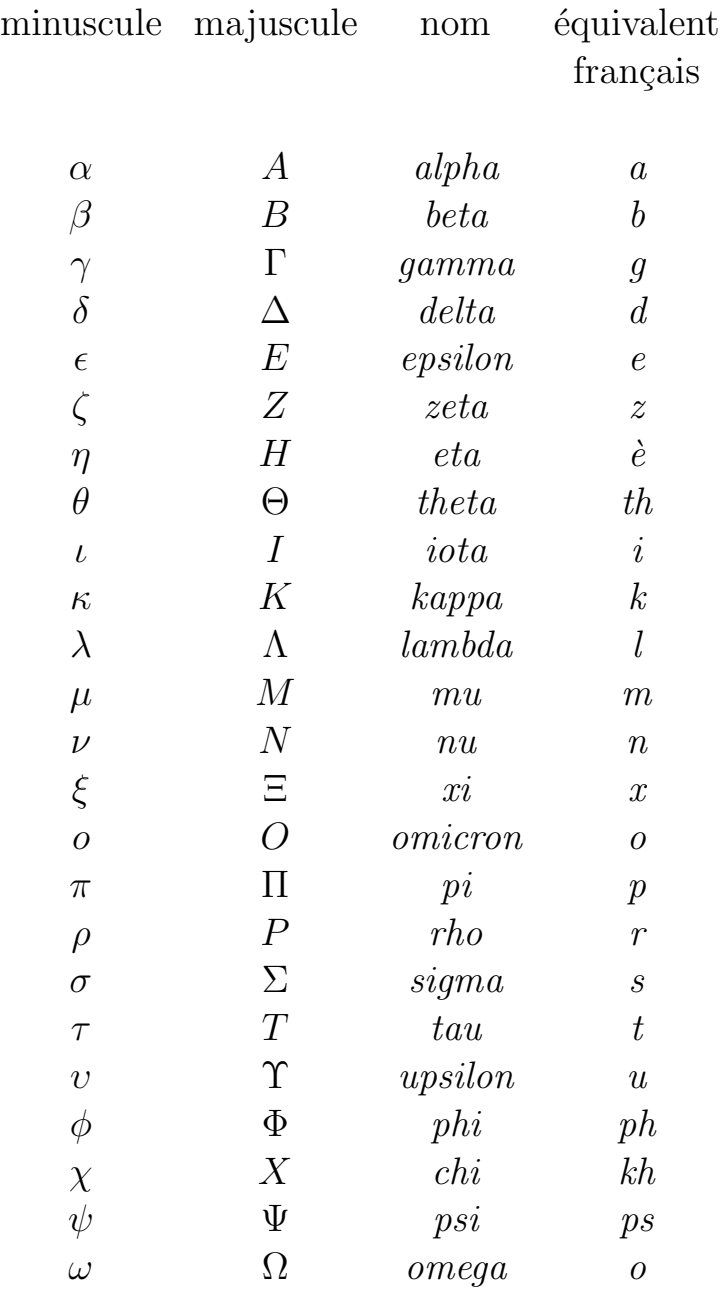

# Annexe 2 : Tables statistiques

#### Table de la variable aléatoire Binomiale

Fournit la probabilité  $P(X \le x)$ pour  $X \sim Bi(n,p)$ 

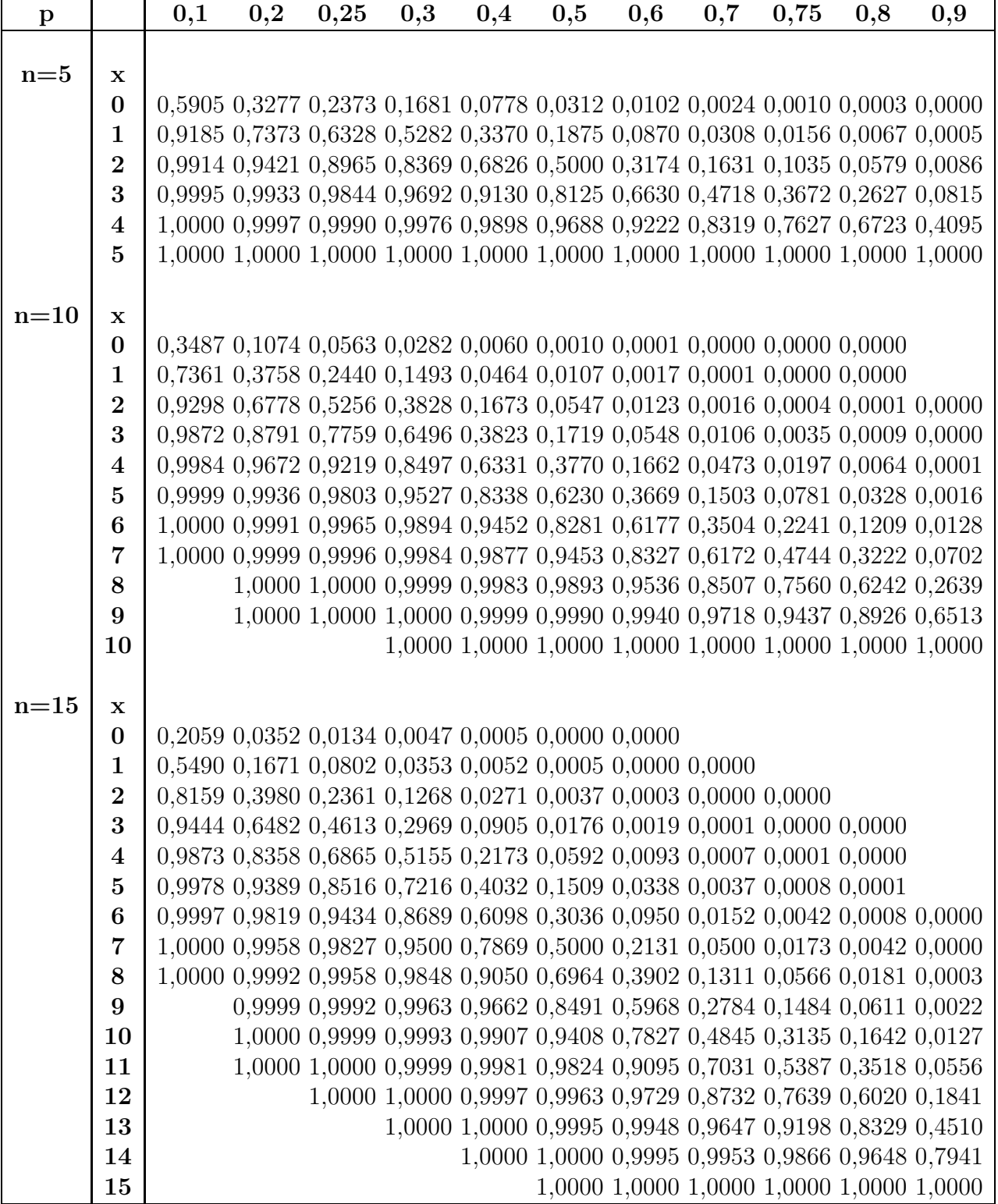

 $\bigcup_{\mathcal{N}}$  n

 $P(X \leq x)$ 

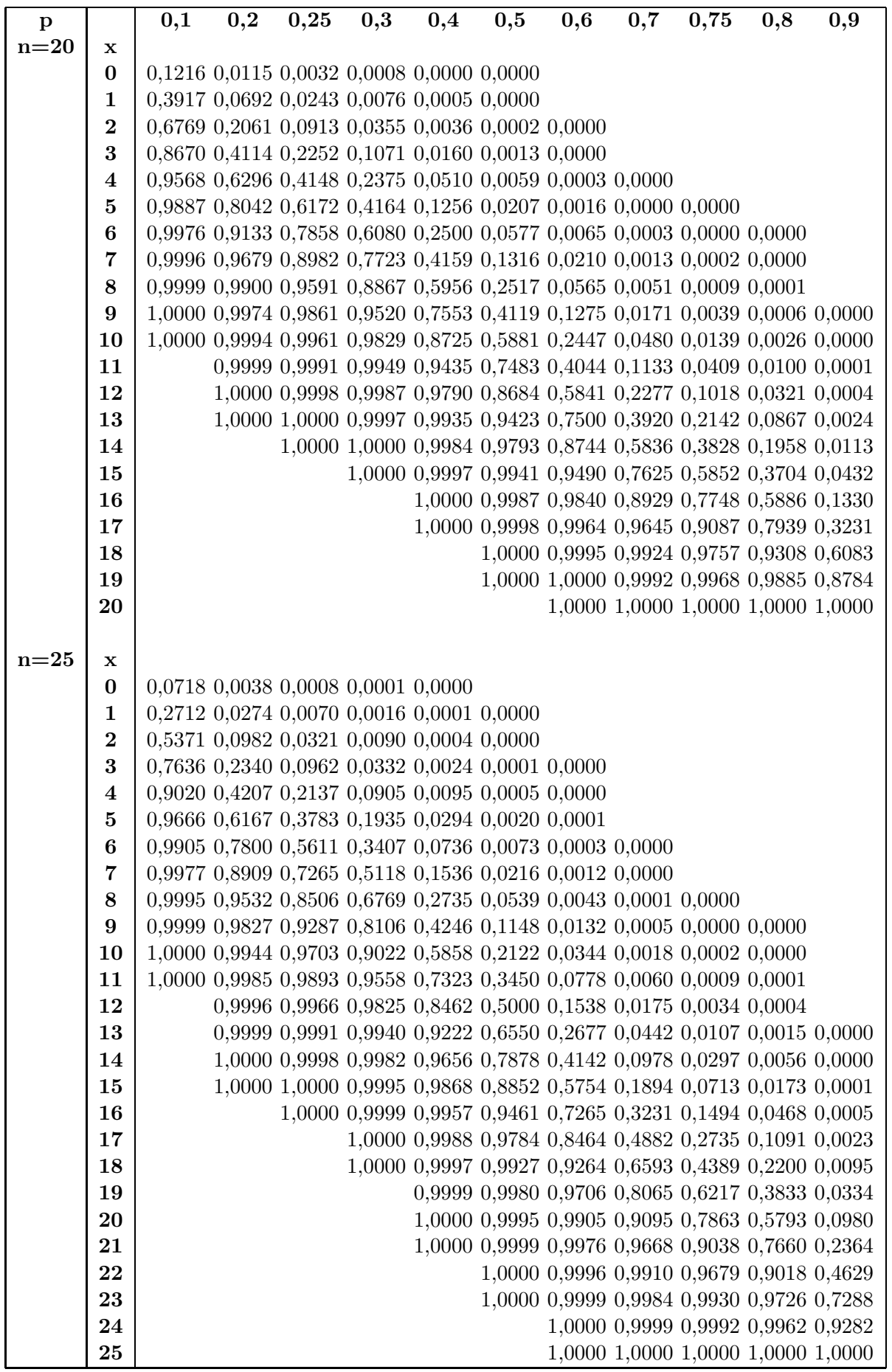

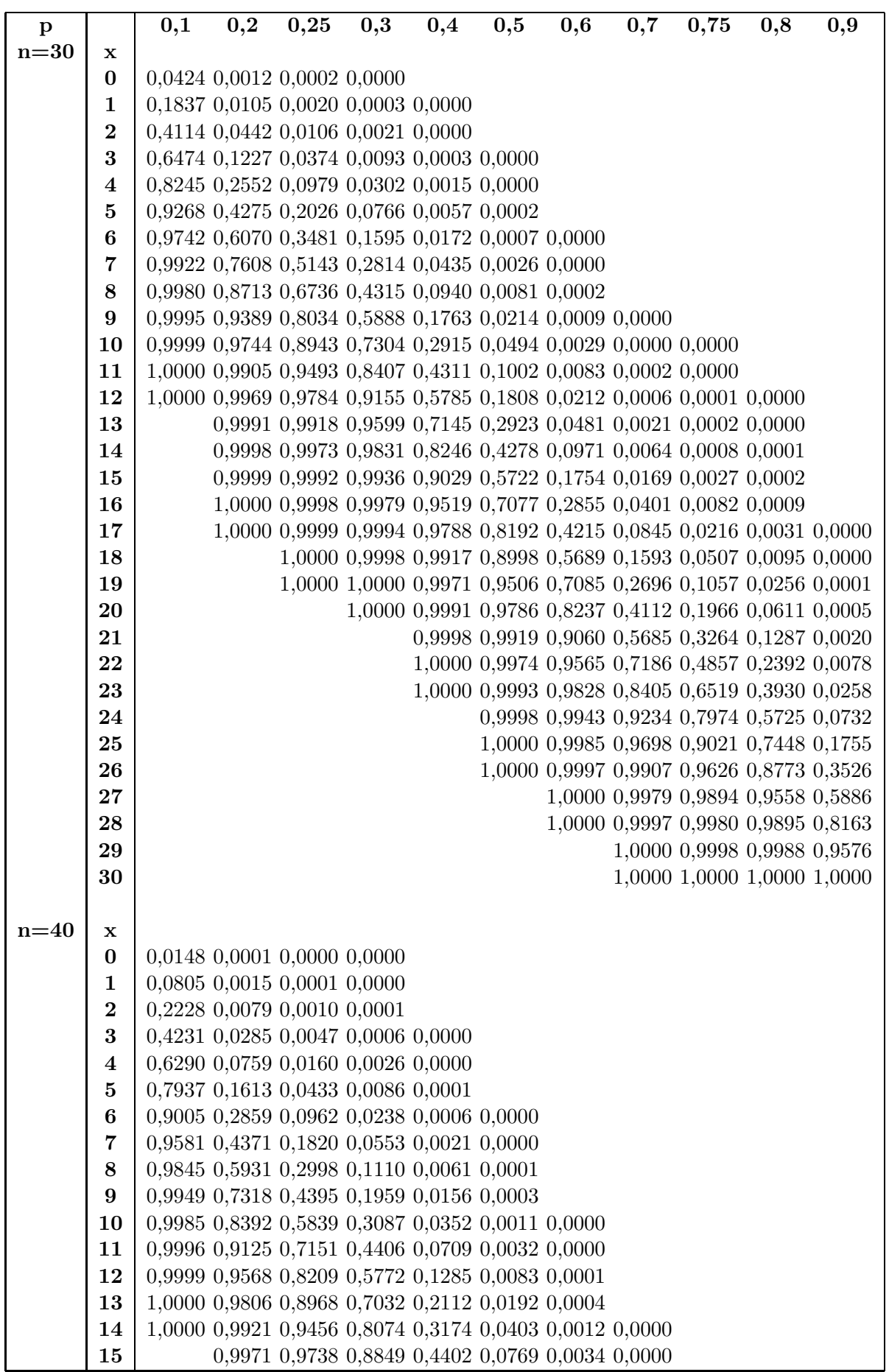

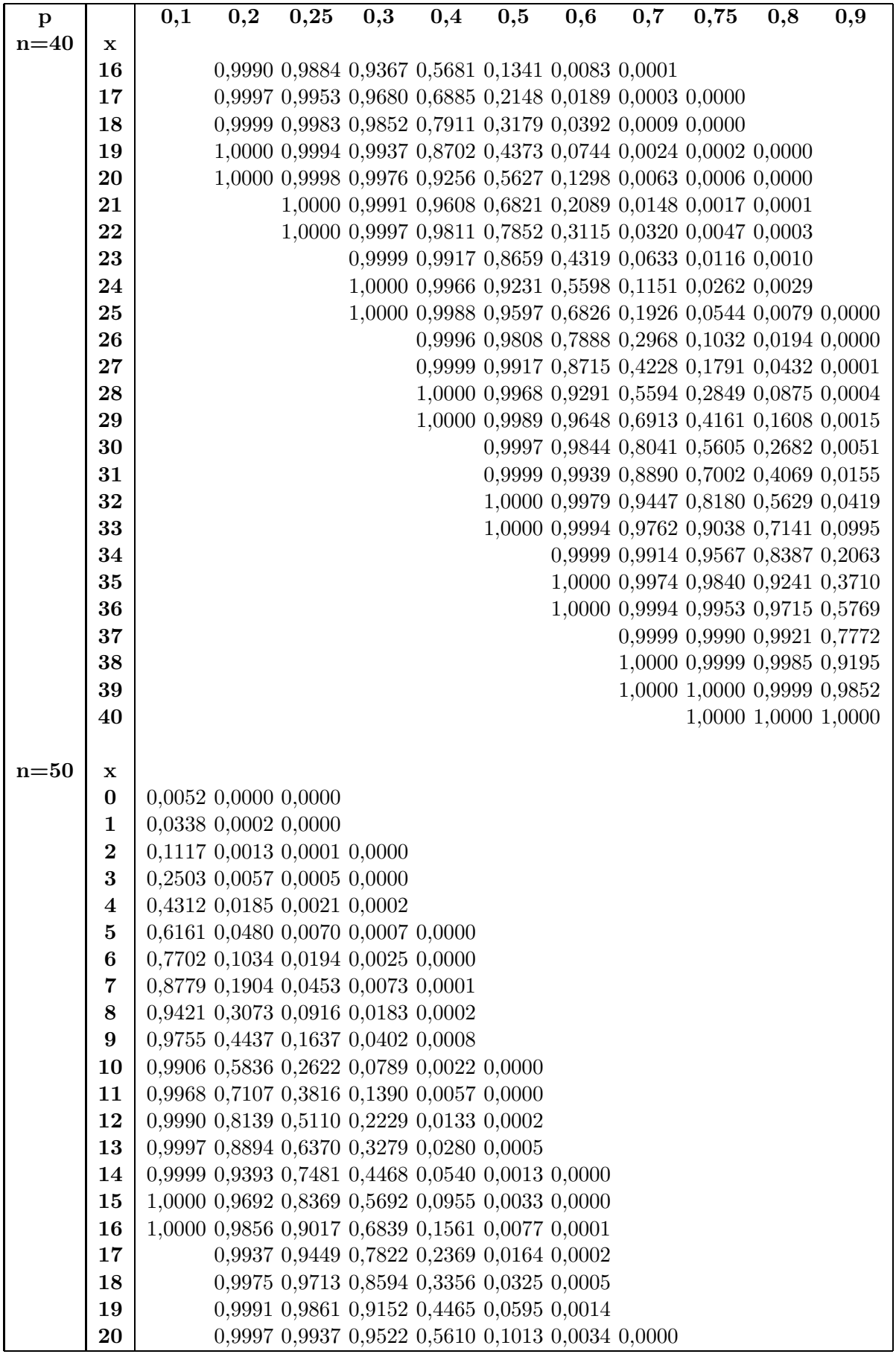

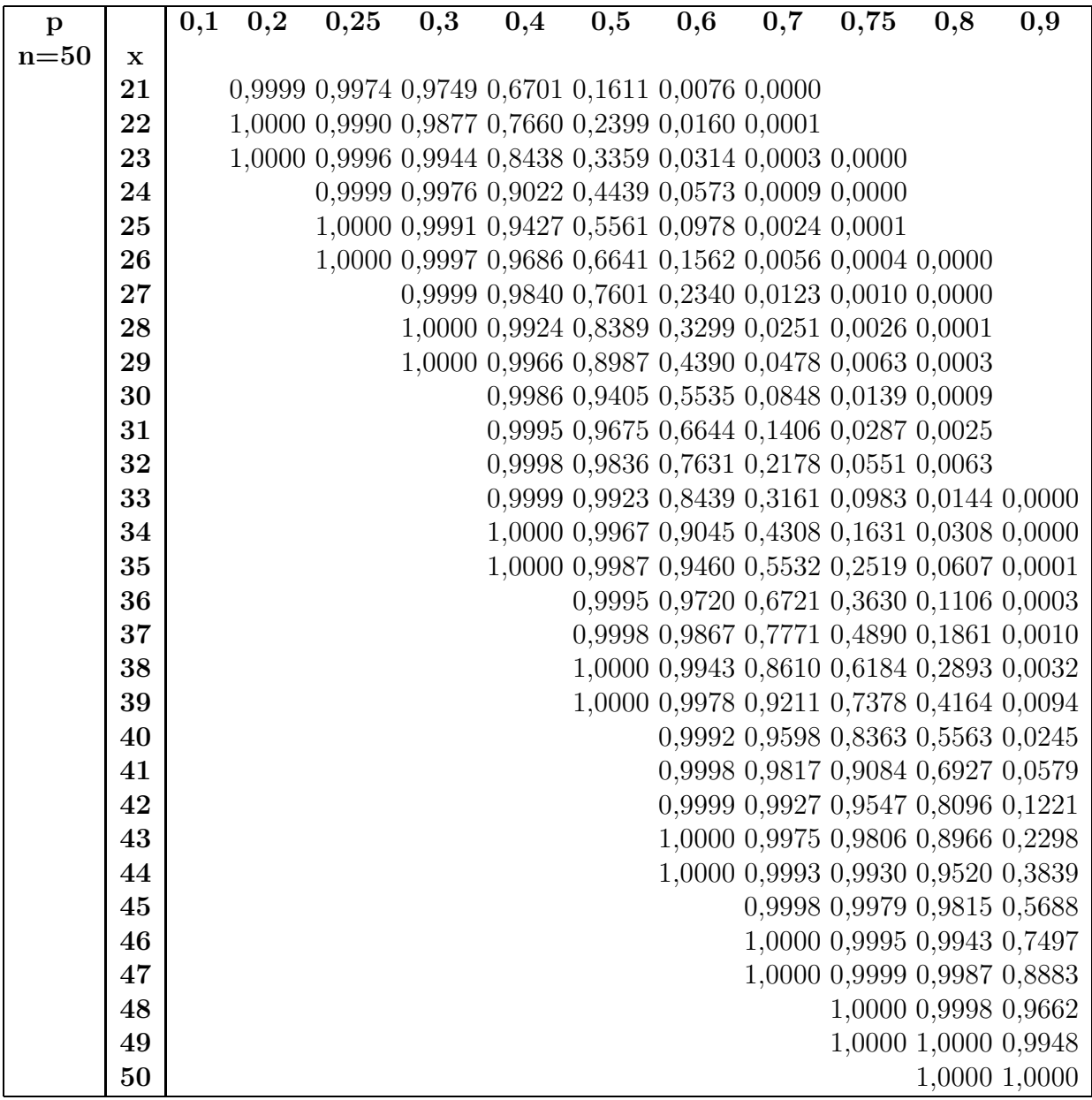

### Table de la variable aléatoire de Poisson

Fournit la probabilité  $P(X \leq x)$ pour  $X \sim Po(\lambda)$ 

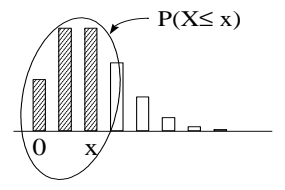

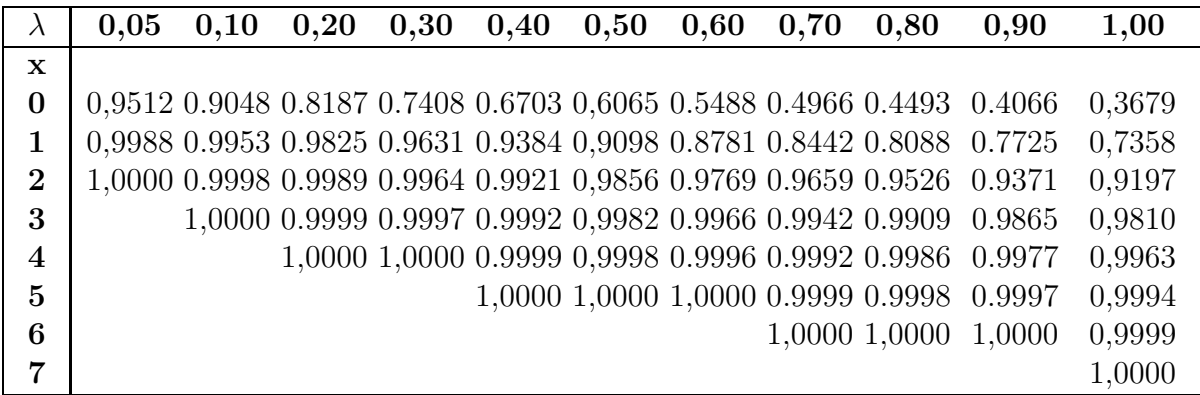

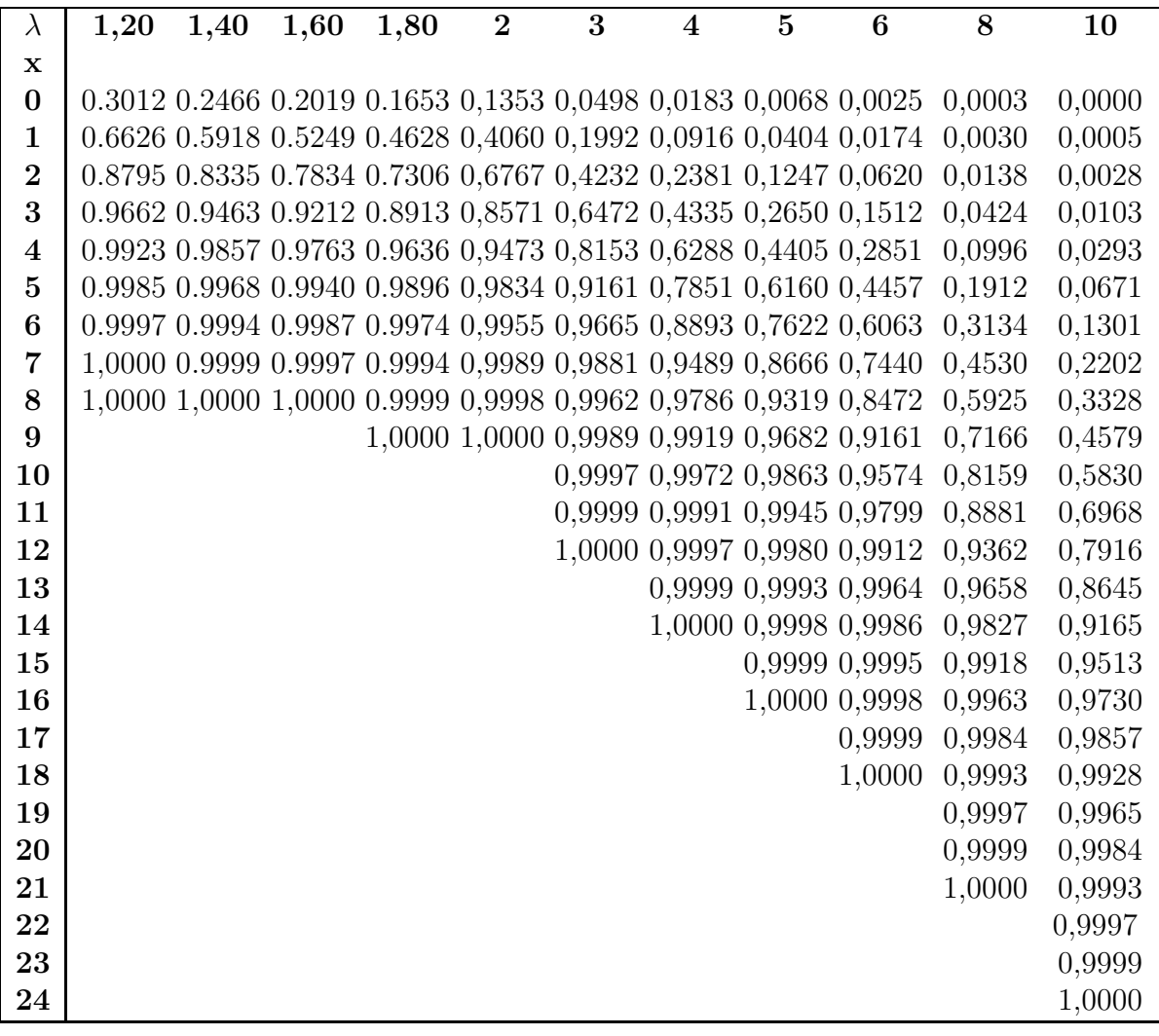

#### Table de la variable aléatoire Normale réduite

Fournit la probabilité  $P(X \leq x)$ pour  $X \sim N(0,1)$ 

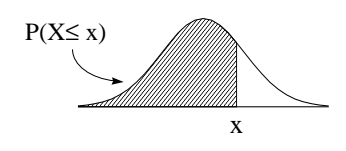

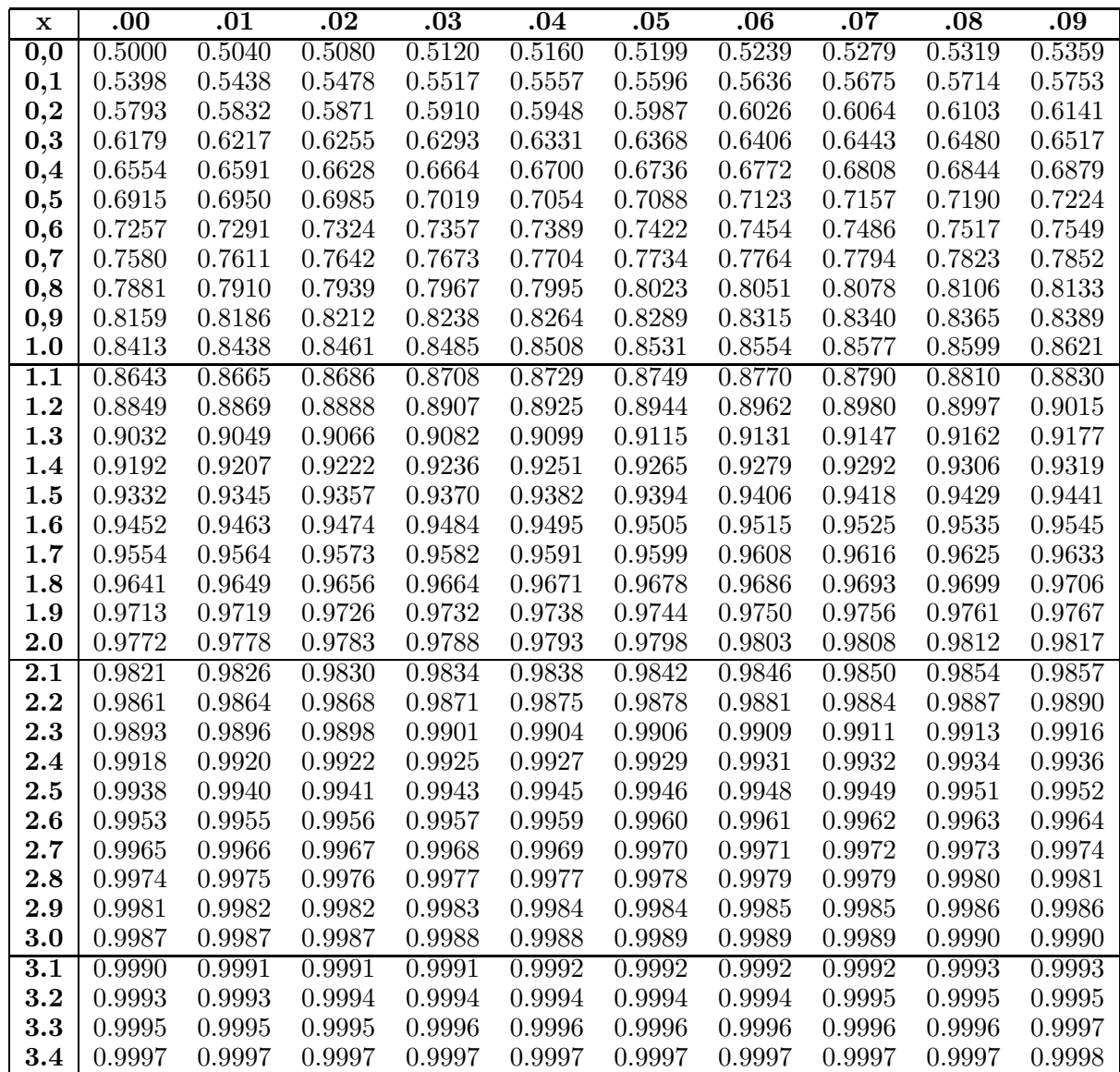

### Table des quantiles de la v. a. Normale réduite

Fournit les quantiles  $x_p$  tels que  $P(X \leq x_p) = p$ pour  $X \sim N(0,1)$ 

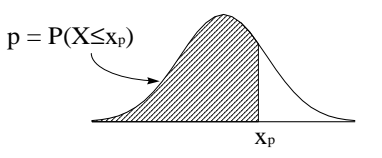

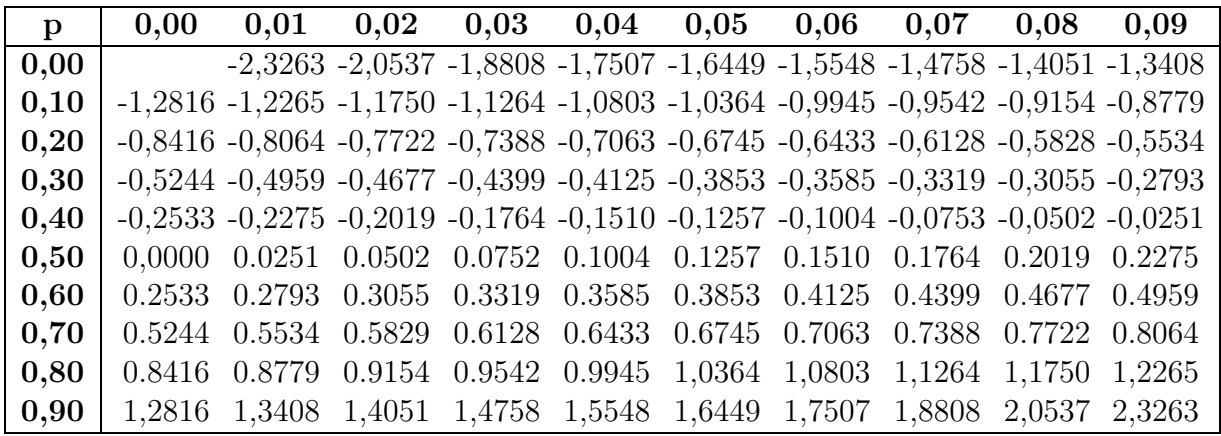

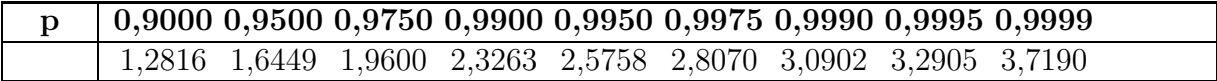

### Table des quantiles de la v.a. de Student

 $p = P(X \le x_p)$ 

Fournit les quantiles  $x_p$  tels que  $P(X \leq x_p) = p$ pour  $X \sim t_n$ 

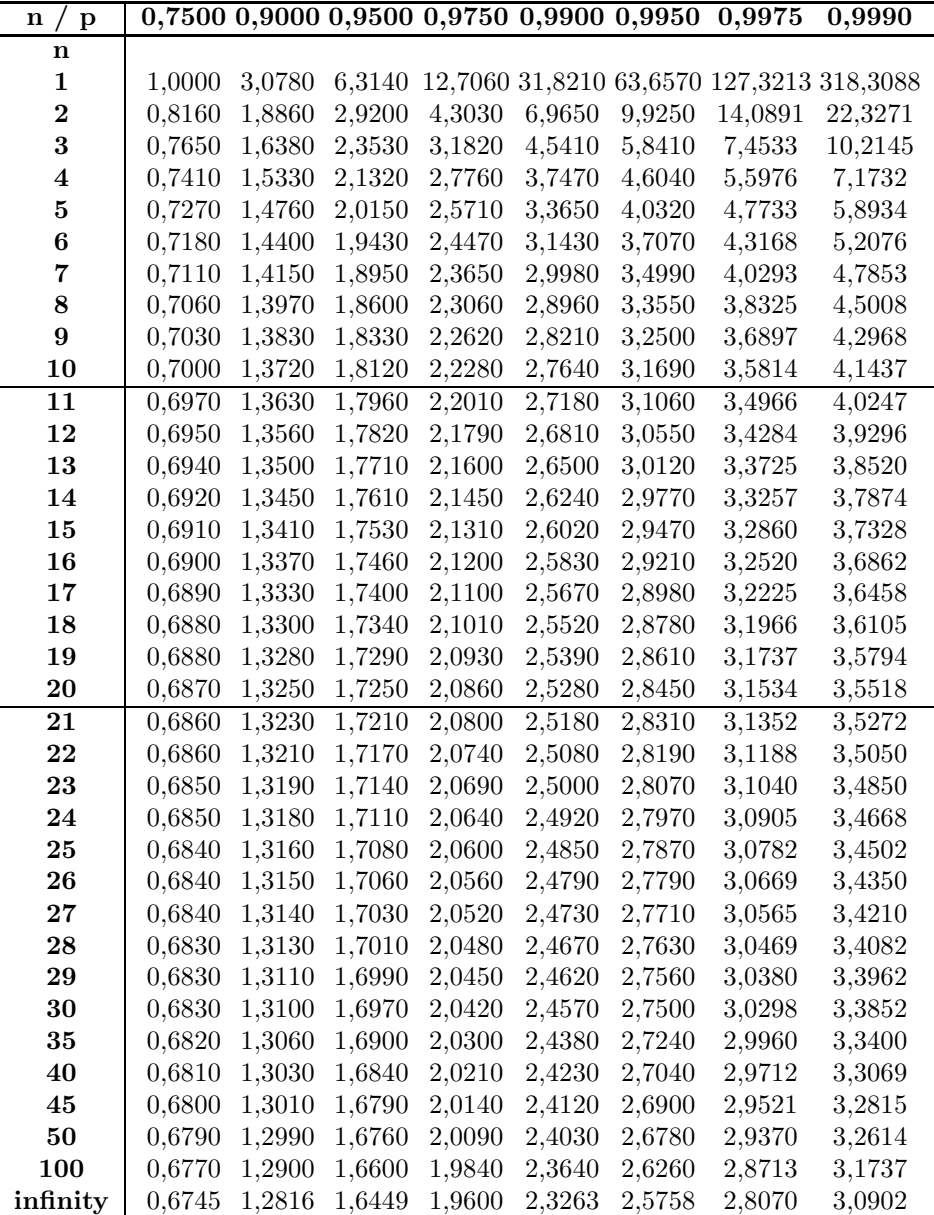

xp

### Table des quantiles de la v.a. Chi-Carré

Fournit les quantiles  $\mathbf{x}_p$  tels que  $P(X \leq x_p) = p$ pour  $X \sim \chi^2_n$ 

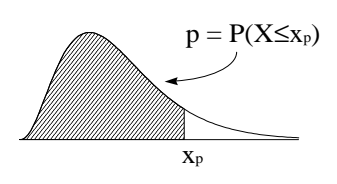

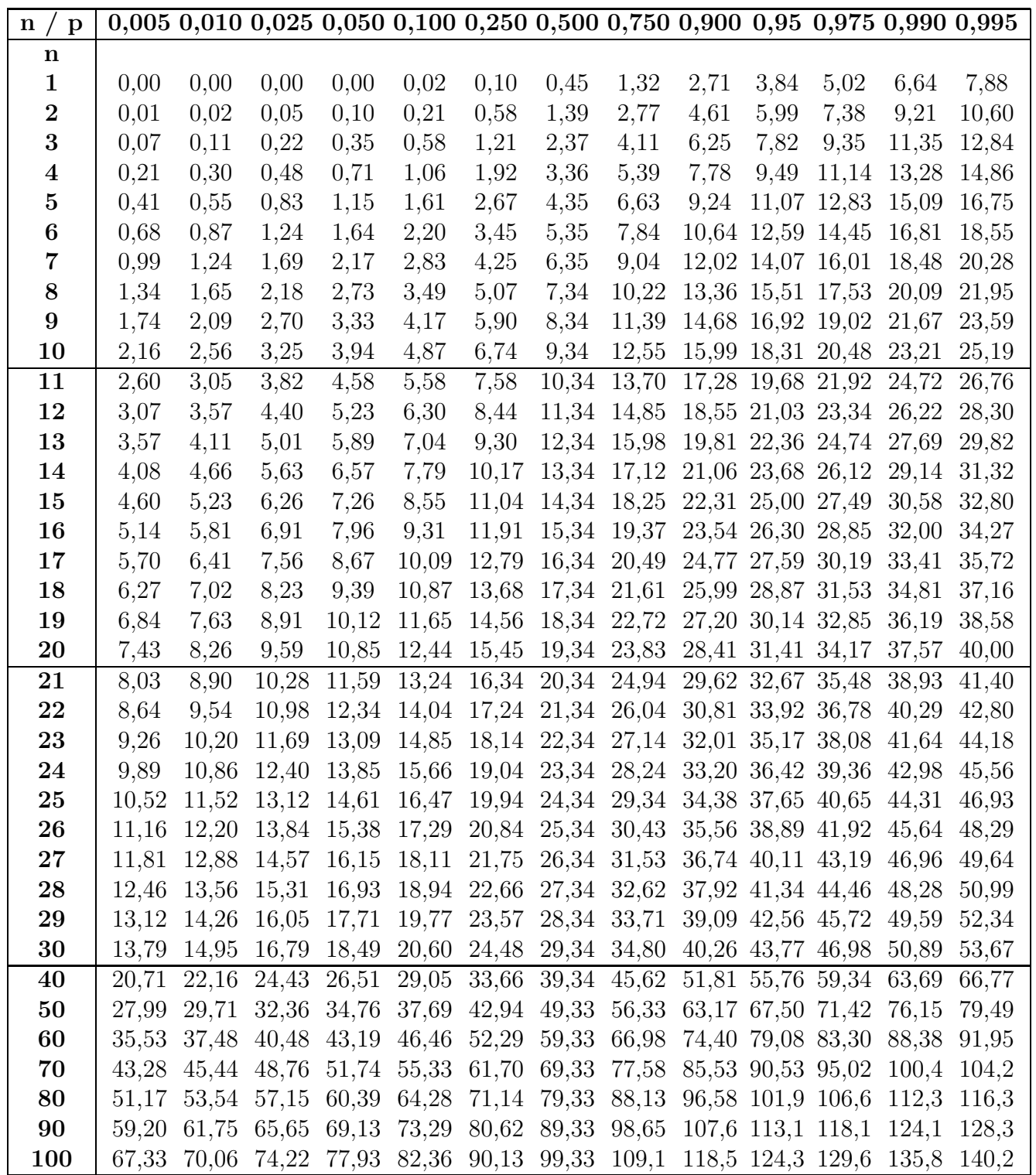

### Table des quantiles de la v.a. de Fisher

Fournit les quantiles  $x_p$  tels que  $P(X \leq x_p) = p$ pour  $X \sim F_{n1;n2}$ 

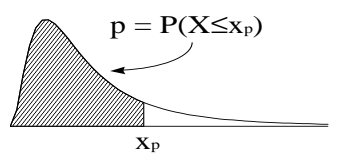

p=0.95

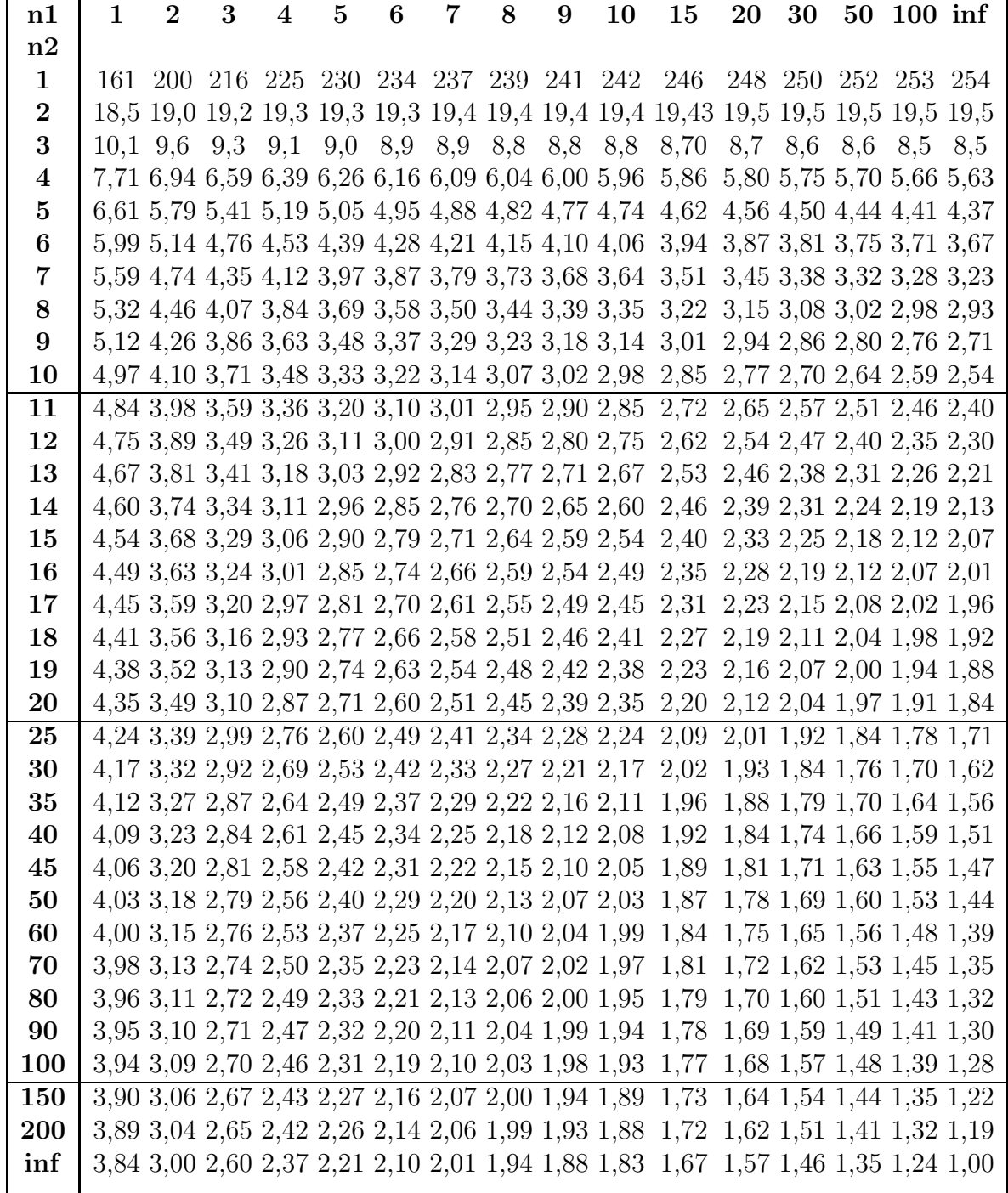

p=0.99

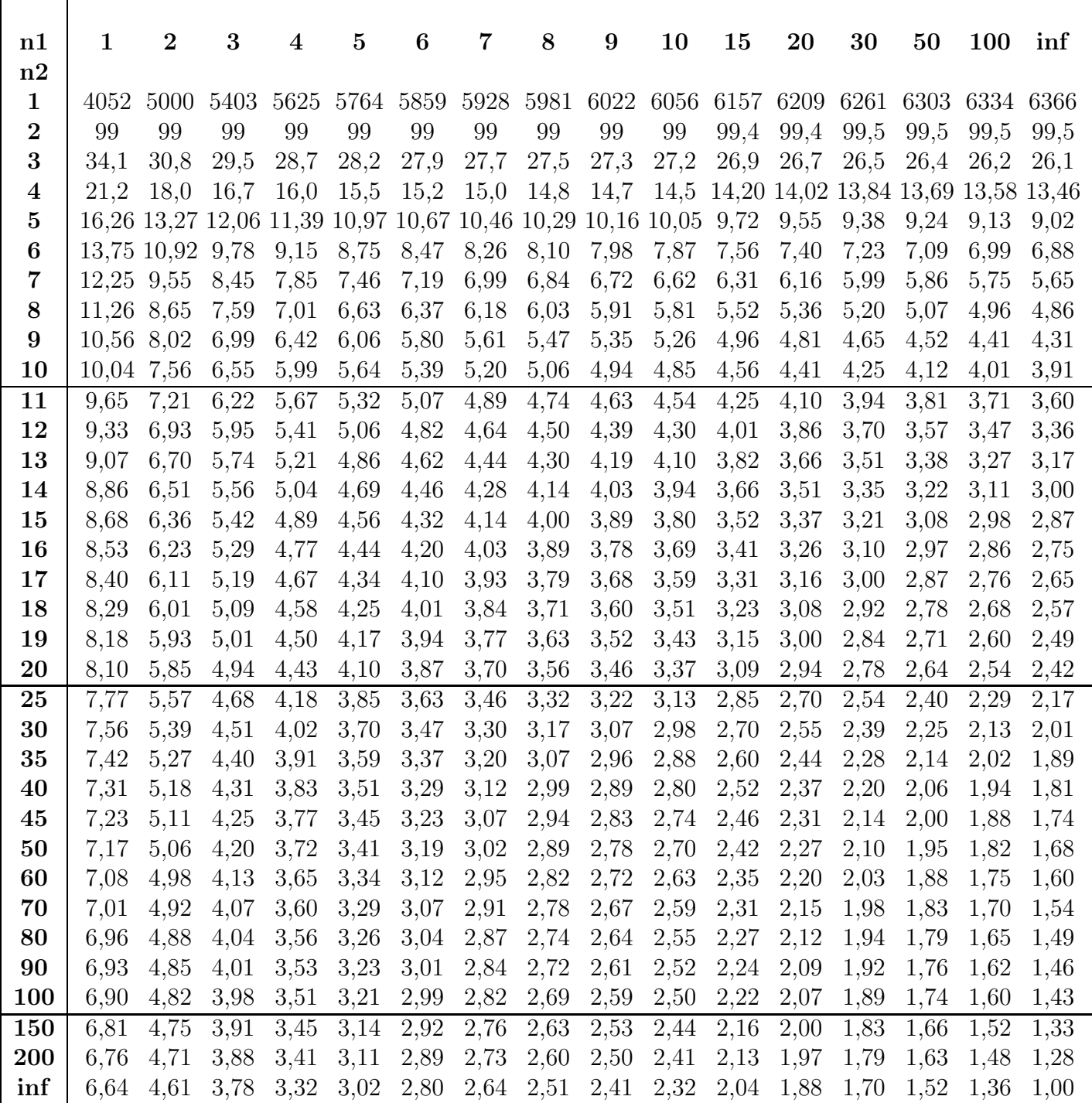